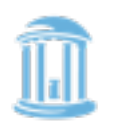

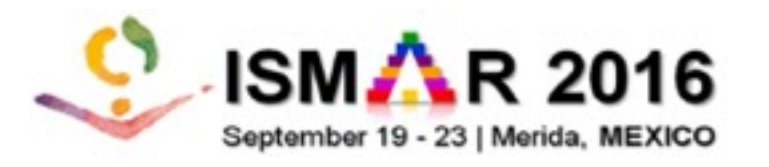

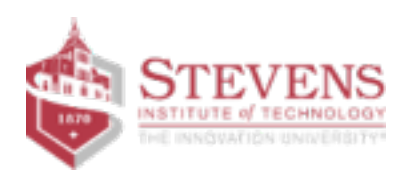

# Towards kHz 6-DoF Visual Tracking Using an Egocentric Cluster of Rolling Shutter Cameras

Akash Bapat<sup>1</sup>, Enrique Dunn<sup>1,2</sup> & Jan-Michael Frahm<sup>1</sup>, UNC Chapel Hill, USA<sup>1</sup>, Stevens Institute of Technology, USA<sup>2</sup>

Department of Computer Science

#### AR/VR System Components

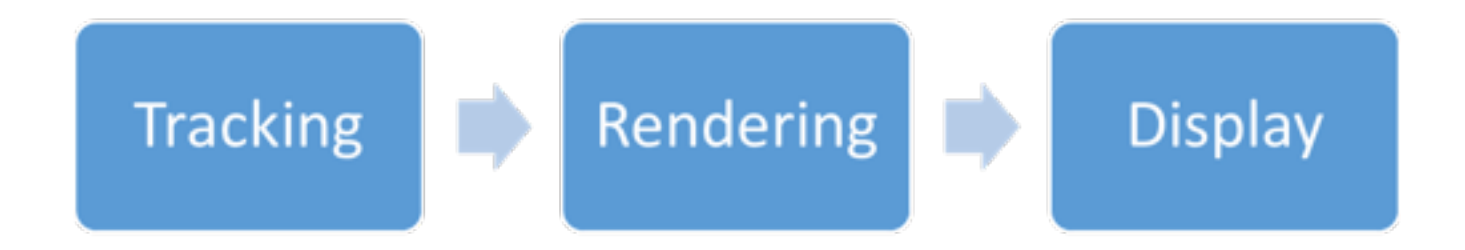

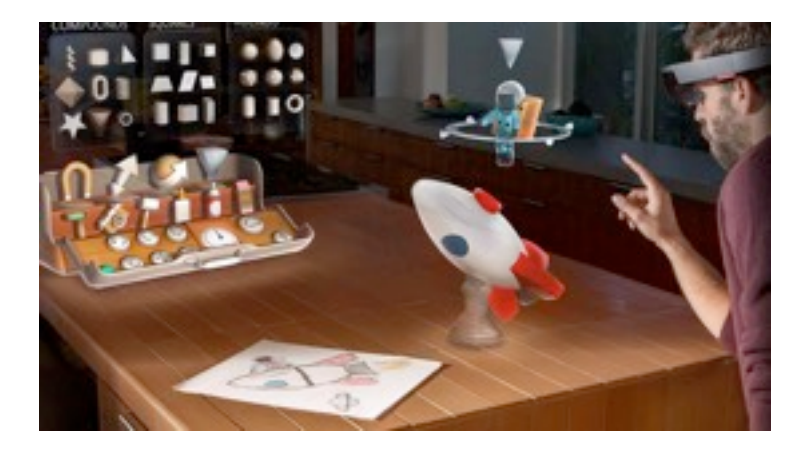

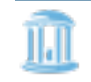

Department of Computer Science

Image source : http://static3.gamespot.com/uploads/original/1179/11799911/2786939-hololens7.jpg  $2$ 

#### AR/VR System Components

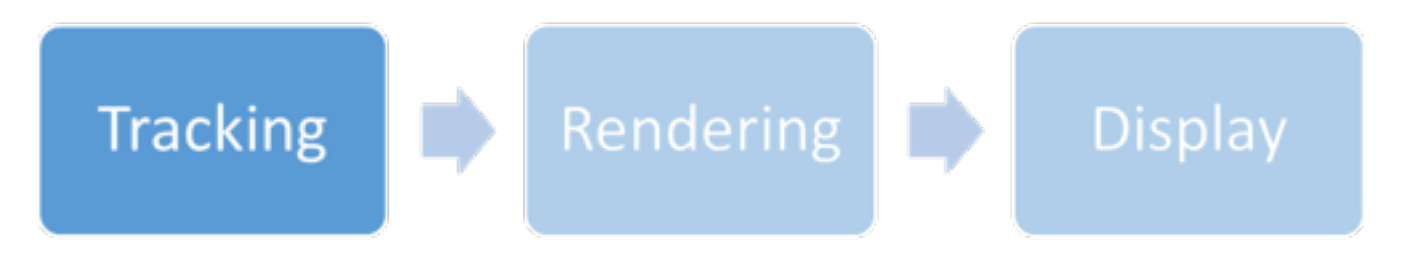

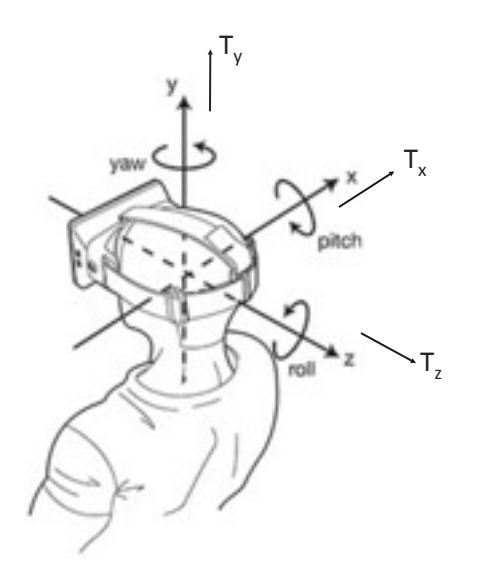

Find  $6$ -DoF head pose<sup>1</sup>

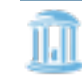

Department of Computer Science 1. LaValle etal, Head Tracking for Oculus Rift

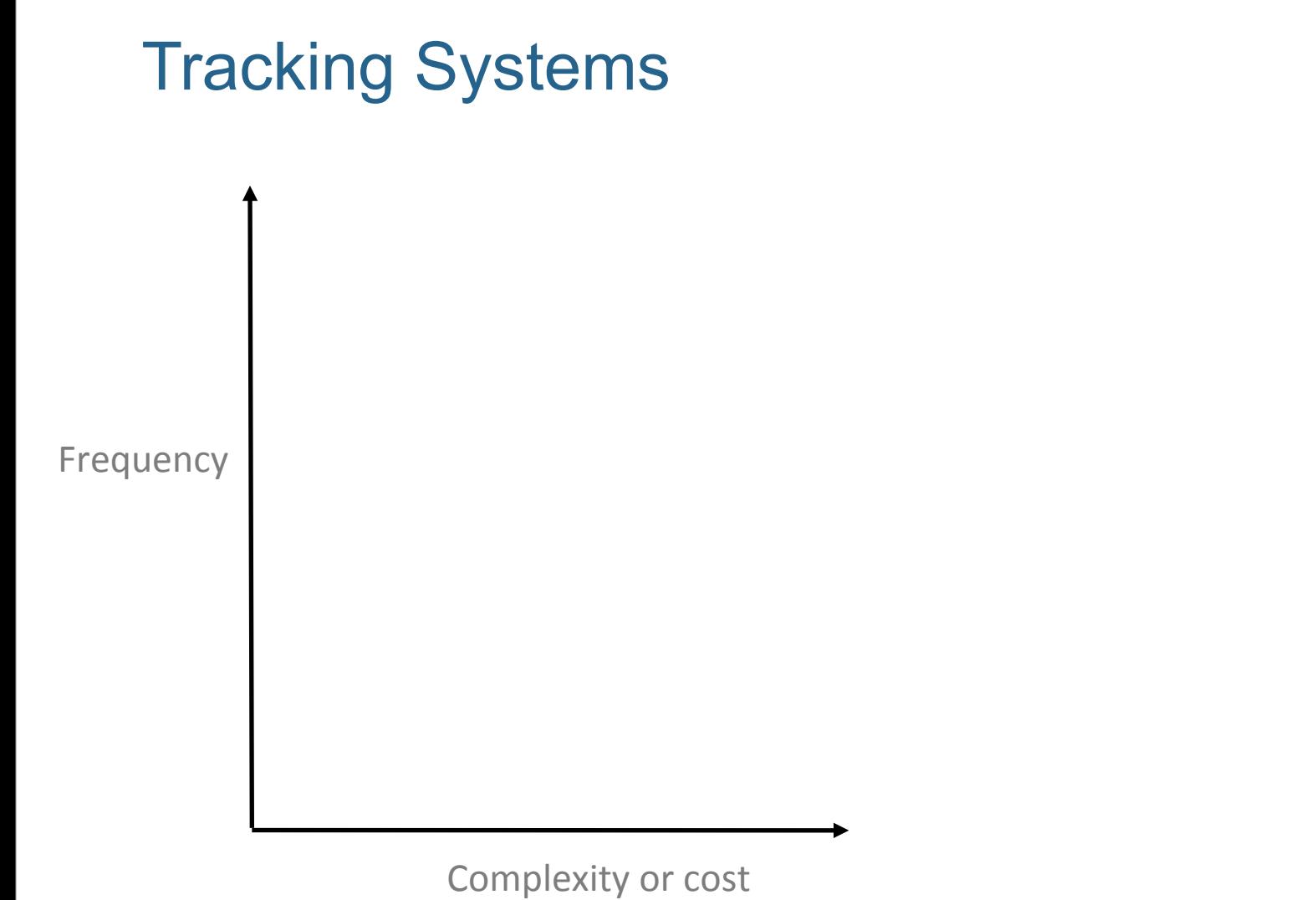

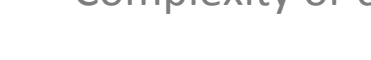

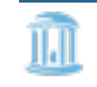

http://certus.ndigital.com Department of Computer Science 2

3.

http://vrshoot.ru/sites/default/files/oculus-rift-dk2-cam.jpg http://i.imgur.com/64LA9Kv.jpg

http://cdn.pocketnow.com/wp-content/uploads/2011/04/2010.ipg  $4,$ 

LaValle etal, Head Tracking for Oculus Rift  $5.$ 

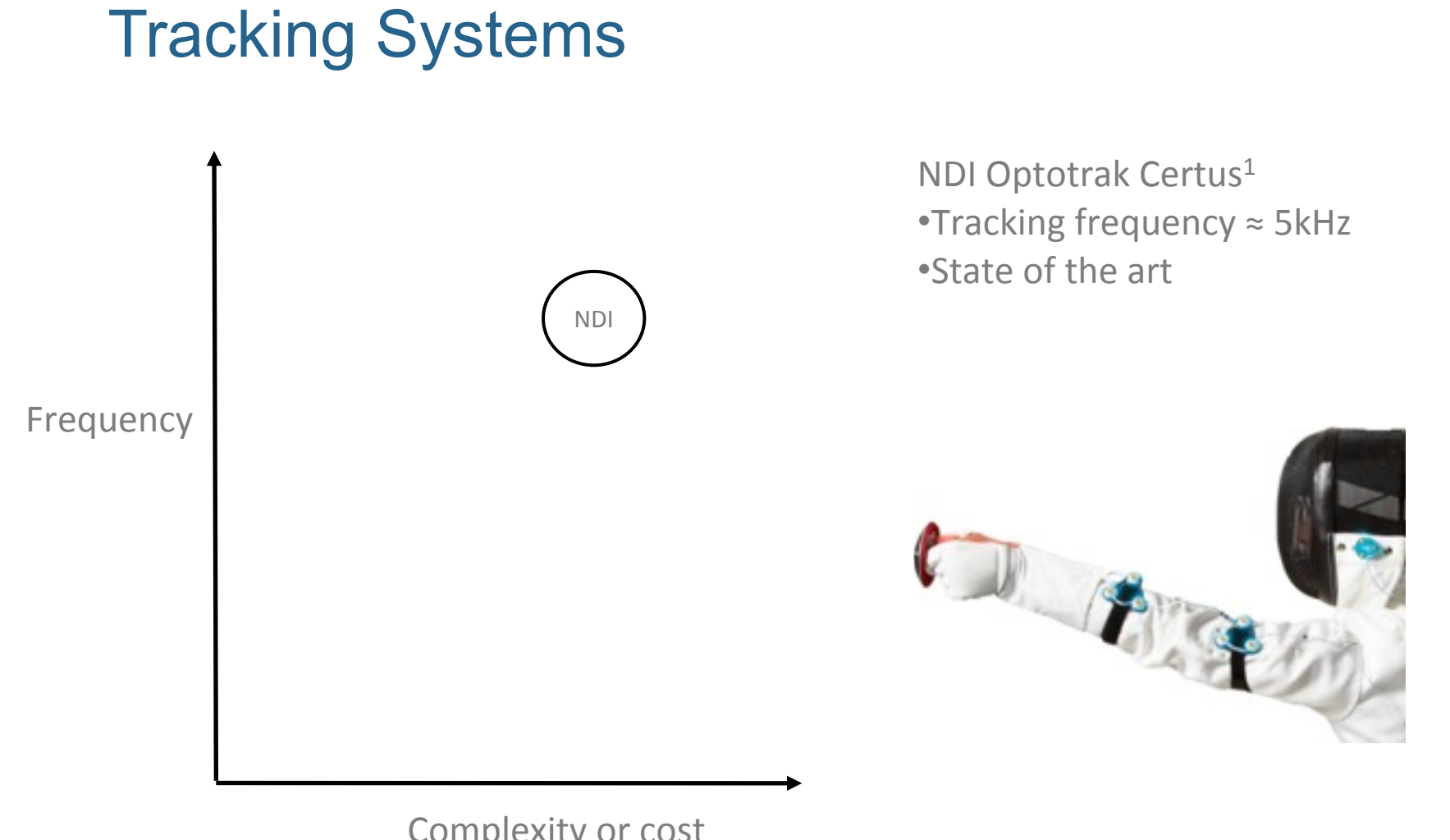

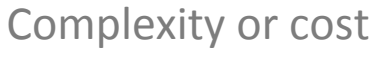

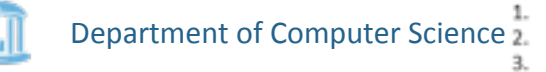

http://certus.ndigital.com

http://wshoot.ru/sites/default/files/oculus-rift-dk2-cam.jpg http://i.imgur.com/64LA9Kv.jpg

http://cdn.pocketnow.com/wp-content/uploads/2011/04/grro.jpg 4.

LaValle etal, Head Tracking for Oculus Rift 5.

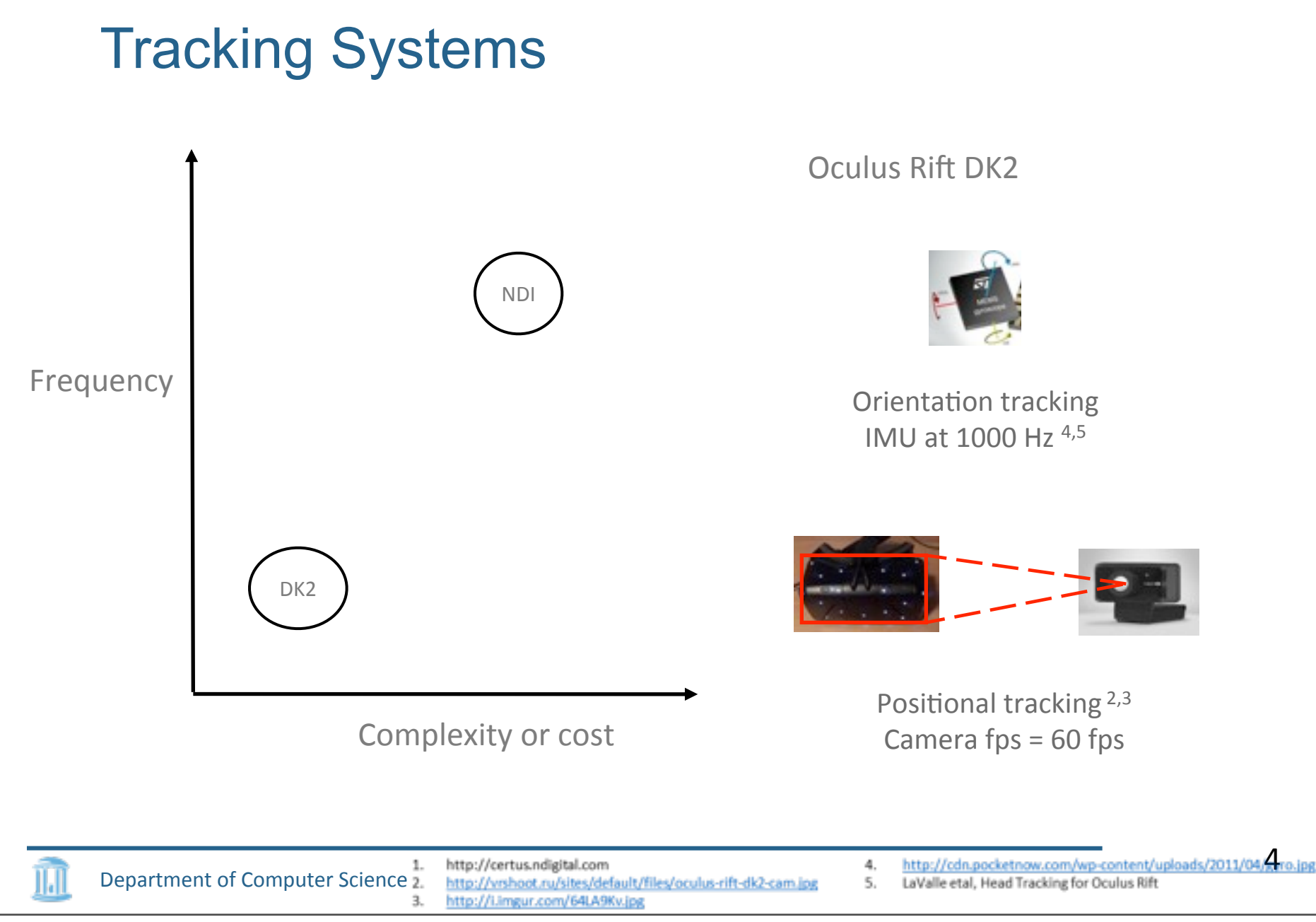

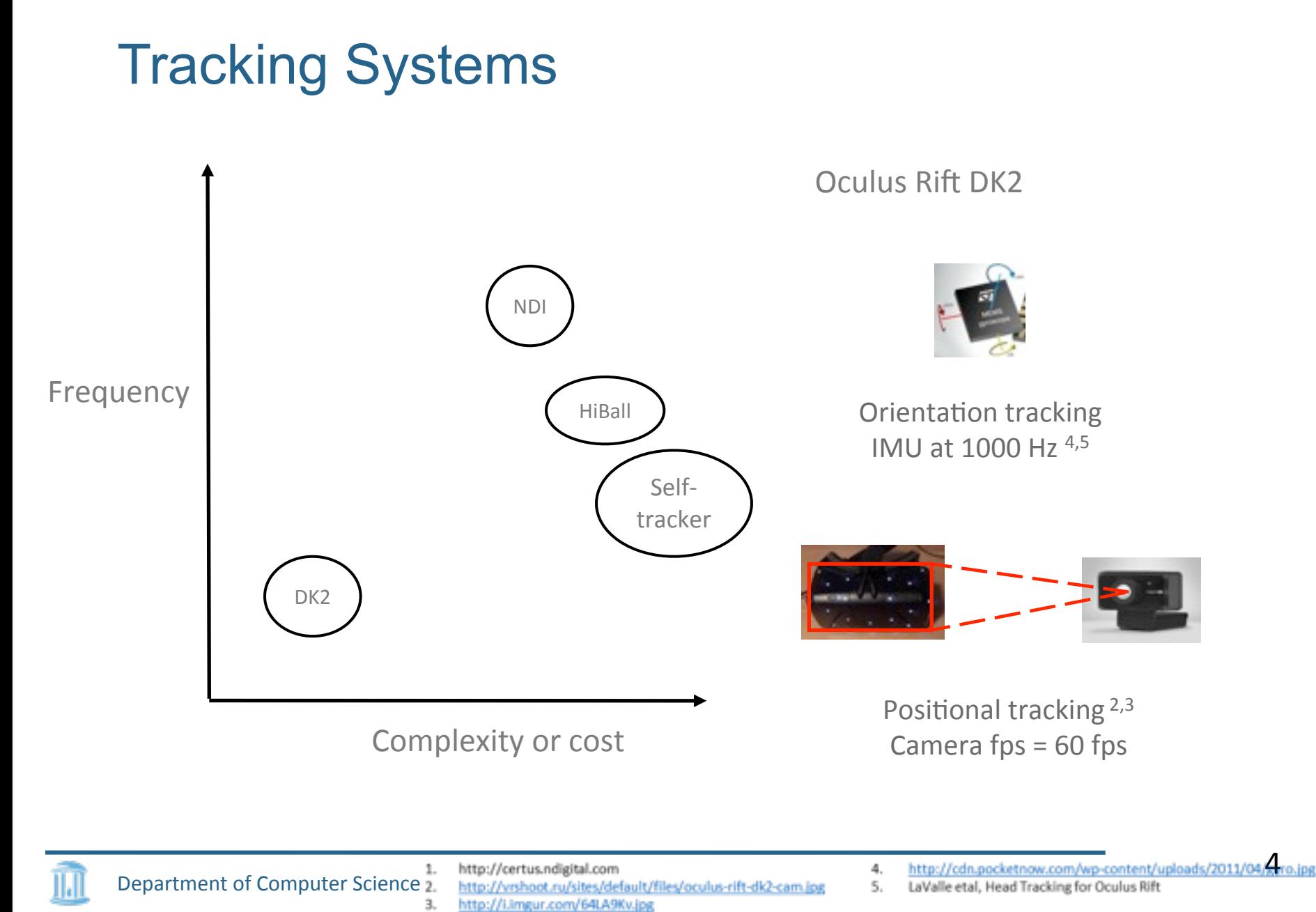

## Tracking Systems

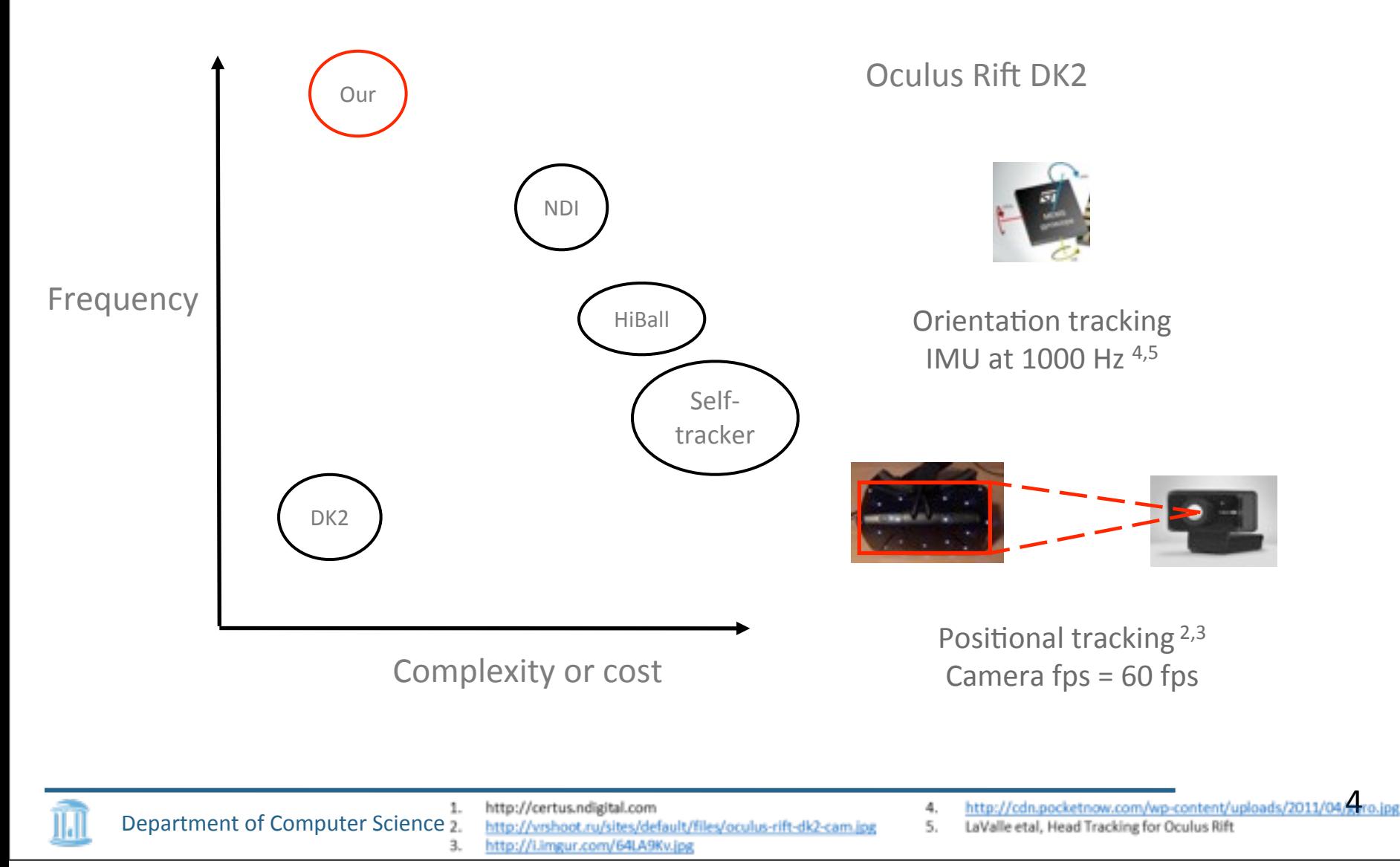

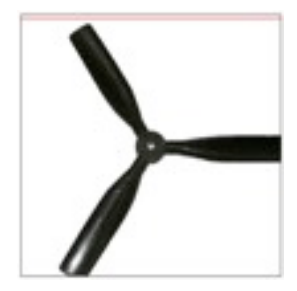

Rolling shutter  $capture<sup>1</sup>$ 

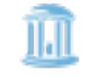

Department of Computer Science 1. http://jasmcole.com/2014/10/12/rolling-shutters/  $5$ 

• Row-by-row acquisition of linescan snapshots at slightly different times

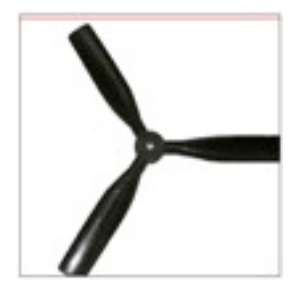

Rolling shutter capture1

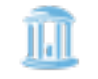

Department of Computer Science 1. http://jasmcole.com/2014/10/12/rolling-shutters/

• Row-by-row acquisition of linescan snapshots at slightly different times

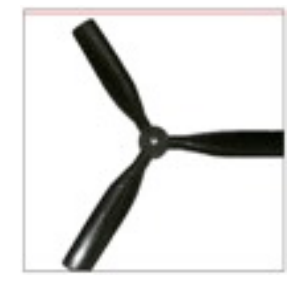

Rolling shutter capture1

• Stream of row-images

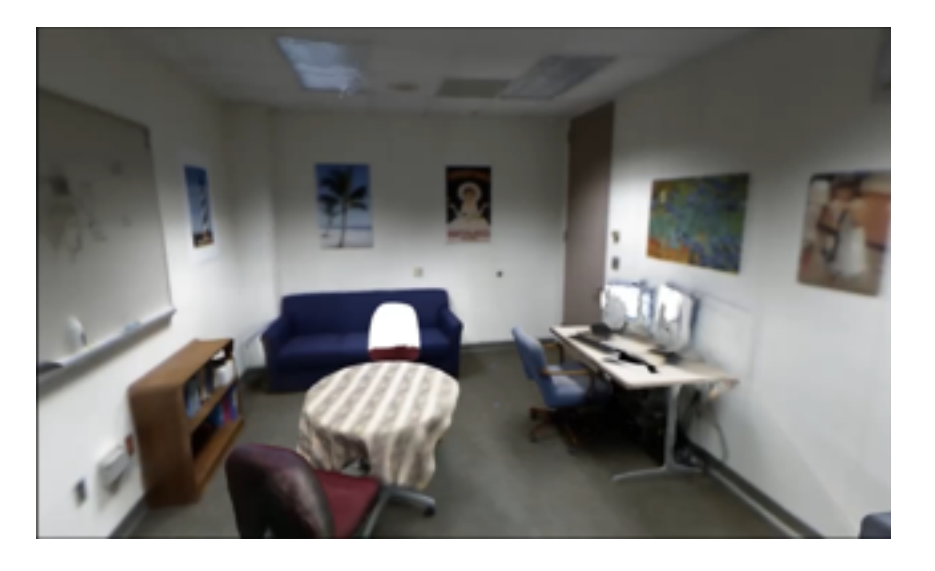

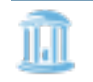

Department of Computer Science

1. http://jasmcole.com/2014/10/12/rolling-shutters/

• Row-by-row acquisition of linescan snapshots at slightly different times

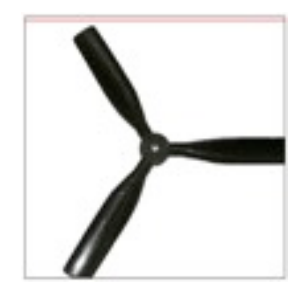

Rolling shutter capture1

• Stream of row-images

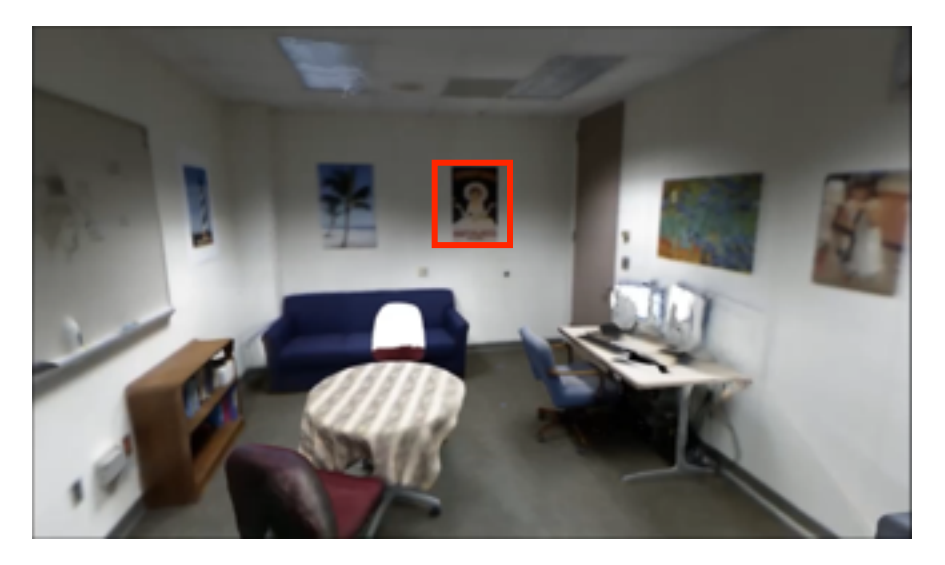

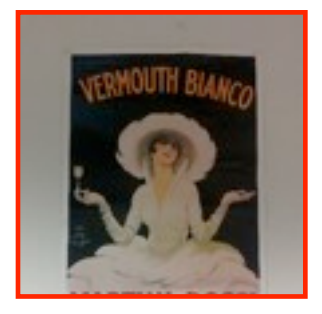

Department of Computer Science 1. http://jasmcole.com/2014/10/12/rolling-shutters/

• Row-by-row acquisition of linescan snapshots at slightly different times

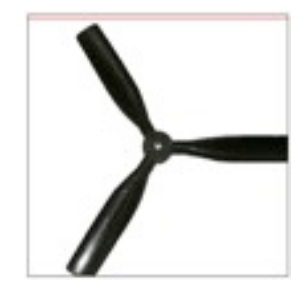

Rolling shutter capture1

• Stream of row-images

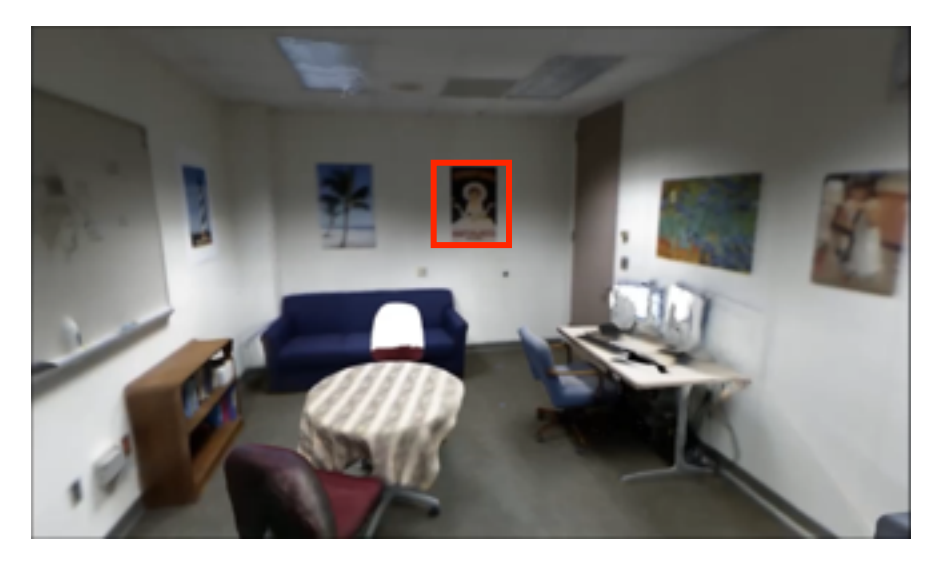

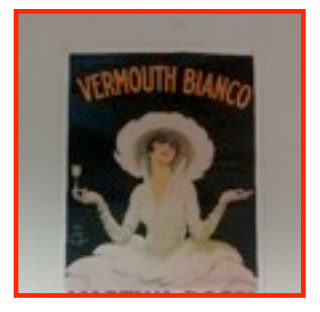

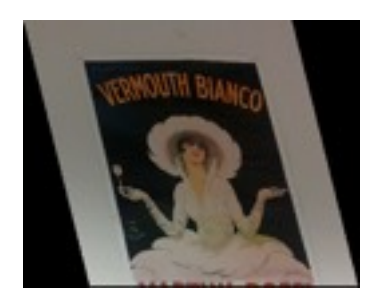

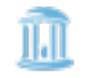

Department of Computer Science 1. http://jasmcole.com/2014/10/12/rolling-shutters/

#### Stream of Rows

- Frequency of row-samples
	- $F = FPS * Height$

 $= 120 * 720 > 80$ kHz

#### Rolling shutter<sup>1</sup>

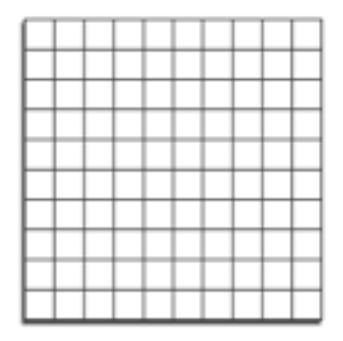

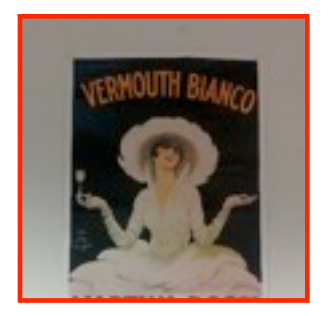

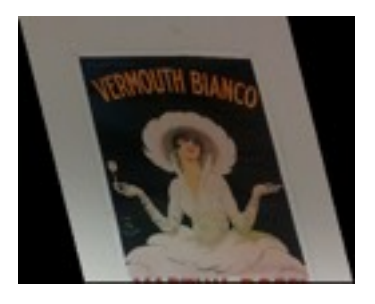

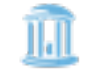

Department of Computer Science

1. http://www.diyphotography.net/everything-you-wanted-to-know-about-rolling-shutter/

#### Stream of Rows

- Frequency of row-samples
	- $F = FPS * Height$

 $= 120 * 720 > 80$ kHz

#### Rolling shutter<sup>1</sup>

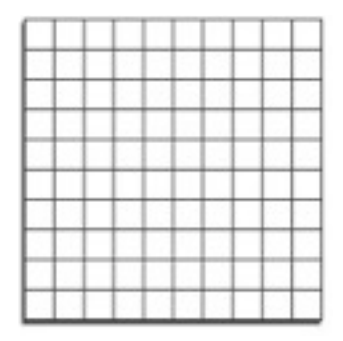

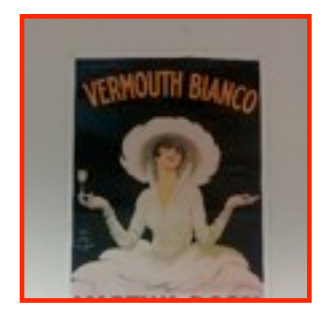

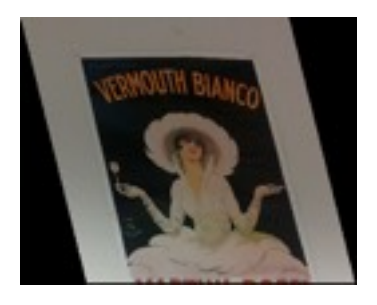

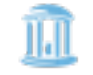

Department of Computer Science

1. http://www.diyphotography.net/everything-you-wanted-to-know-about-rolling-shutter/

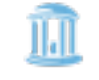

Department of Computer Science 1. http://shop.gopro.com/hero4/hero4-black/CHDHX-401.html

Tuesday, September 20, 16

7

- Enabling component for rendering
	- 1. Zheng et al., 2014
	- 2. Lincoln et al., 2016

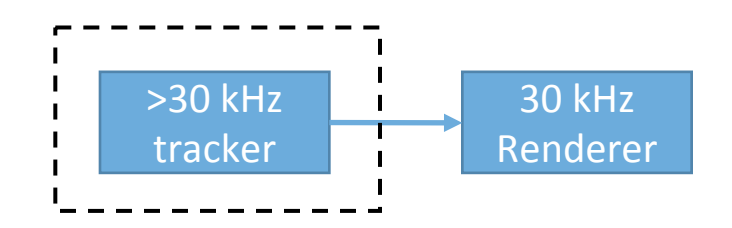

- Enabling component for rendering
	- 1. Zheng et al., 2014
	- 2. Lincoln et al., 2016

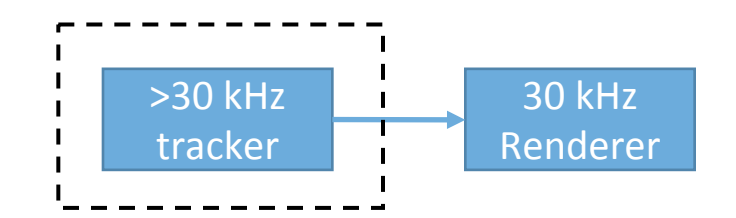

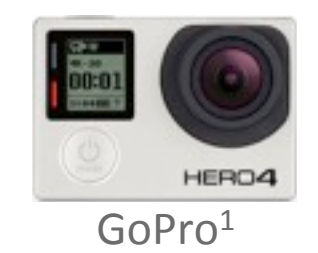

- Enabling component for rendering
	- 1. Zheng et al., 2014
	- 2. Lincoln et al., 2016
- Use commodity cameras

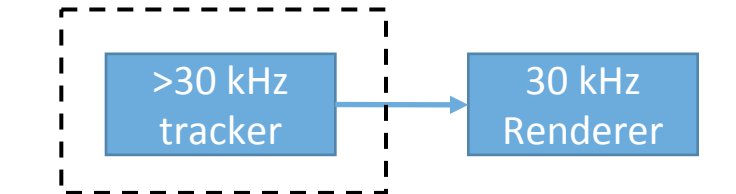

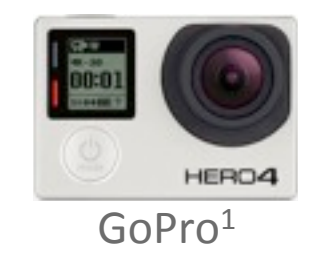

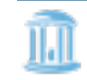

Department of Computer Science 1. http://shop.gopro.com/hero4/hero4-black/CHDHX-401.html

- Enabling component for rendering 1. Zheng et al., 2014
	- 2. Lincoln et al., 2016
- Use commodity cameras
- Tracking frequency
	- Up to 80 kHz
- Break frame-rate barrier
	- Process each row of image

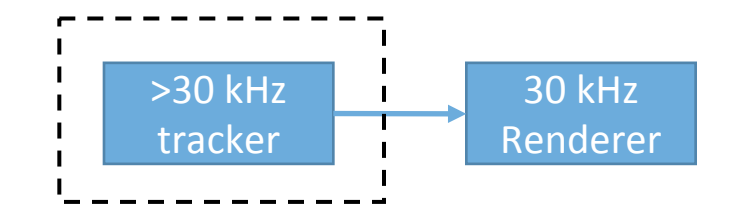

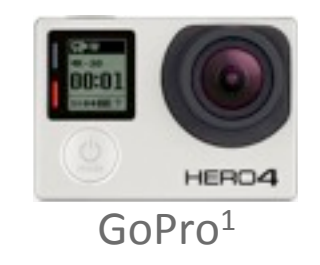

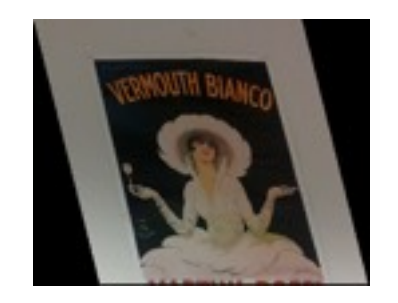

Department of Computer Science 1. hHp://shop.gopro.com/hero4/hero4-black/CHDHX-401.html 7

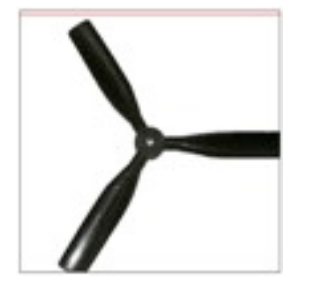

Artifact visualisation $1$ 

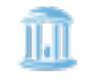

Department of Computer Science 1. http://jasmcole.com/2014/10/12/rolling-shutters/

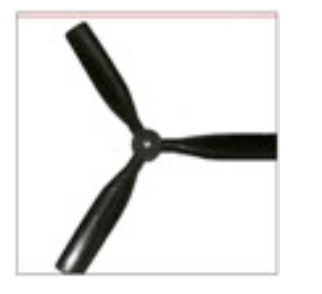

Artifact visualisation $1$ 

#### • Removing rolling shutter

- Forssen et al., CVPR 2010
- Track points using KLT tracker, estimate rotation
- Parametrize intra-frame rotation as spline

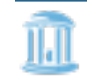

Department of Computer Science 1. http://jasmcole.com/2014/10/12/rolling-shutters/

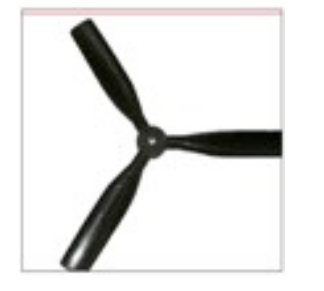

Artifact visualisation $1$ 

#### • Removing rolling shutter

- Forssen et al., CVPR 2010
- 
- Param

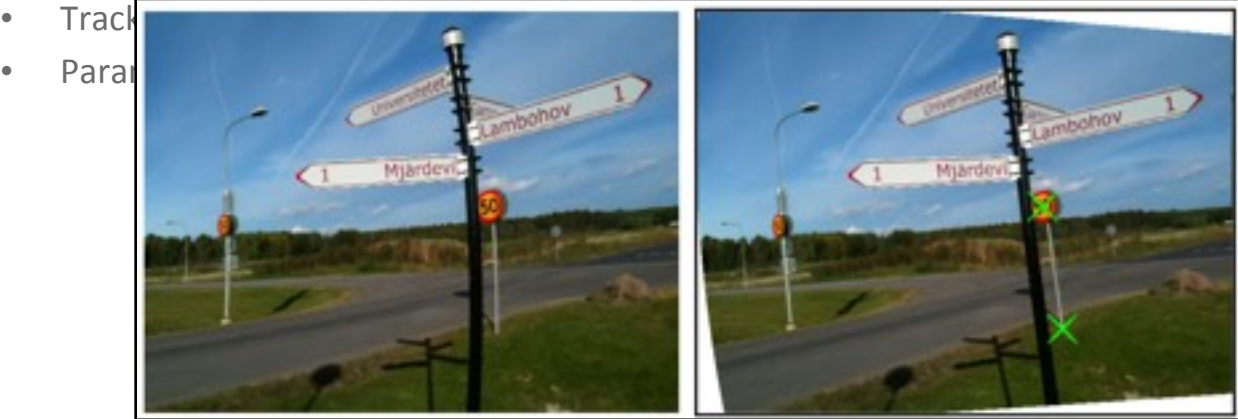

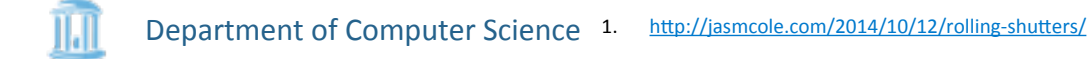

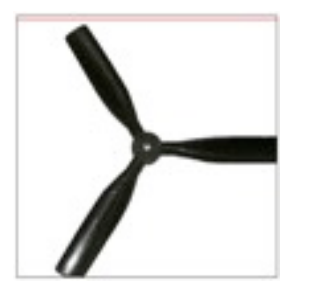

Artifact visualisation $1$ 

#### • Removing rolling shutter

- Forssen et al., CVPR 2010
- Track points using KLT tracker, estimate rotation
- Parametrize intra-frame rotation as spline

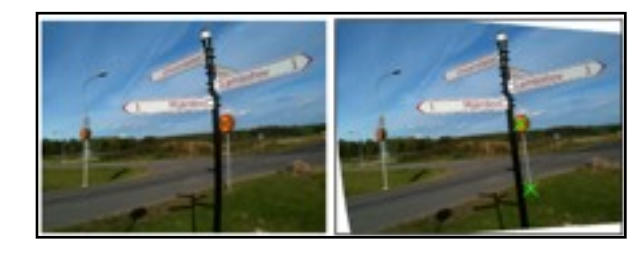

#### • Geometric problems

- Multi-view stereo: Saurer et al., ICCV 2013
- Adapt plane sweep stereo for rolling shutter

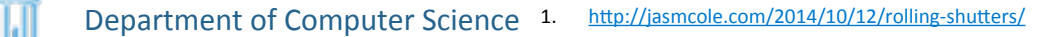

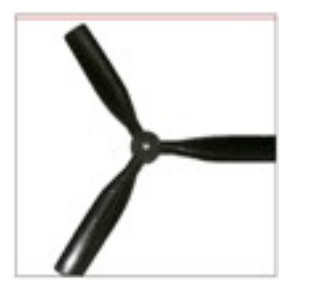

Artifact visualisation $1$ 

#### Removing rolling shutter

- Forssen et al., CVPR 2010
- Track points using KLT tracker, estimate rotation
- Parametrize intra-frame rotation as spline

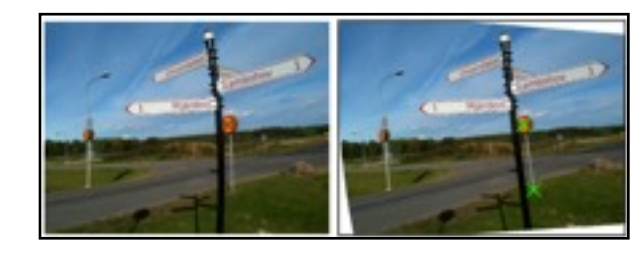

- Geometric problems
	- Multi-view stereo: Saurer et al., ICCV 2013
	- Adapt plane sweep stereo for rolling shutter

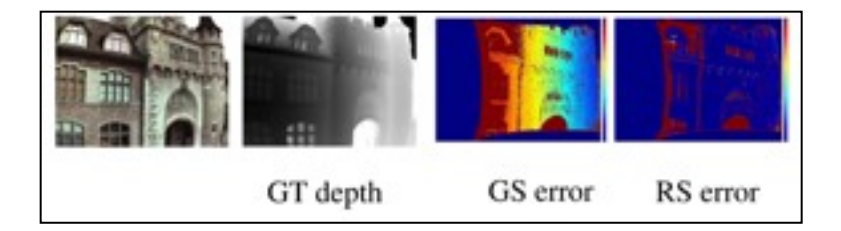

- Velocity estimation
	- Ait-Aider et al., ICVS 2006
	- Solve for pose and velocity using bundle adjustment
	- Use 2D-3D correspondence, similar to camera calibration

Department of Computer Science 1. http://jasmcole.com/2014/10/12/rolling-shutters/

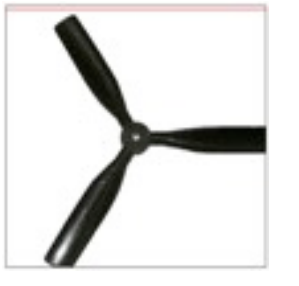

Artifact visualisation $1$ 

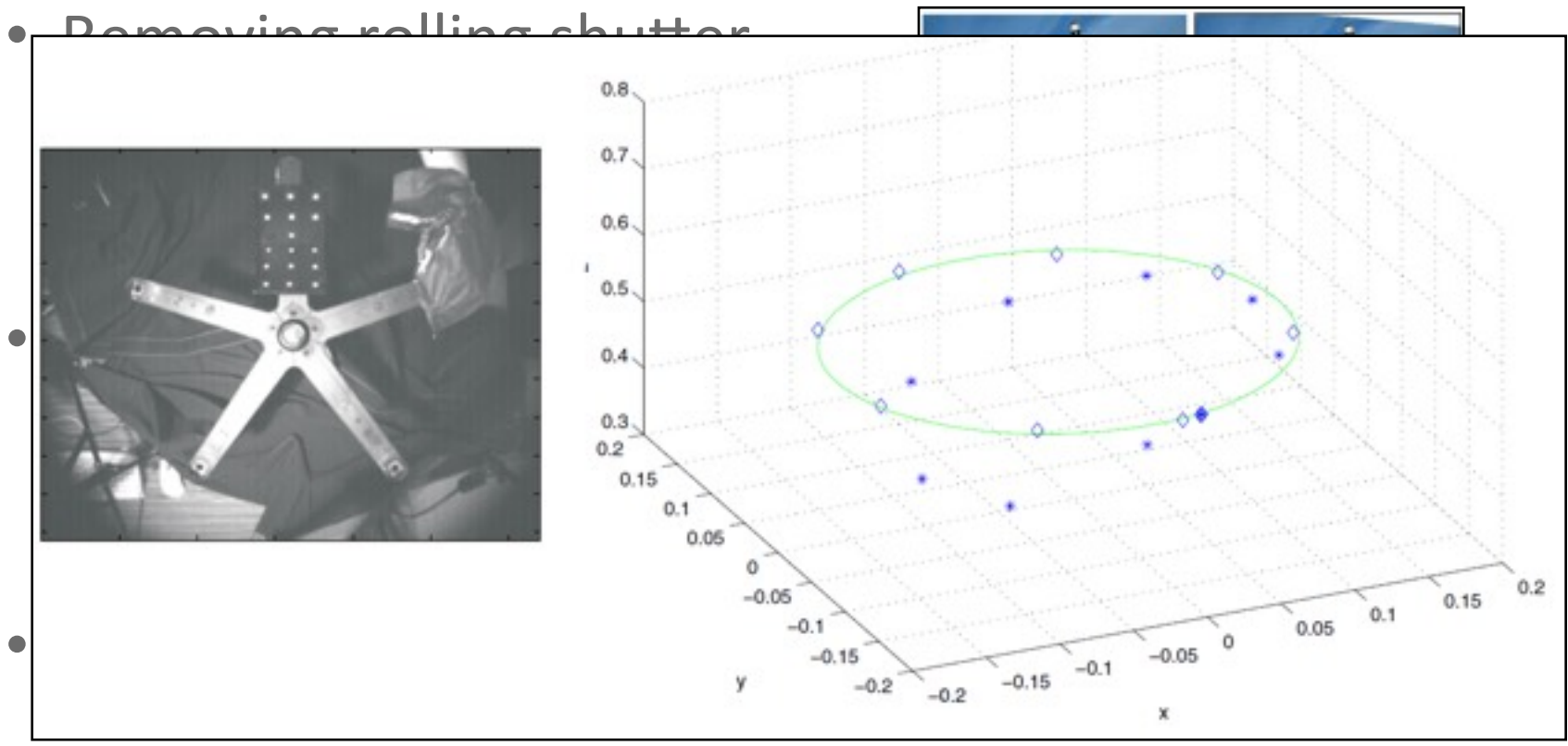

- Solve for pose and velocity using bundle adjustment
- Use 2D-3D correspondence, similar to camera calibration

Department of Computer Science 1. http://jasmcole.com/2014/10/12/rolling-shutters/

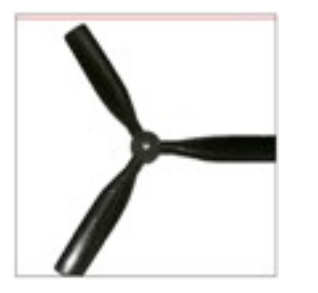

Artifact visualisation $1$ 

#### Removing rolling shutter

- Forssen et al., CVPR 2010
- Track points using KLT tracker, estimate rotation
- Parametrize intra-frame rotation as spline

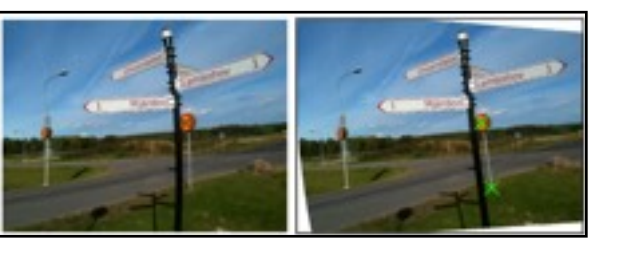

#### Geometric problems

- Multi-view stereo: Saurer et al., ICCV 2013
- Adapt plane sweep stereo for rolling shutter

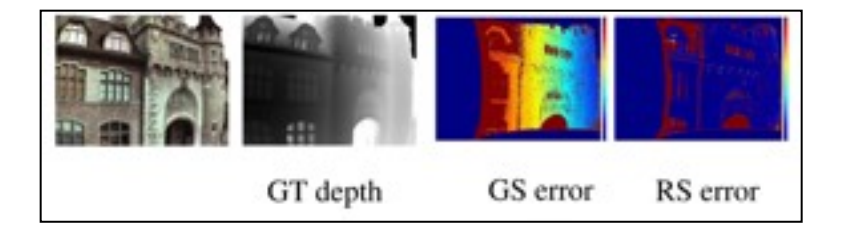

#### • Velocity estimation

- Ait-Aider et al., ICVS 2006
- Solve for pose and velocity using bundle adjustment
- Use 2D-3D correspondence, similar to camera calibration

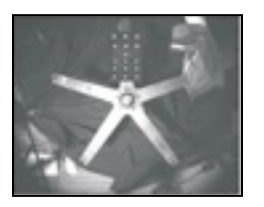

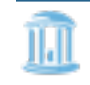

Department of Computer Science 1. http://jasmcole.com/2014/10/12/rolling-shutters/

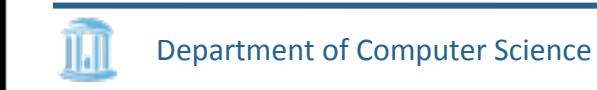

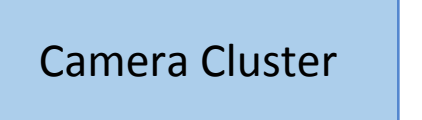

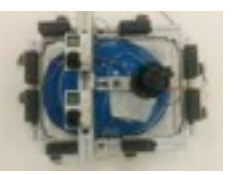

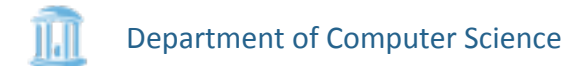

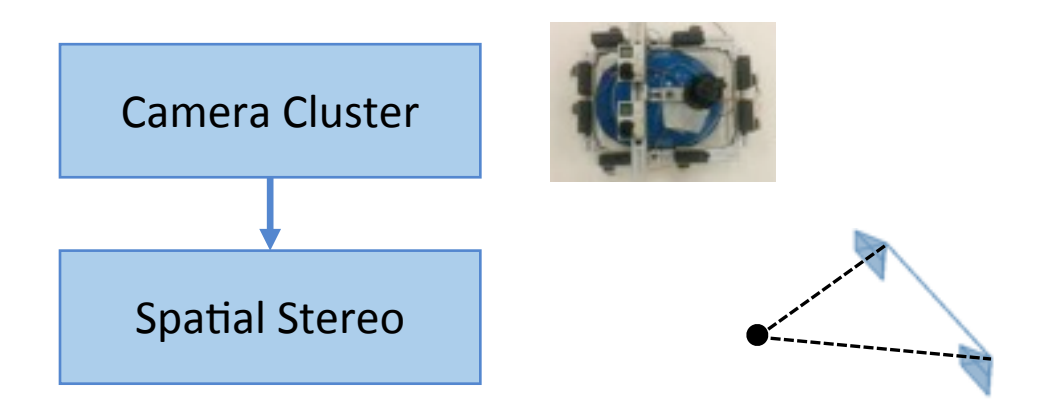

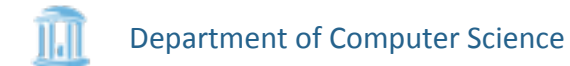

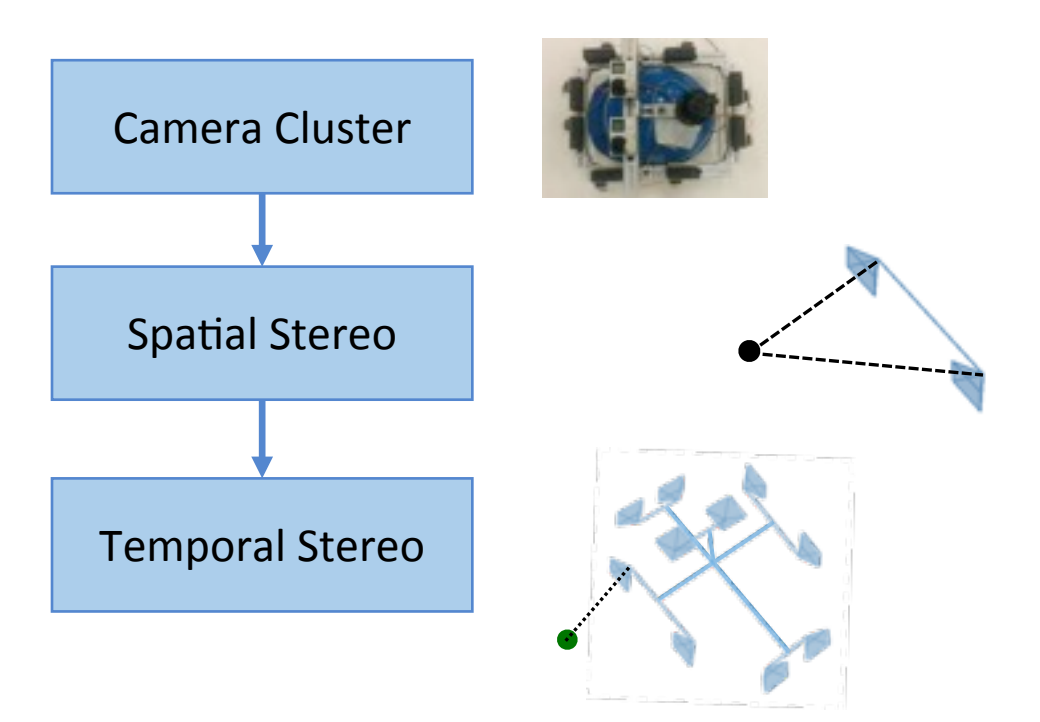

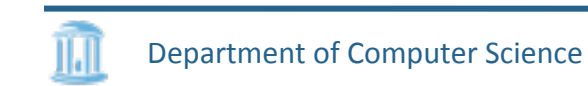

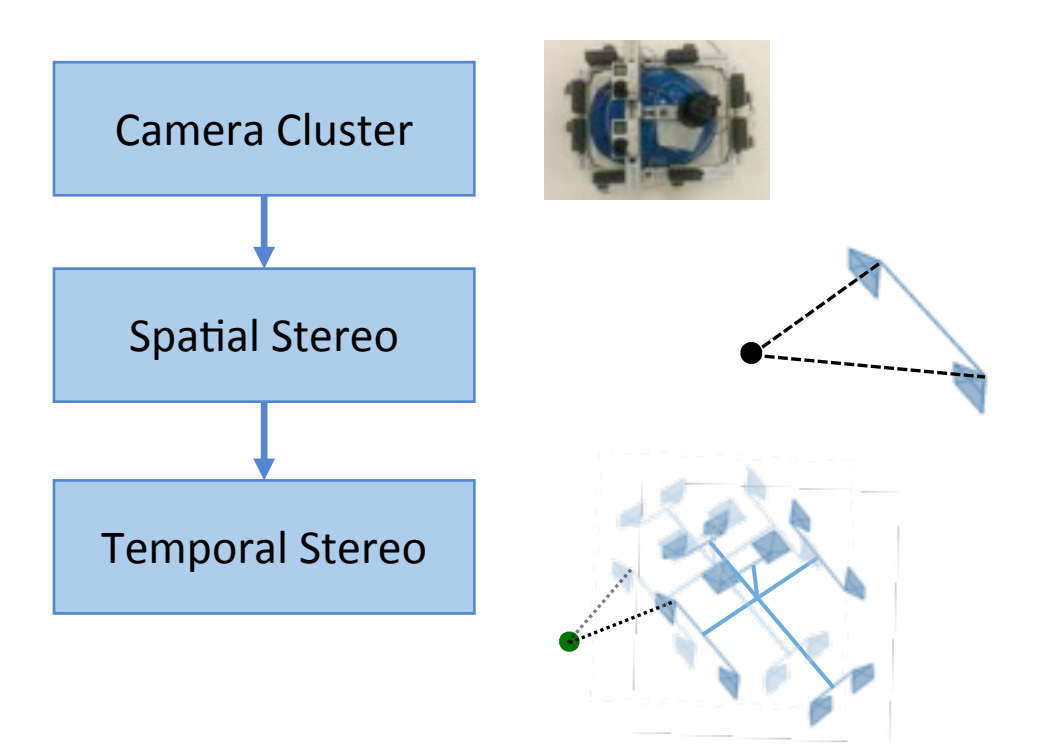

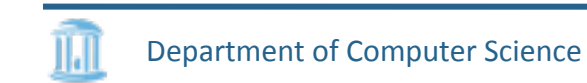

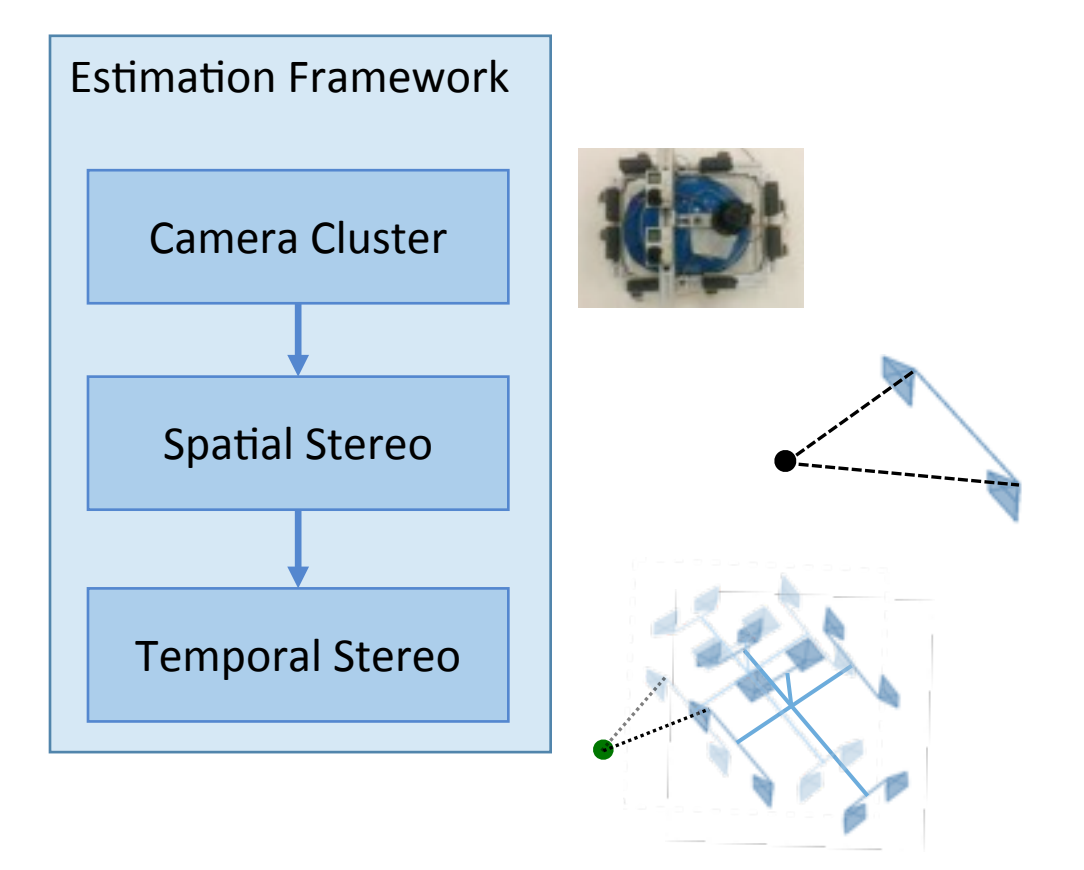

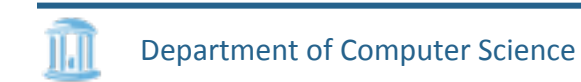

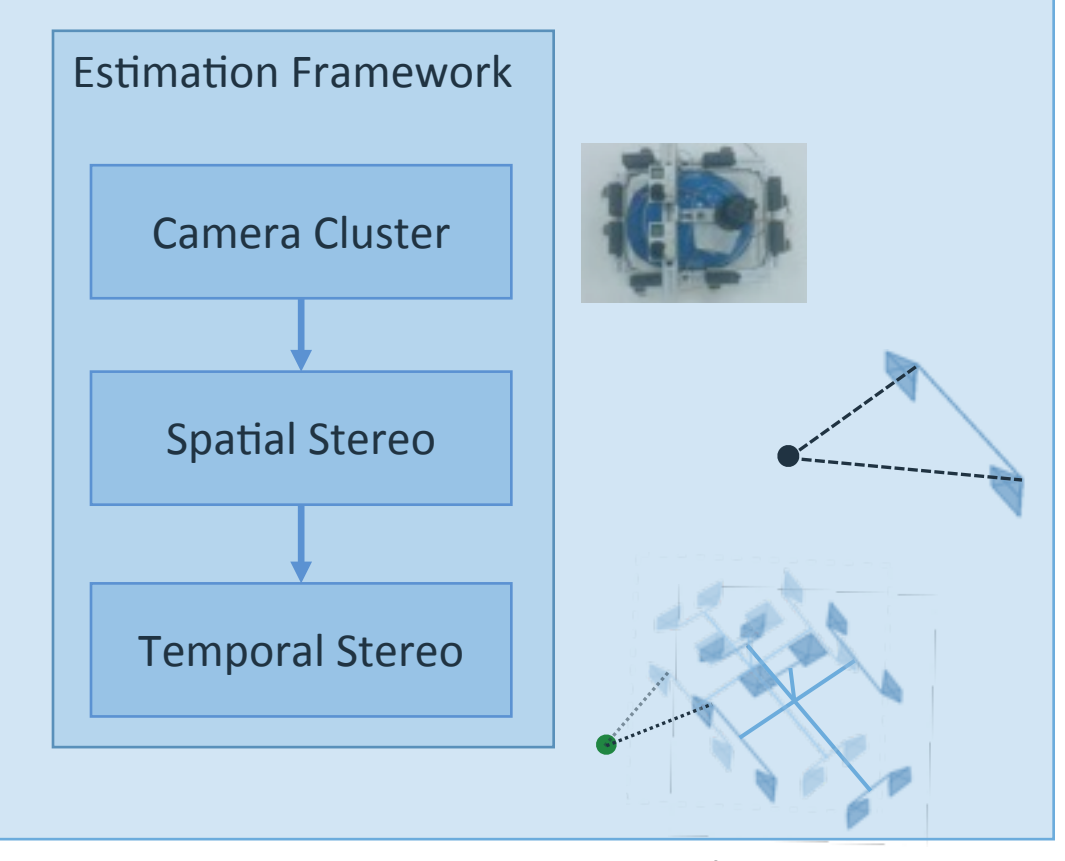

Our approach

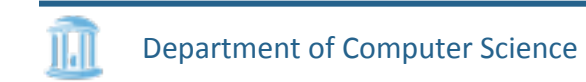

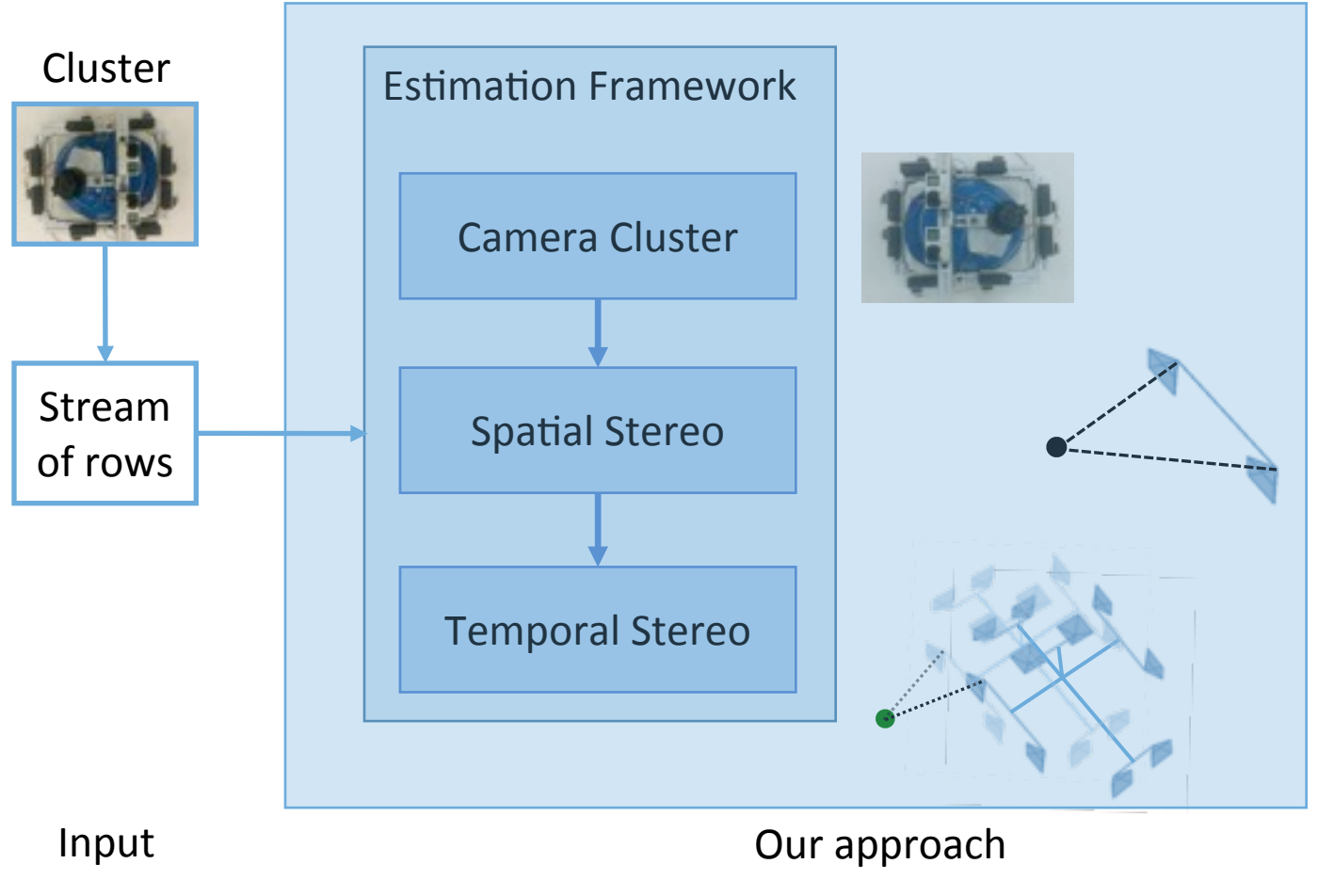

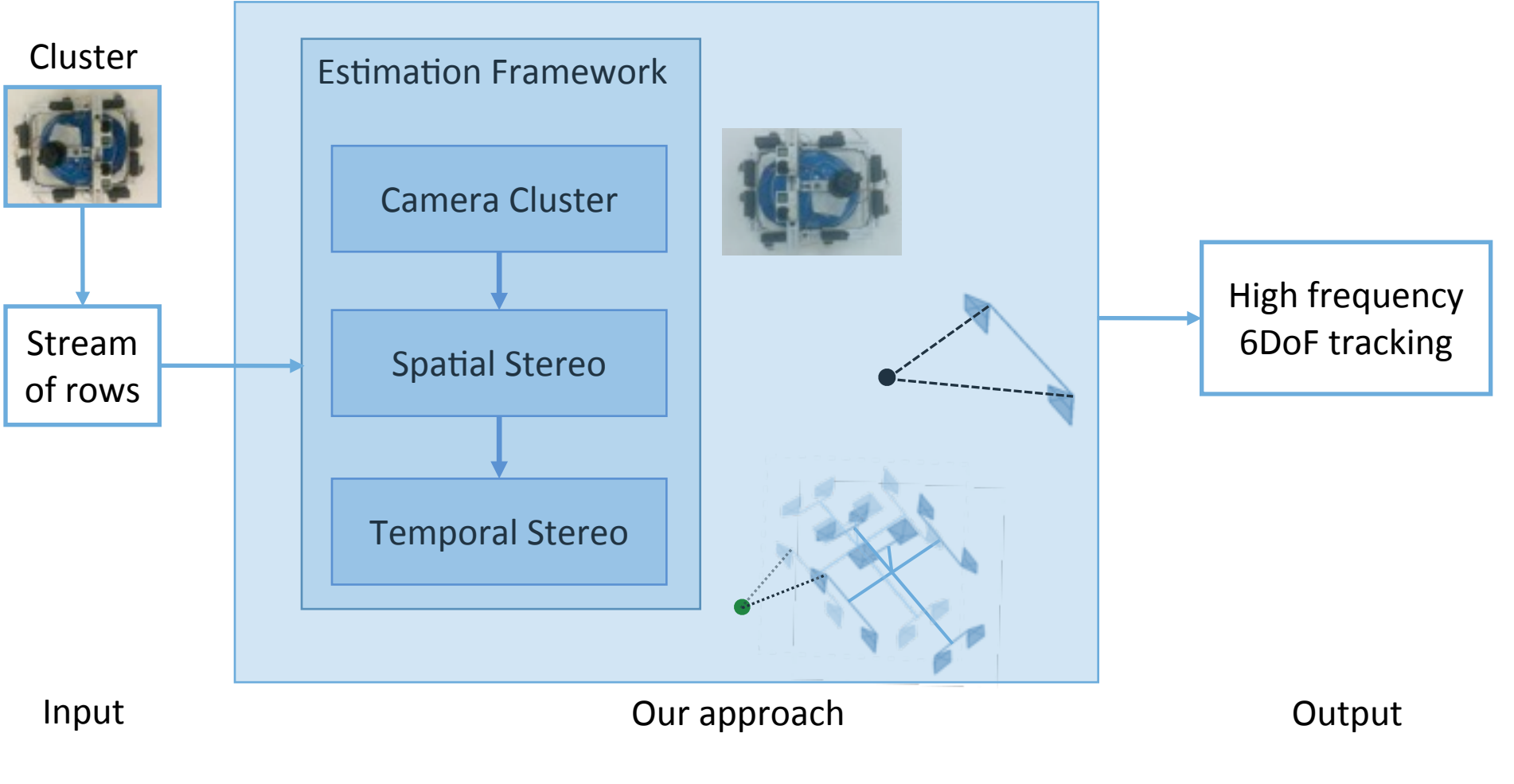
GoPro1

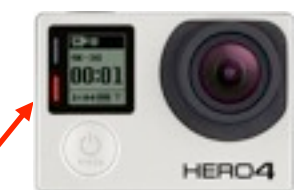

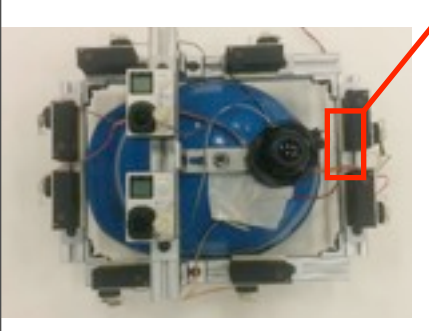

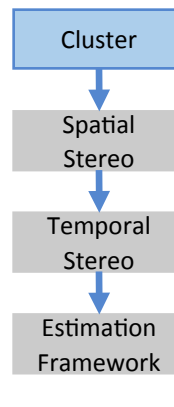

llal

Department of Computer Science

1. http://shop.gopro.com/hero4/hero4-black/CHDHX-401.html

2. http://users.erols.com/njastro/faas/image001/CCD2.jpg

Tuesday, September 20, 16

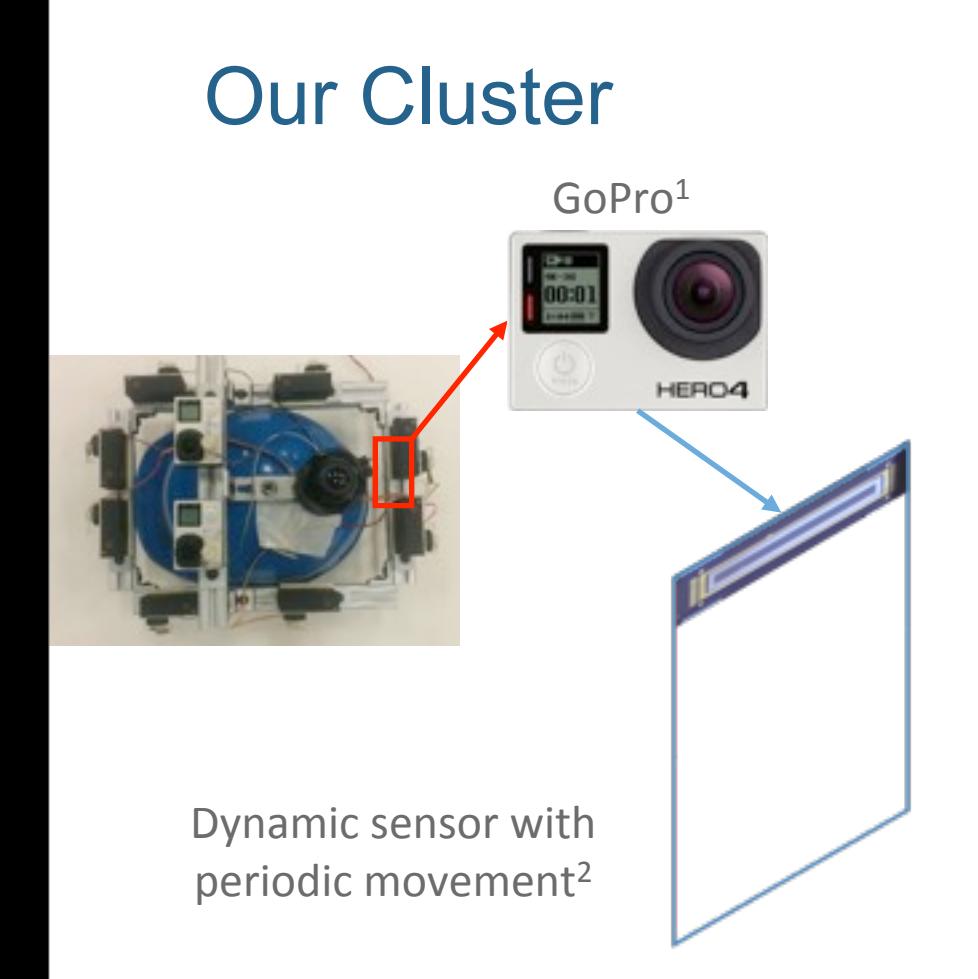

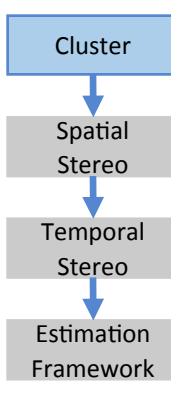

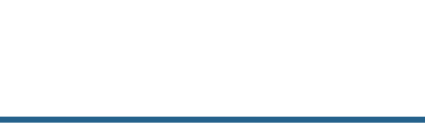

Department of Computer Science

1. http://shop.gopro.com/hero4/hero4-black/CHDHX-401.html

2. http://users.erols.com/njastro/faas/image001/CCD2.jpg

Tuesday, September 20, 16

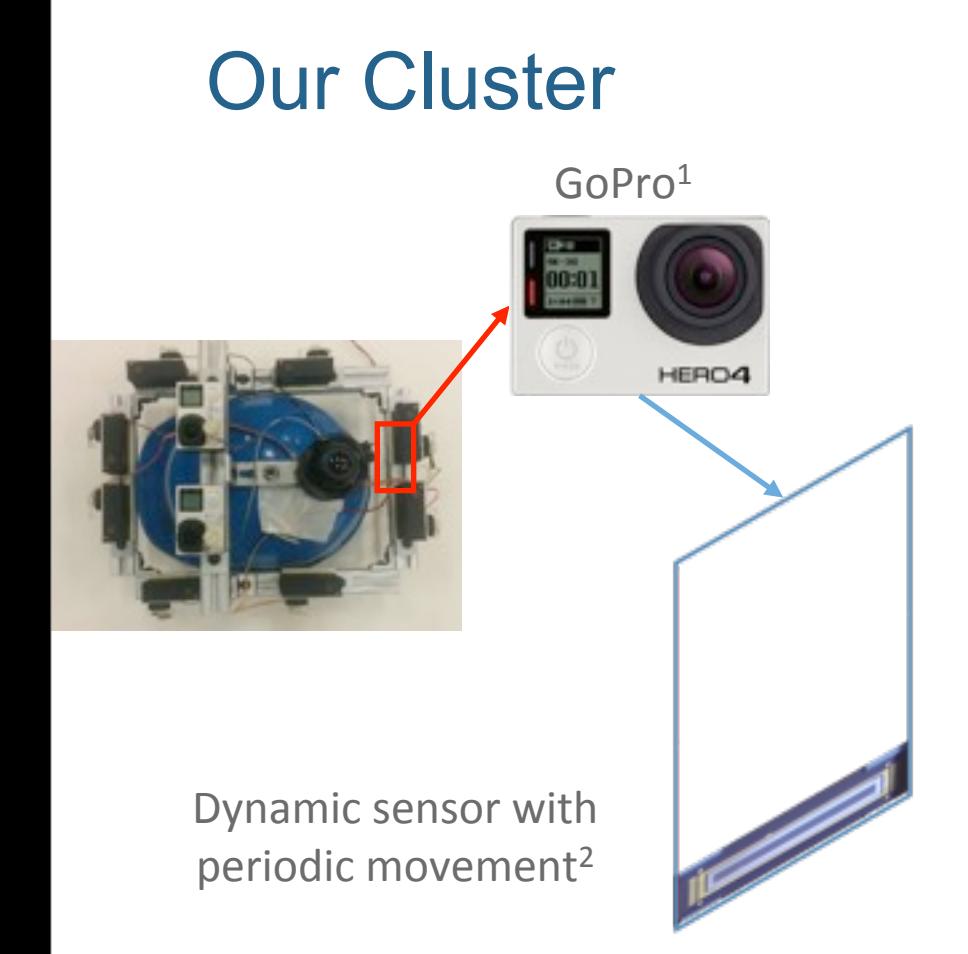

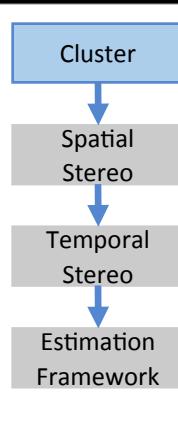

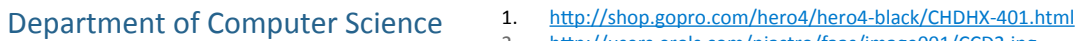

2. http://users.erols.com/njastro/faas/image001/CCD2.jpg

Tuesday, September 20, 16

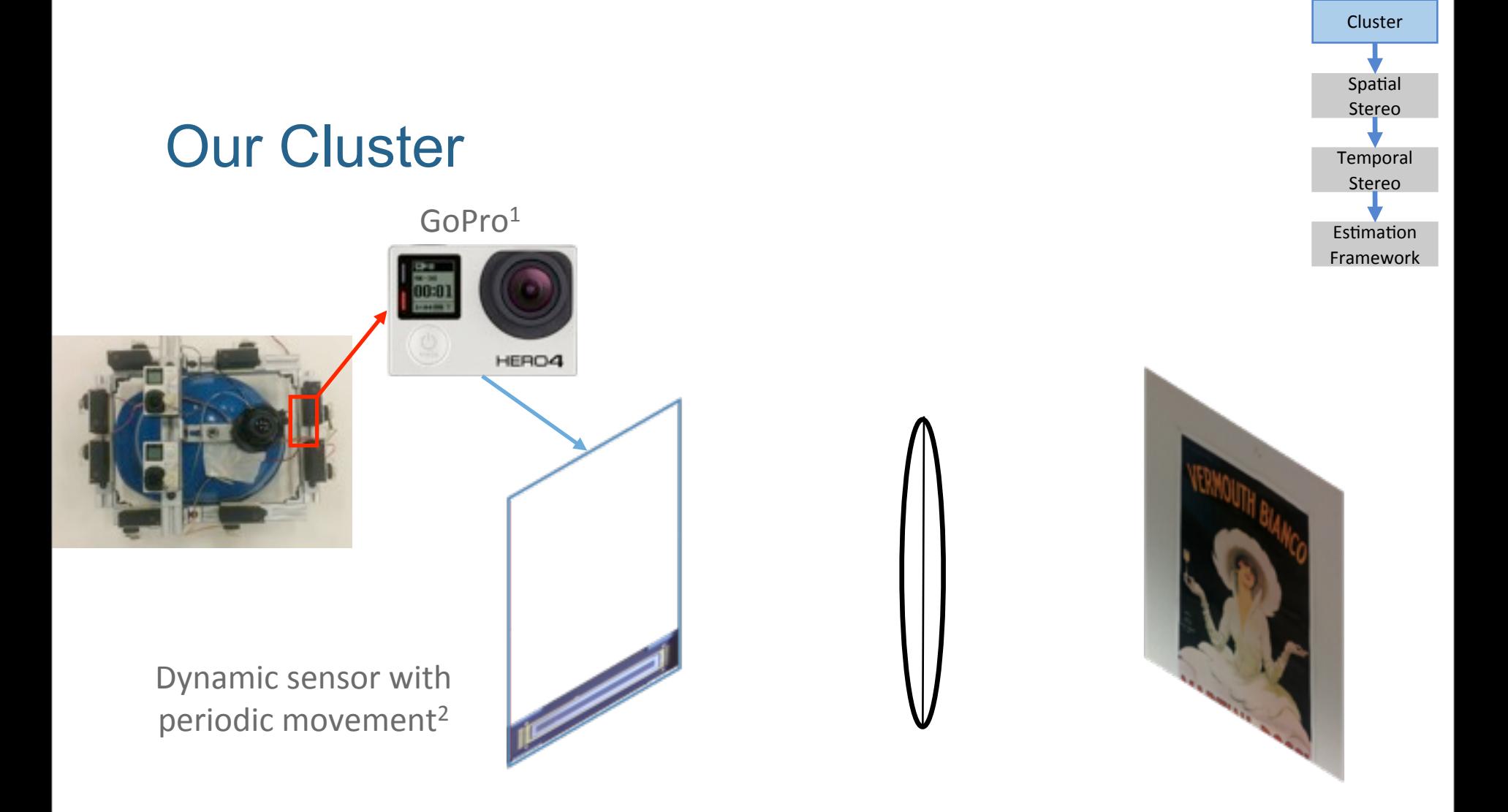

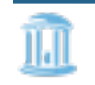

- 1. http://shop.gopro.com/hero4/hero4-black/CHDHX-401.html
- 2. http://users.erols.com/njastro/faas/image001/CCD2.jpg

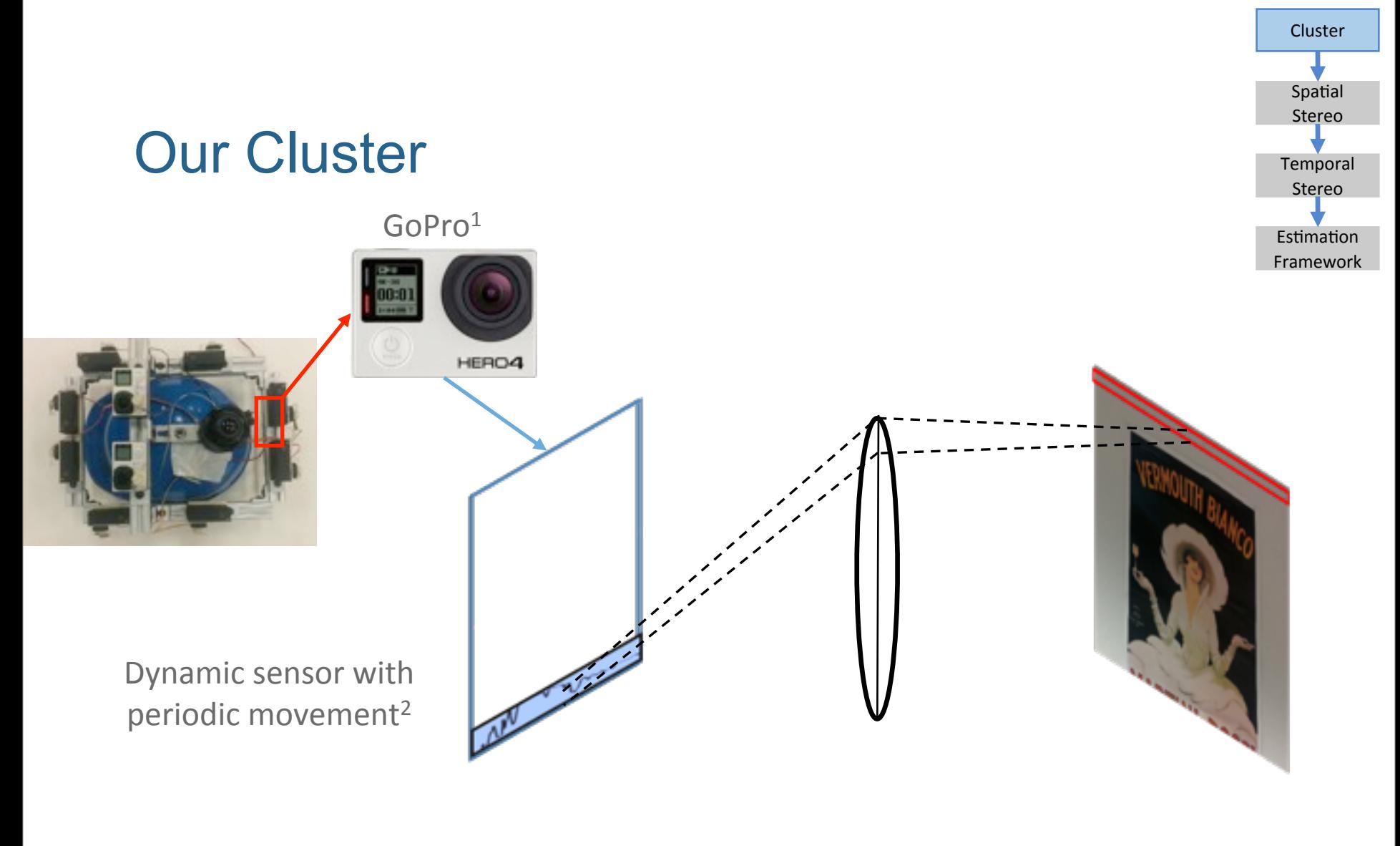

Small vertical FoV

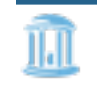

Department of Computer Science

1. http://shop.gopro.com/hero4/hero4-black/CHDHX-401.html 2. http://users.erols.com/njastro/faas/image001/CCD2.jpg

Tuesday, September 20, 16

e de

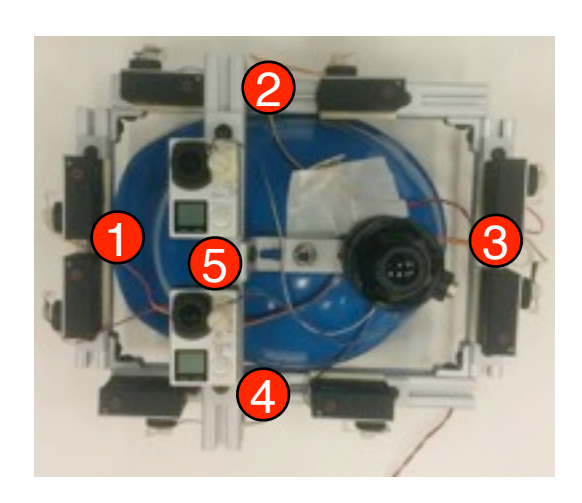

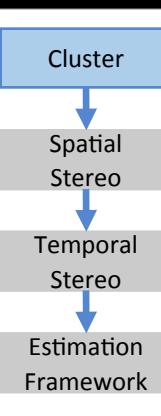

Department of Computer Science II.I

Tuesday, September 20, 16

- $\bullet$  N stereo-pairs of rolling shutter camera, N=5
	- Precalibrated intrinsic and extrinsics
	- Temporal sync
	- Known history of motion

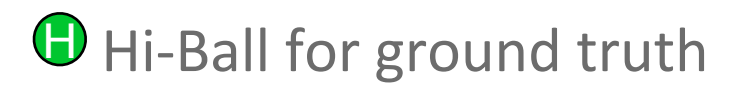

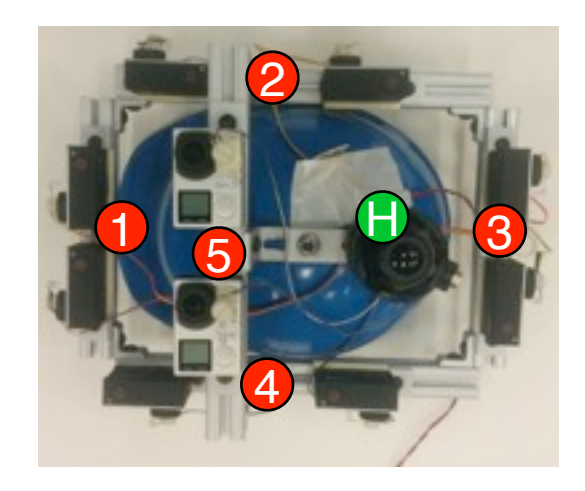

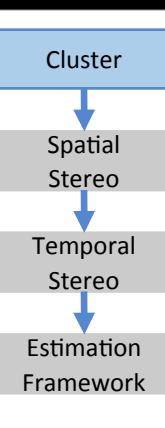

- $\bullet$  N stereo-pairs of rolling shutter camera, N=5
	- Precalibrated intrinsic and extrinsics
	- Temporal sync
	- Known history of motion

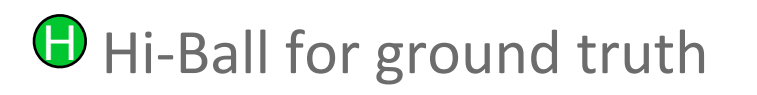

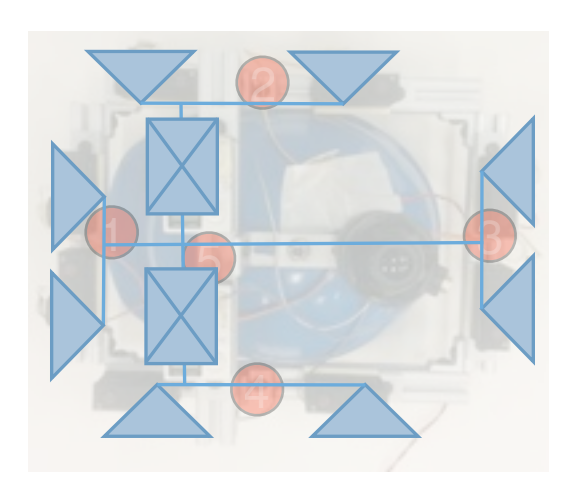

Geometry of cluster

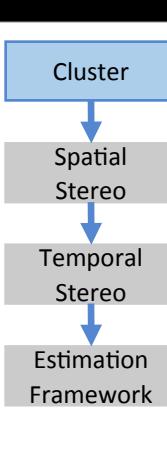

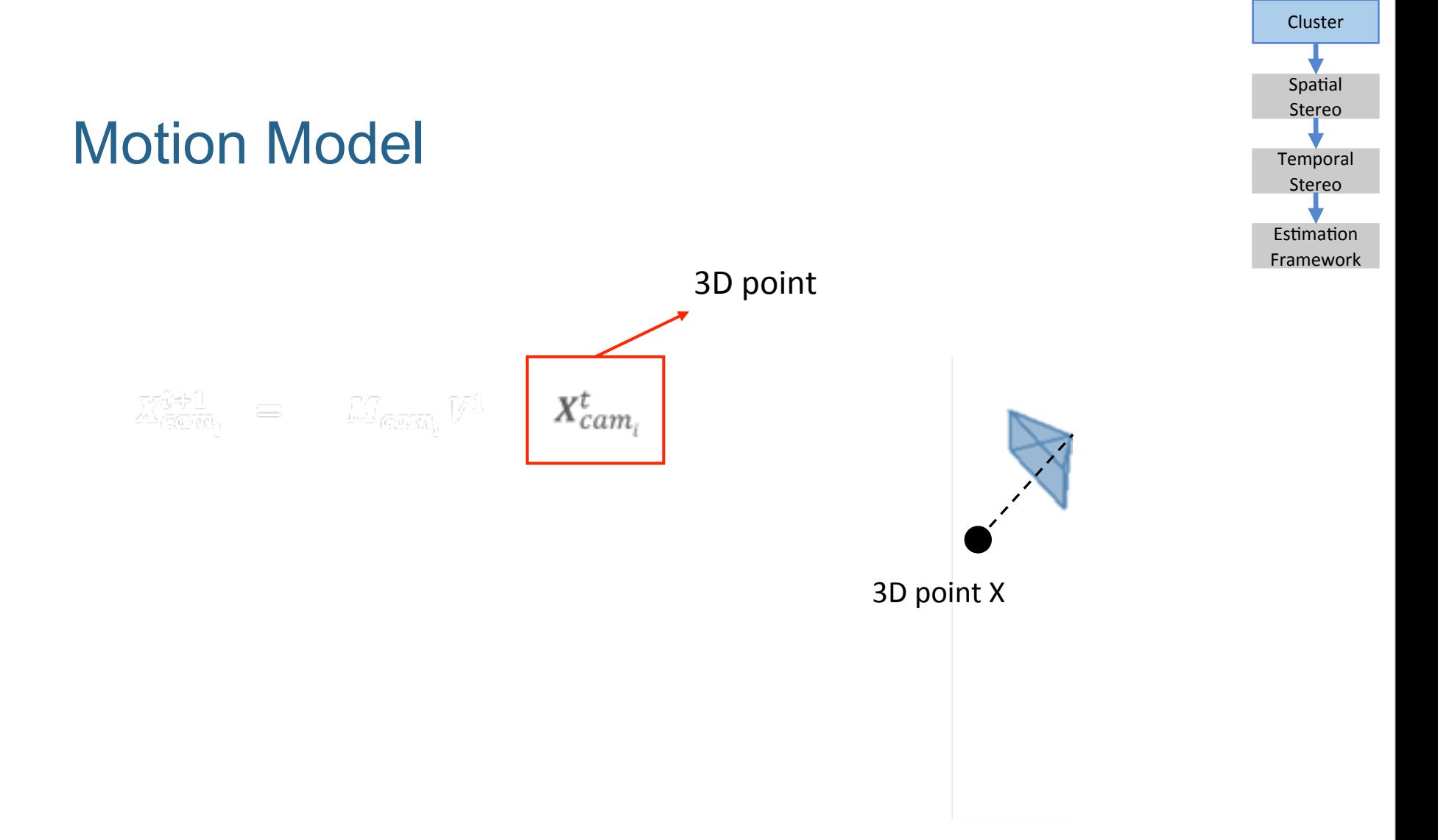

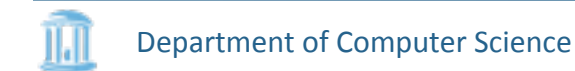

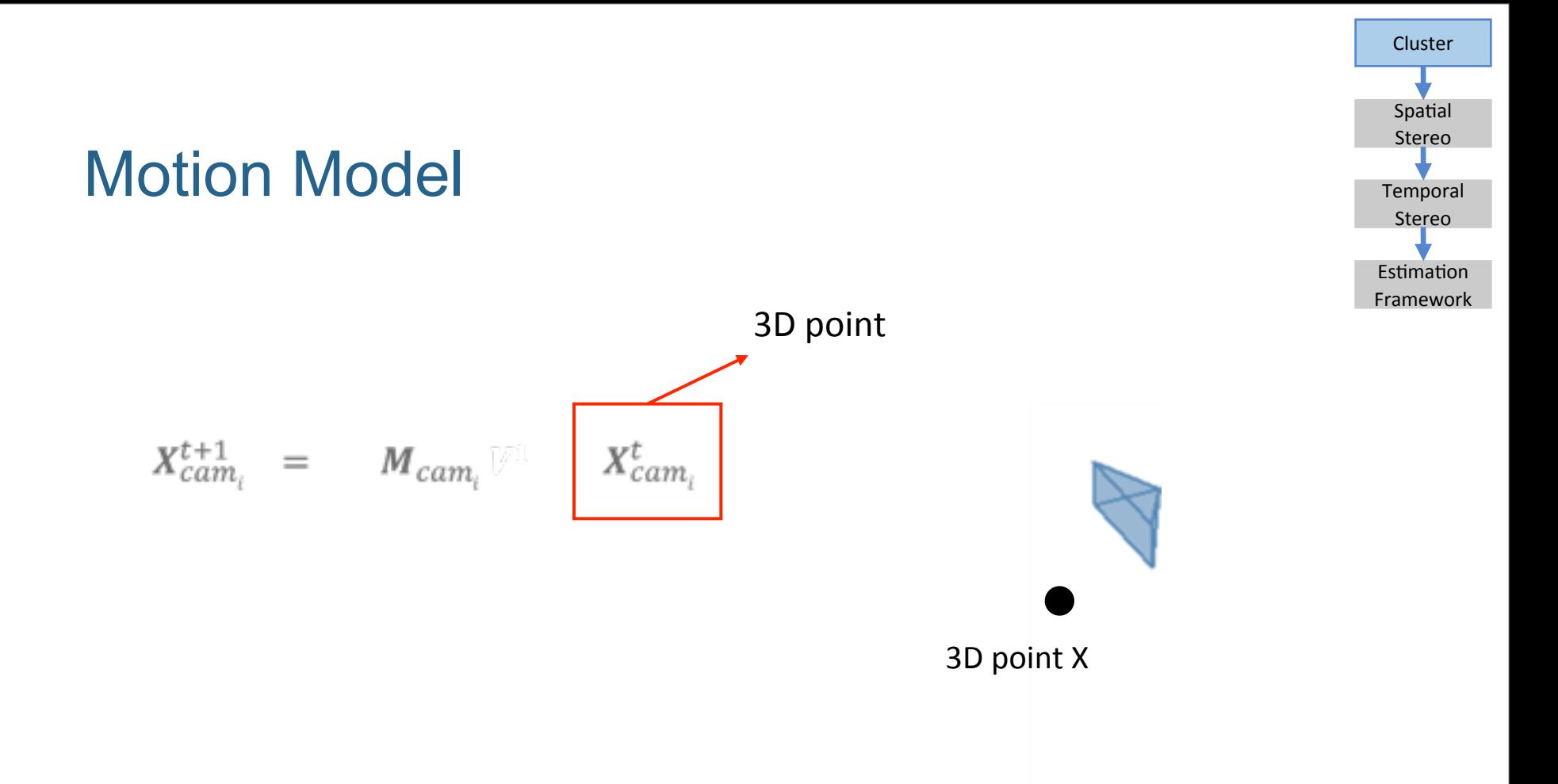

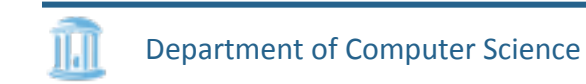

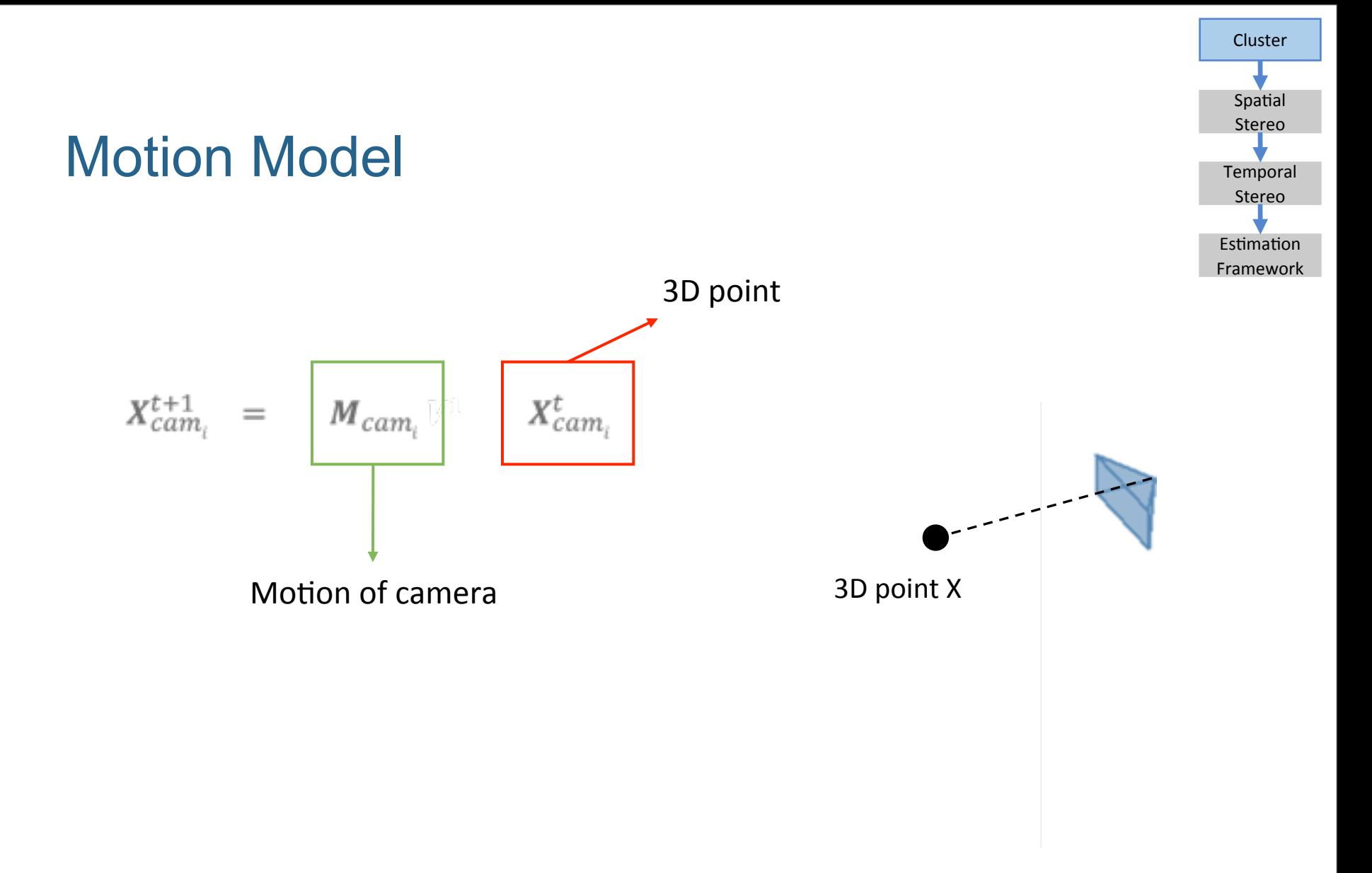

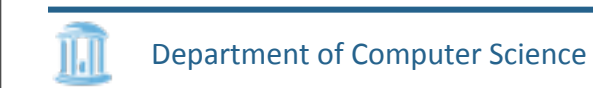

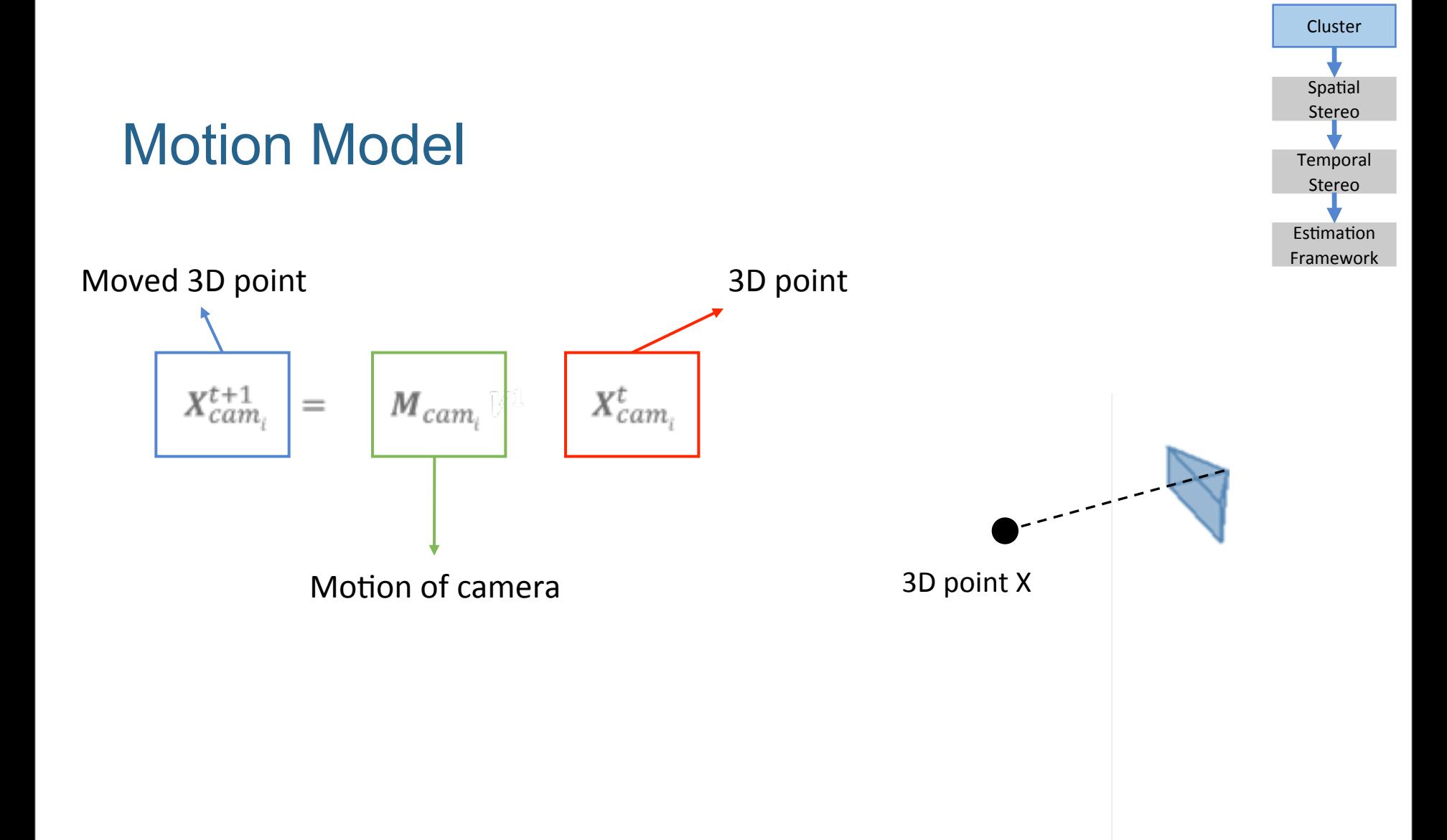

### Motion Model

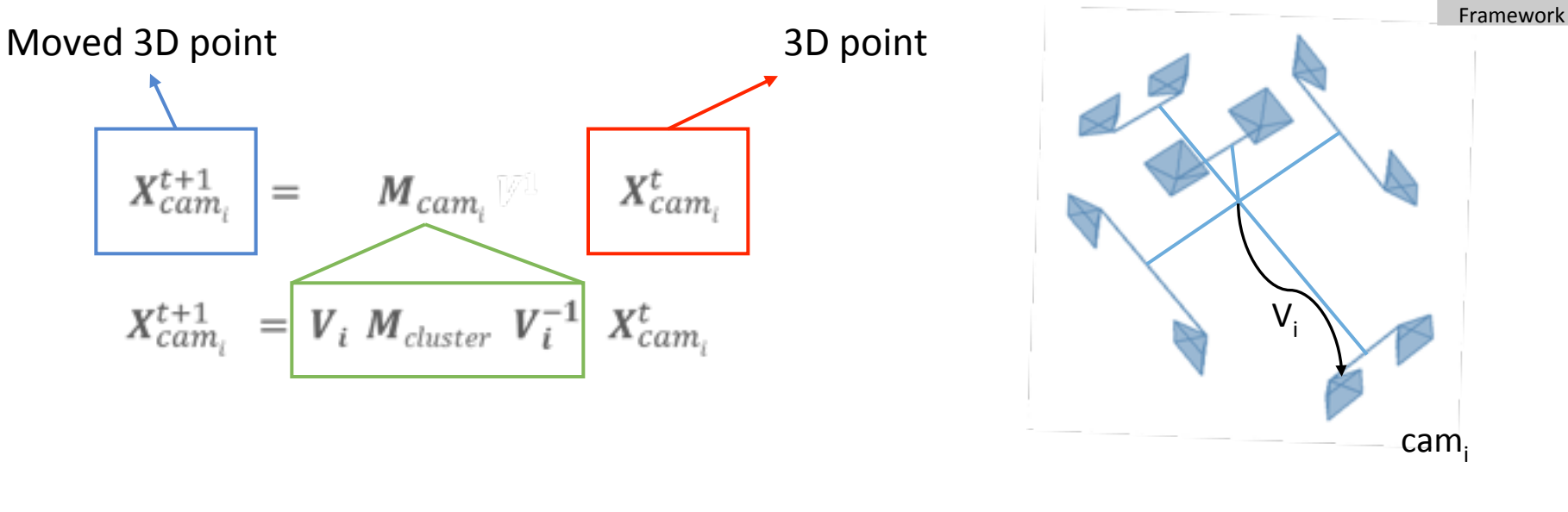

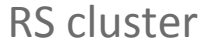

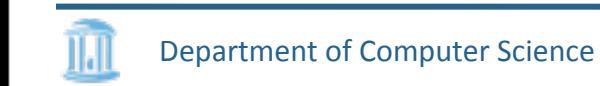

Cluster

Spatial Stereo

Temporal Stereo

Estimation

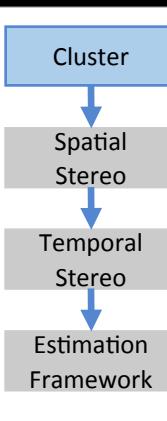

$$
X_{cam_i}^{t+1} = M_{cam_i} \quad X_{cam_i}^t
$$

$$
X_{cam_i}^{t+1} = V_i M_{cluster} V_i^{-1} X_{cam_i}^t
$$

$$
M_{cluster} = \begin{bmatrix} R(\theta_x, \theta_y, \theta_z) & T \\ 0 & 1 \end{bmatrix}
$$

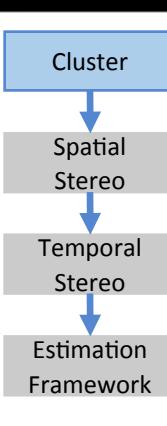

$$
X_{cam_i}^{t+1} = M_{cam_i} \quad X_{cam_i}^t
$$

$$
X_{cam_i}^{t+1} = V_i M_{cluster} V_i^{-1} X_{cam_i}^t
$$

$$
M_{cluster} = \begin{bmatrix} R(\theta_x, \theta_y, \theta_z) & T \\ 0 & 1 \end{bmatrix} \qquad \longrightarrow \quad dM = \begin{bmatrix} 1 & -\theta_z & \theta_y & \delta T_x \\ \theta_z & 1 & -\theta_x & \delta T_y \\ -\theta_y & \theta_x & 1 & \delta T_z \\ 0 & 0 & 0 & 1 \end{bmatrix}
$$

Department of Computer Science

**Channel** 

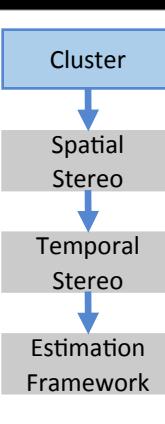

$$
X_{cam_i}^{t+1} = M_{cam_i} \quad X_{cam_i}^t
$$

$$
X_{cam_i}^{t+1} = V_i M_{cluster} V_i^{-1} X_{cam_i}^t
$$

$$
M_{cluster} = \begin{bmatrix} R(\theta_x, \theta_y, \theta_z) & T \\ 0 & 1 \end{bmatrix} \qquad \longrightarrow \quad dM = \begin{bmatrix} 1 & -\theta_z & \theta_y & \delta T_x \\ \theta_z & 1 & -\theta_x & \delta T_y \\ -\theta_y & \theta_x & 1 & \delta T_z \\ 0 & 0 & 0 & 1 \end{bmatrix}
$$

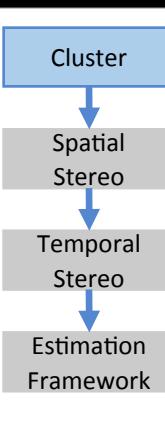

$$
X_{cam_i}^{t+1} = M_{cam_i} \quad X_{cam_i}^{t+1}
$$
\n
$$
X_{cam_i}^{t+1} = V_i \quad M_{cluster} \quad V_i^{-1} \quad X_{cam_i}^{t}
$$

$$
M_{cluster} = \begin{bmatrix} R(\theta_x, \theta_y, \theta_z) & T \\ 0 & 1 \end{bmatrix} \qquad \longrightarrow \quad dM = \begin{bmatrix} 1 & -\theta_z & \theta_y & \delta T_x \\ \theta_z & 1 & -\theta_x & \delta T_y \\ -\theta_y & \theta_x & 1 & \delta T_z \\ 0 & 0 & 0 & 1 \end{bmatrix}
$$

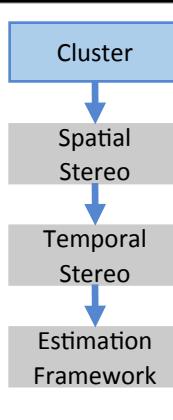

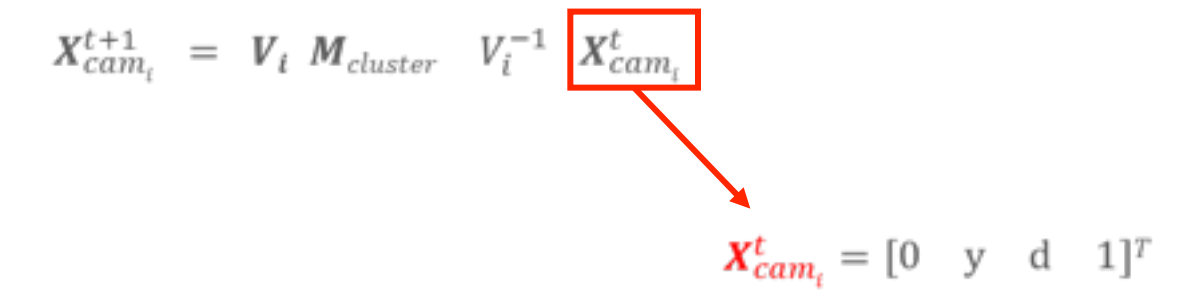

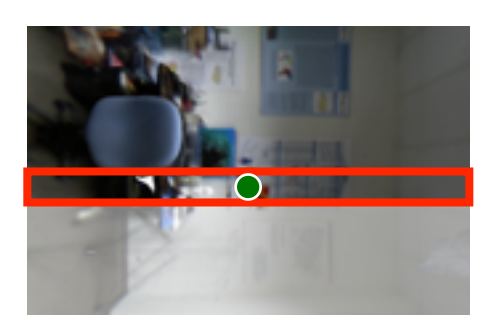

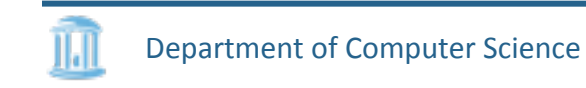

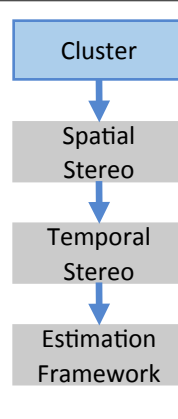

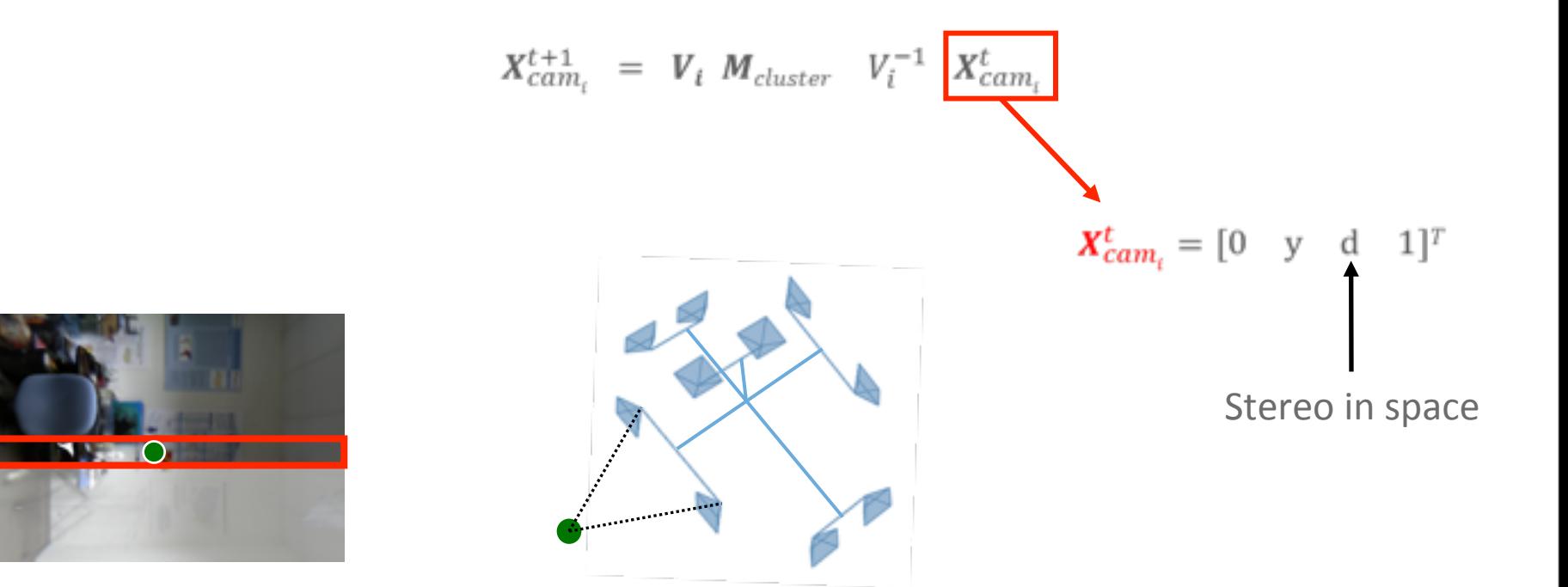

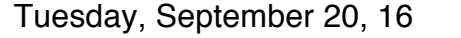

Department of Computer Science

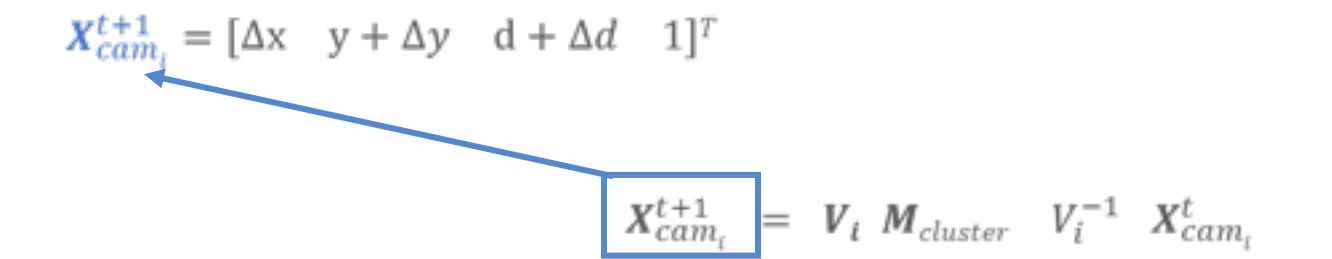

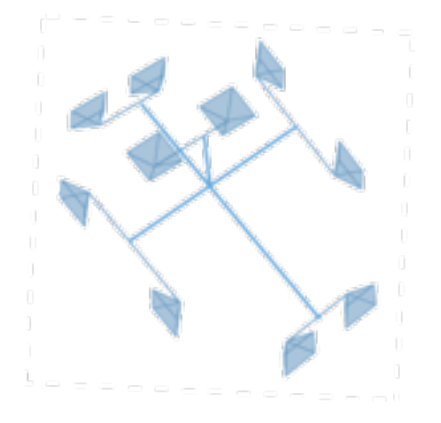

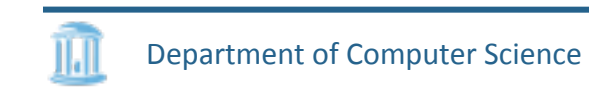

Tuesday, September 20, 16

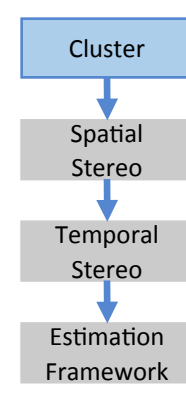

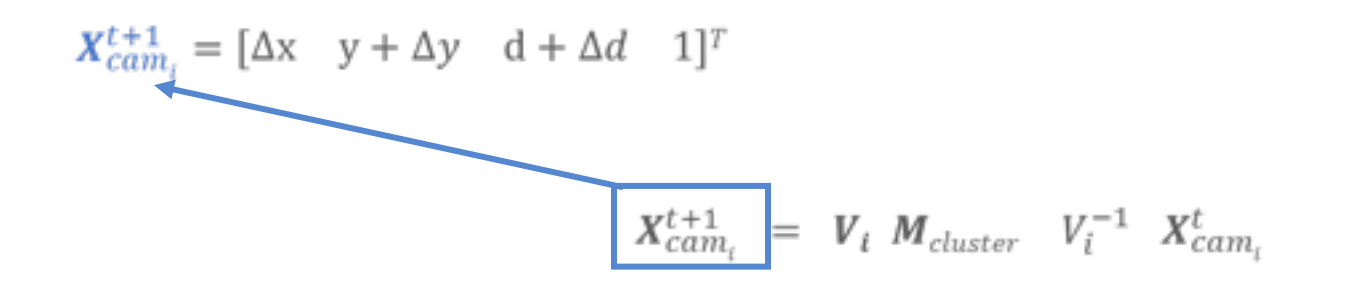

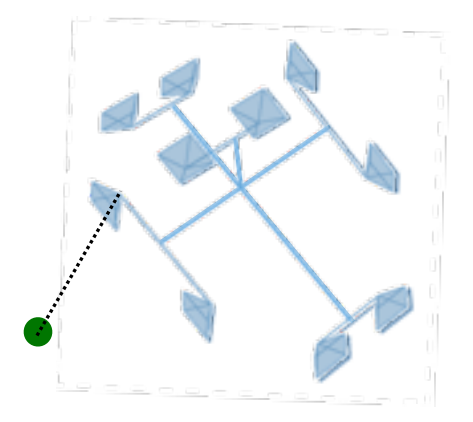

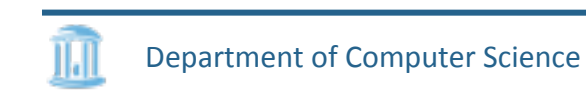

Tuesday, September 20, 16

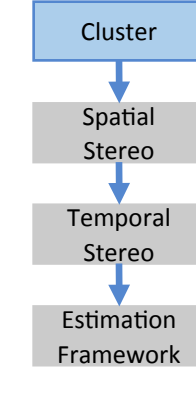

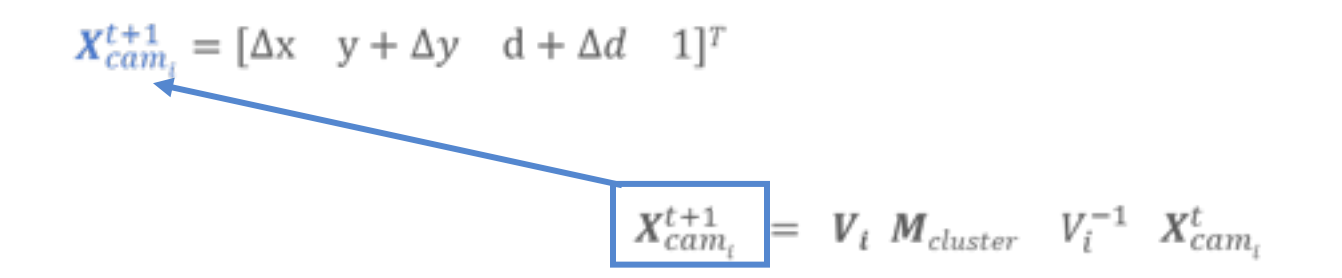

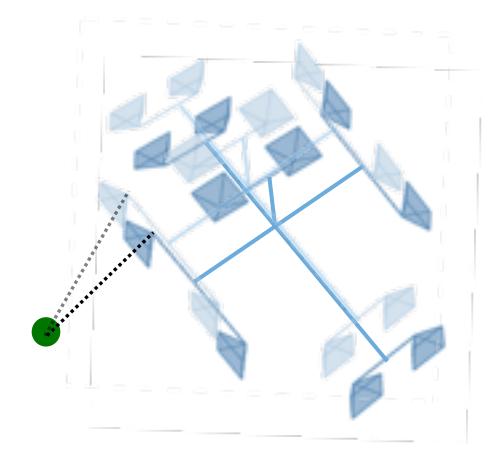

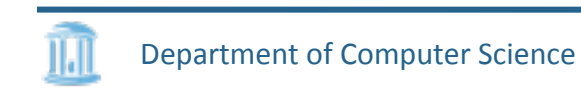

#### Stereo Estimation

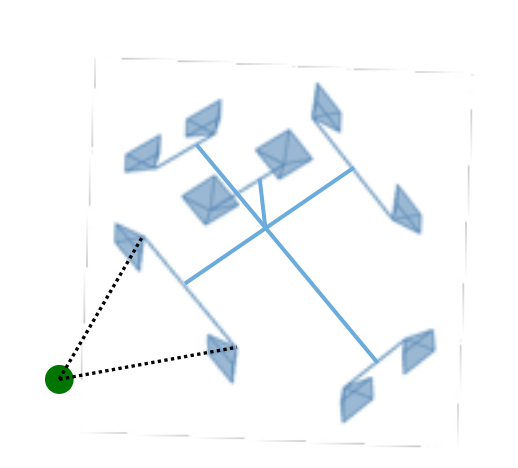

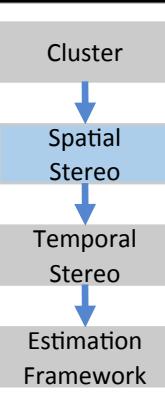

### Stereo Estimation

- Spatial stereo  $s_d$ 
	- Use stereo-pair of cameras
	- Measure pixel disparity
- Temporal stereo  $s_t$ 
	- Measure small shifts in pixel
	- Compare row at time t and t-k

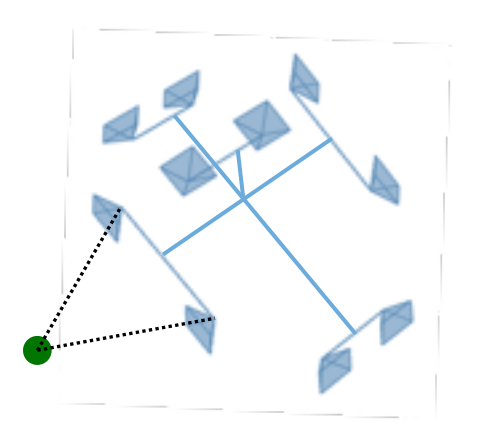

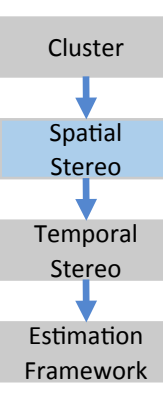

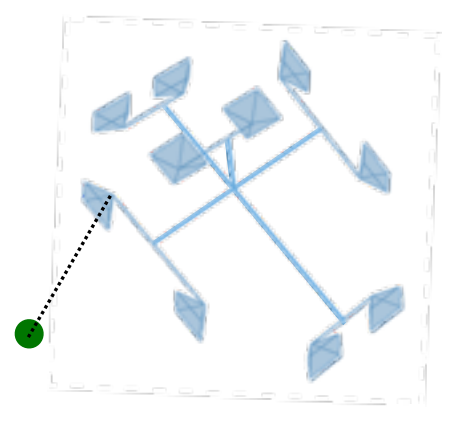

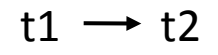

### Stereo Estimation

- Spatial stereo  $s_d$ 
	- Use stereo-pair of cameras
	- Measure pixel disparity
- Temporal stereo  $s_t$ 
	- Measure small shifts in pixel
	- Compare row at time t and t-k

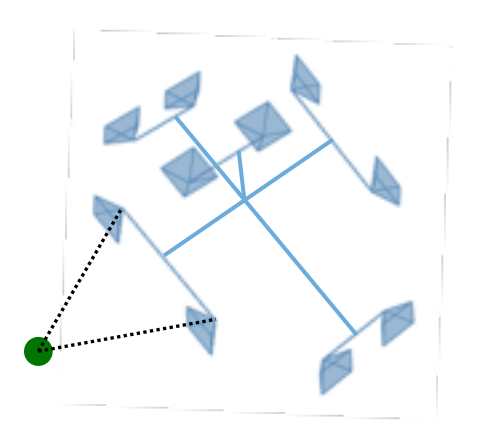

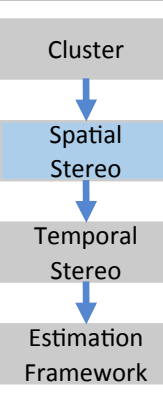

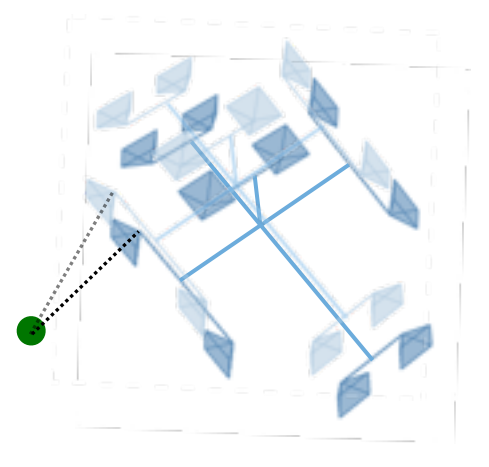

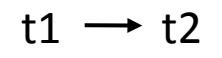

#### Binary Row Descriptor

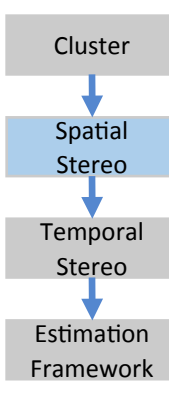

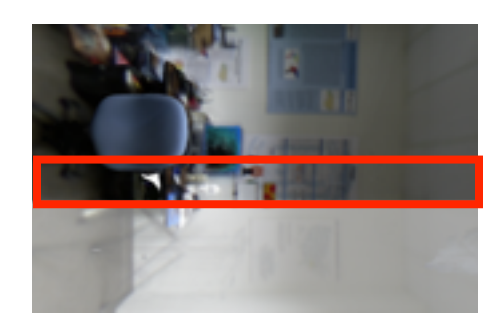

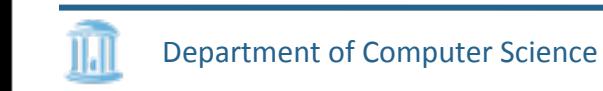

#### Binary Row Descriptor

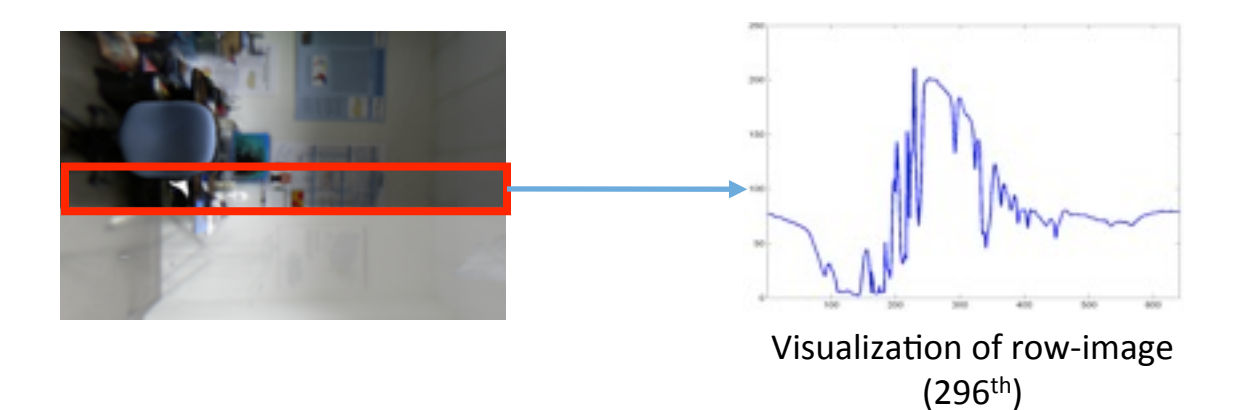

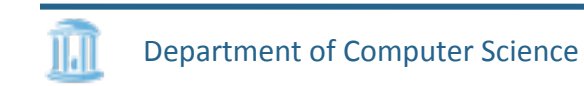

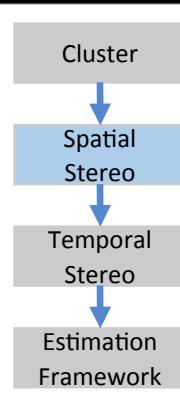

#### Binary Row Descriptor

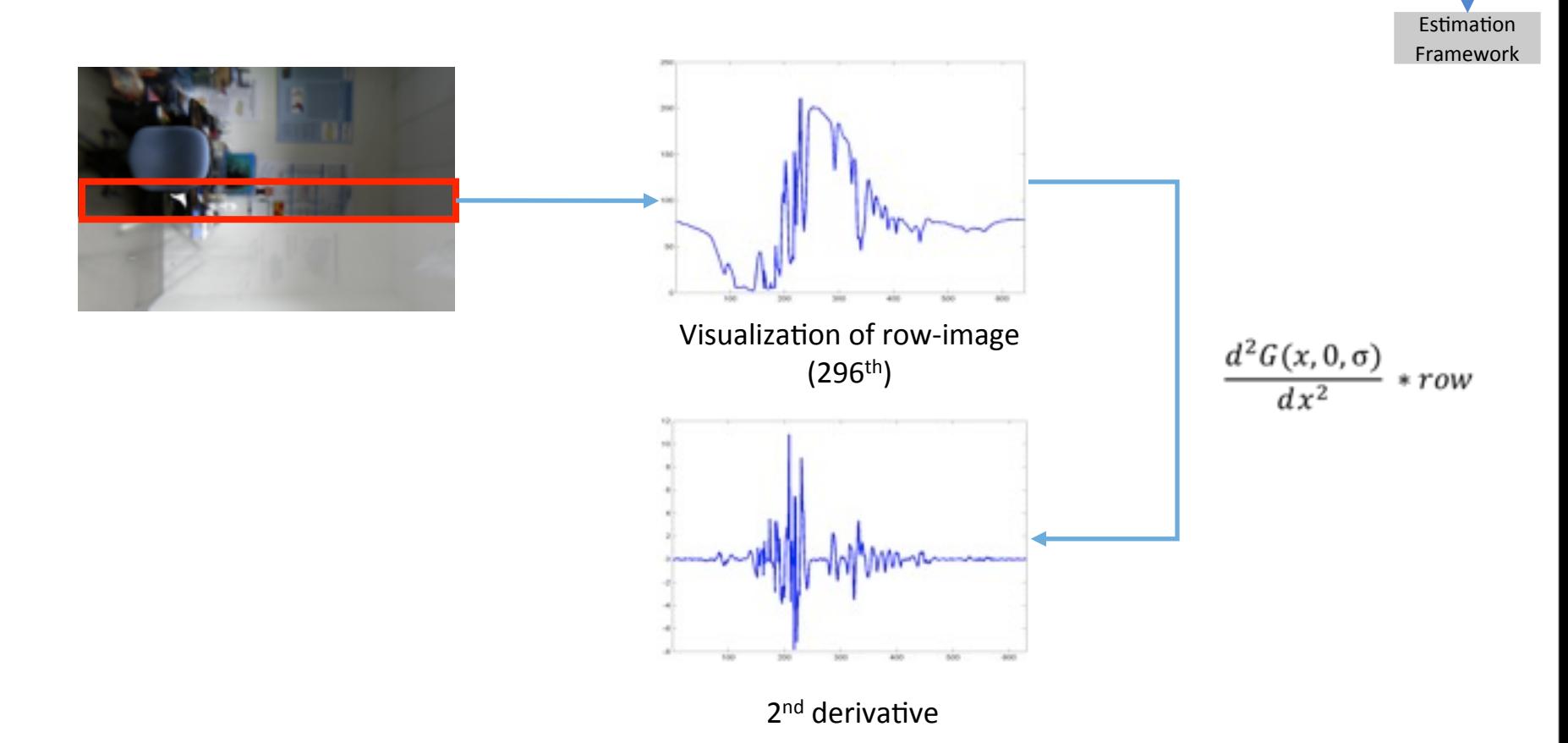

Department of Computer Science IJ

Tuesday, September 20, 16

Cluster

Spatial Stereo

Temporal Stereo

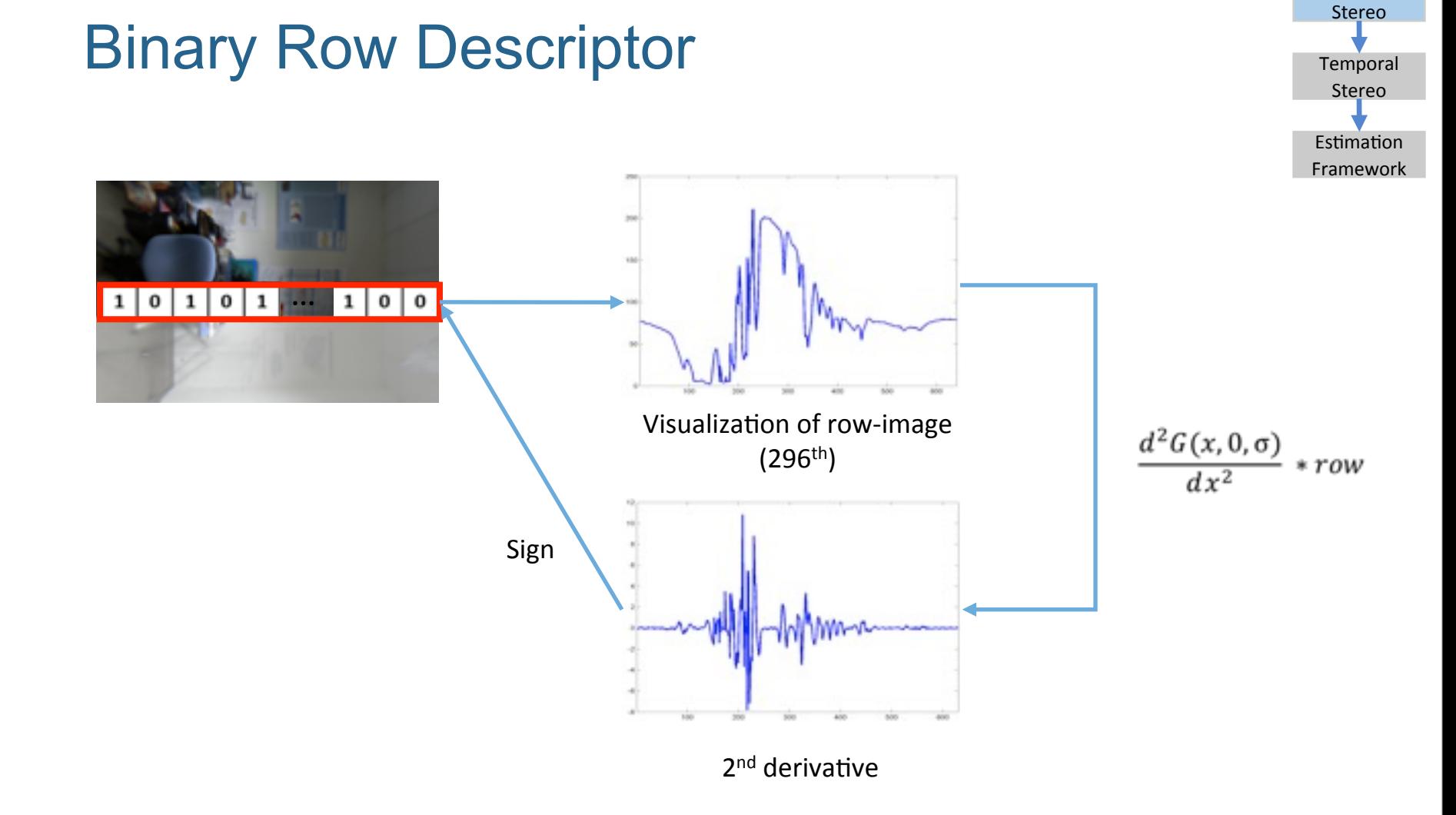

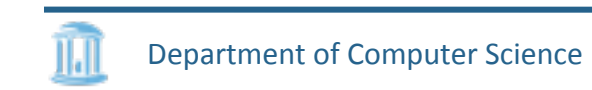

Cluster

Spatial

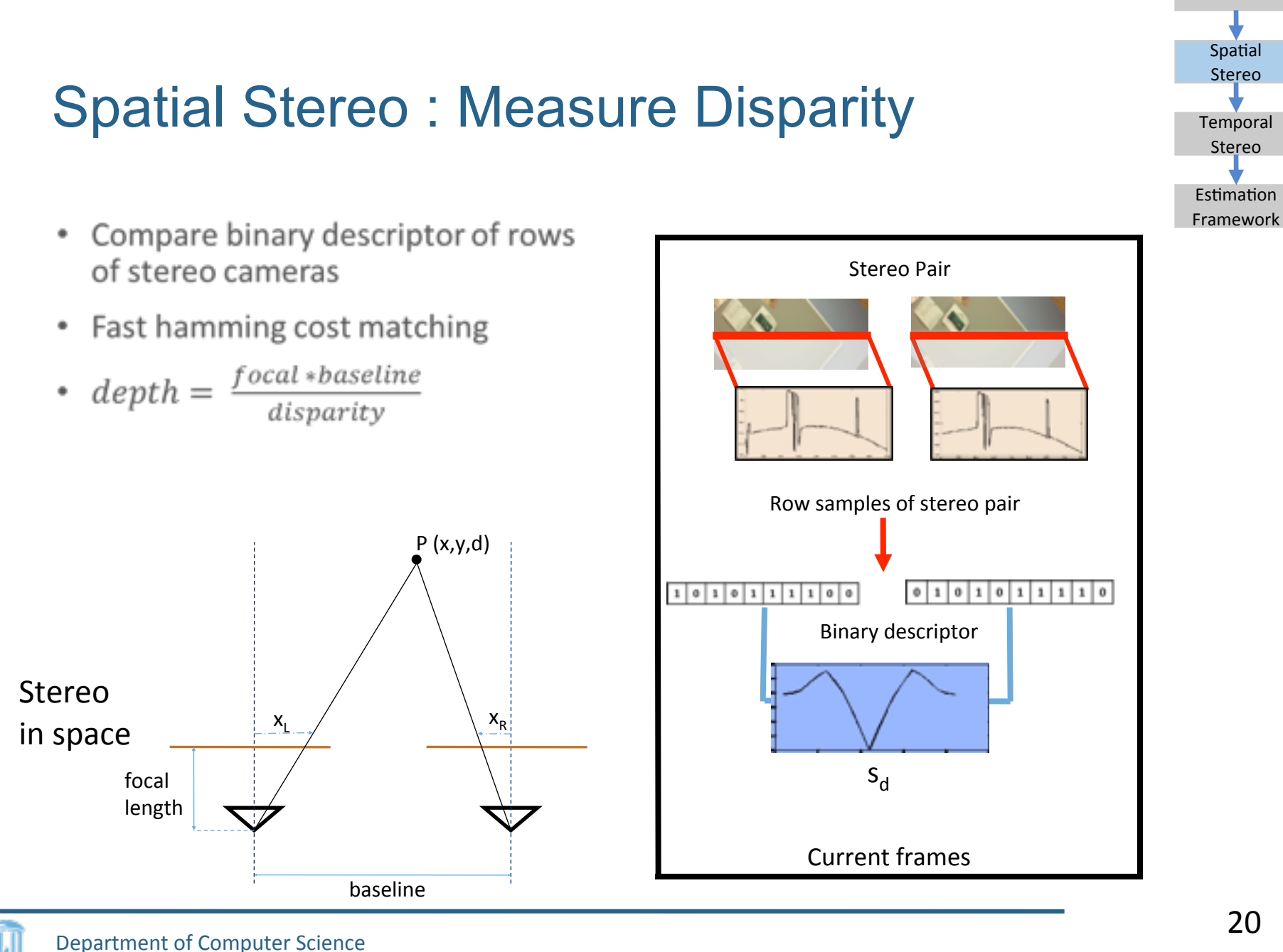

Tuesday, September 20, 16

Cluster

# Temporal Stereo: Measure Shift s<sub>t</sub>

- Different regions in space are captured at different timestamps
- Stereo in time
	- Need snaps of same space but at different timestamps

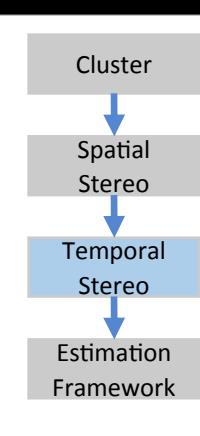

- Different regions in space are captured at different timestamps
- Stereo in time
	- Need snaps of same space but at different timestamps

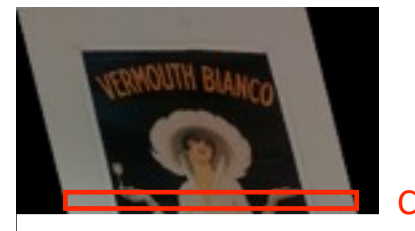

Current time

Tuesday, September 20, 16

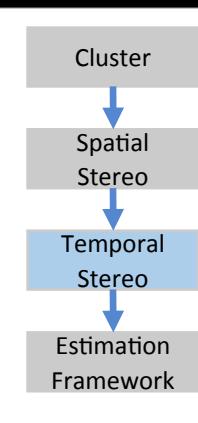

- Different regions in space are captured at different timestamps
- Stereo in time
	- Need snaps of same space but at different timestamps

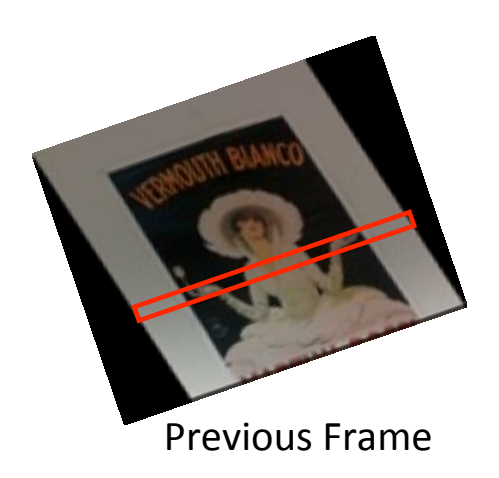

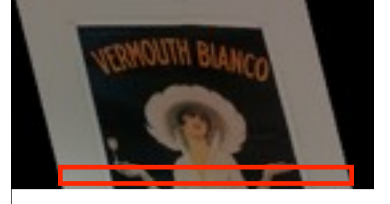

Current time

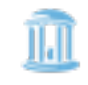

Department of Computer Science

Tuesday, September 20, 16

Cluster

Spatial Stereo

**Temporal** Stereo

**Estimation** 

- Different regions in space are captured at different timestamps
- Stereo in time
	- Need snaps of same space but at different timestamps

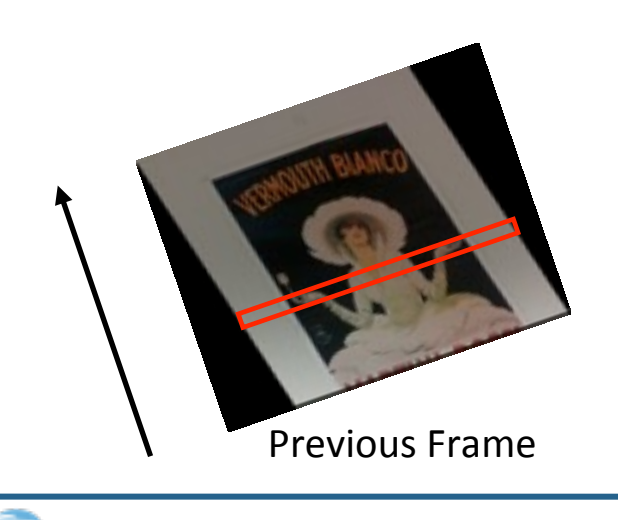

Department of Computer Science

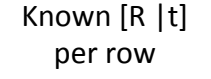

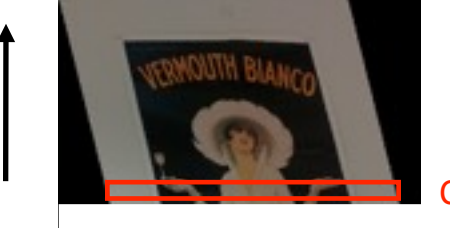

Current time

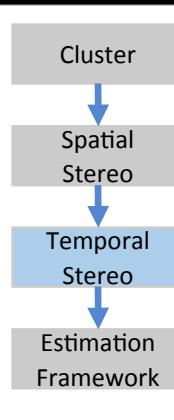

- Different regions in space are captured at different timestamps
- Stereo in time
	- Need snaps of same space but at different timestamps

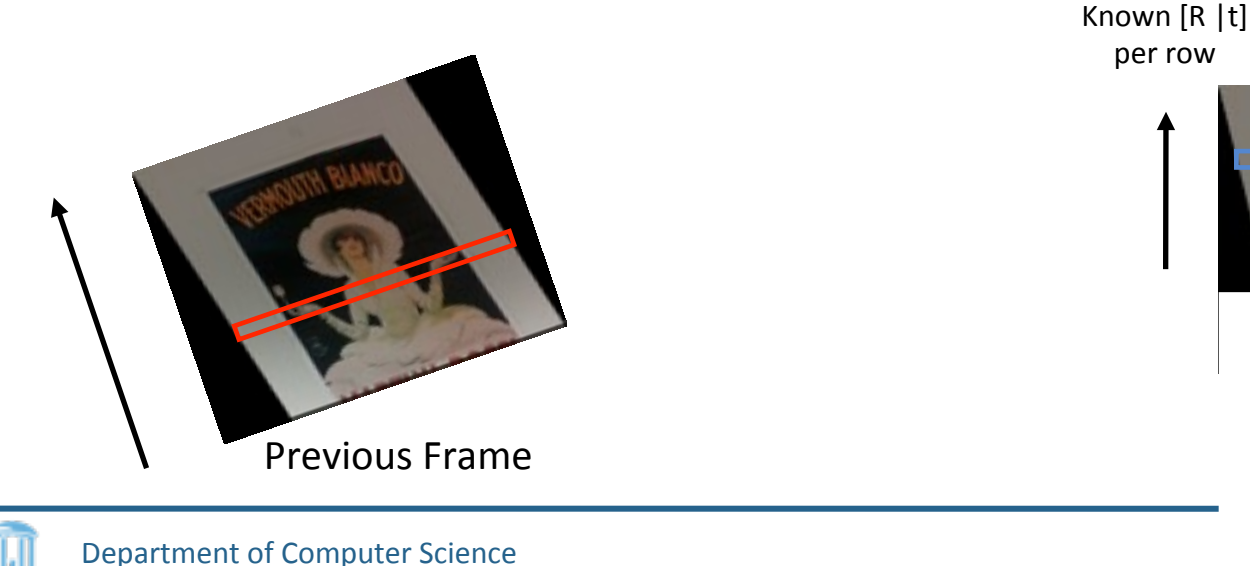

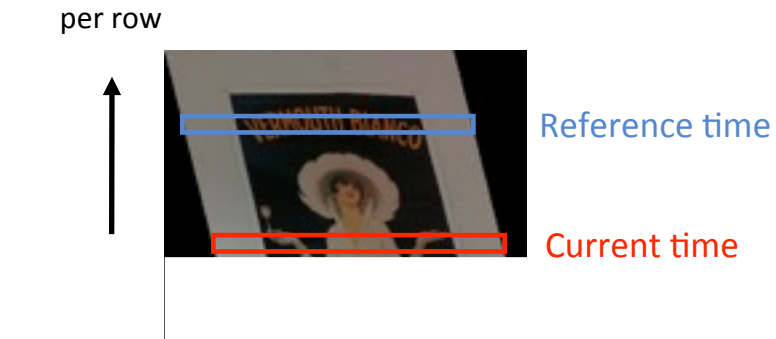

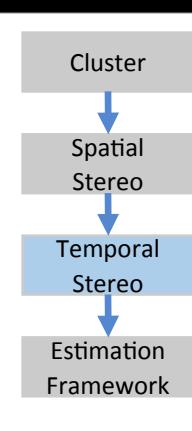

- Different regions in space are captured at different timestamps
- Stereo in time
	- Need snaps of same space but at different timestamps

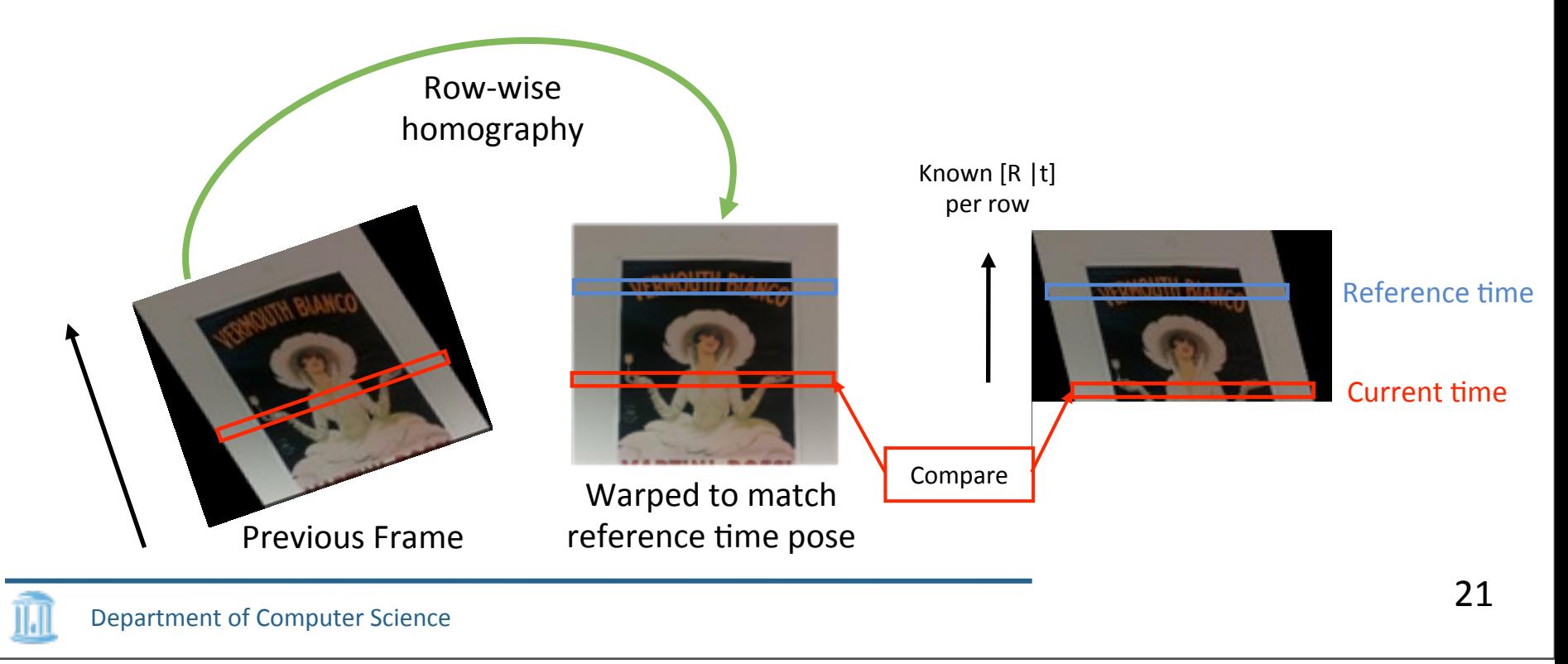

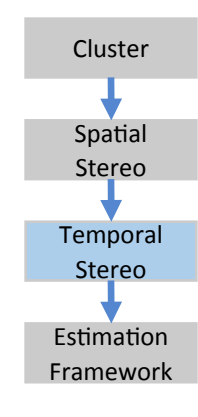
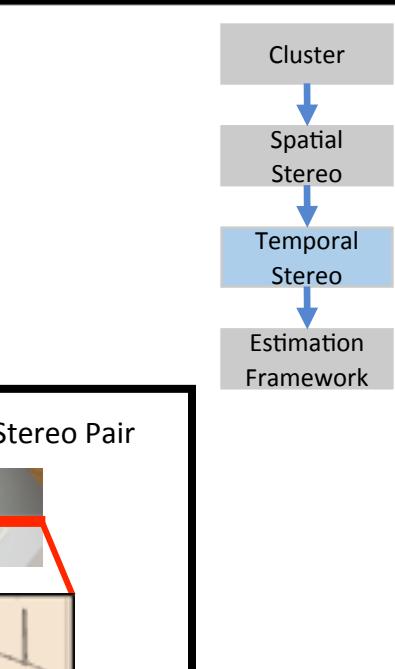

# Temporal Stereo: Measure Shift st

- Reconstruct row using per- row homography
- Use binary descriptors and hamming distance

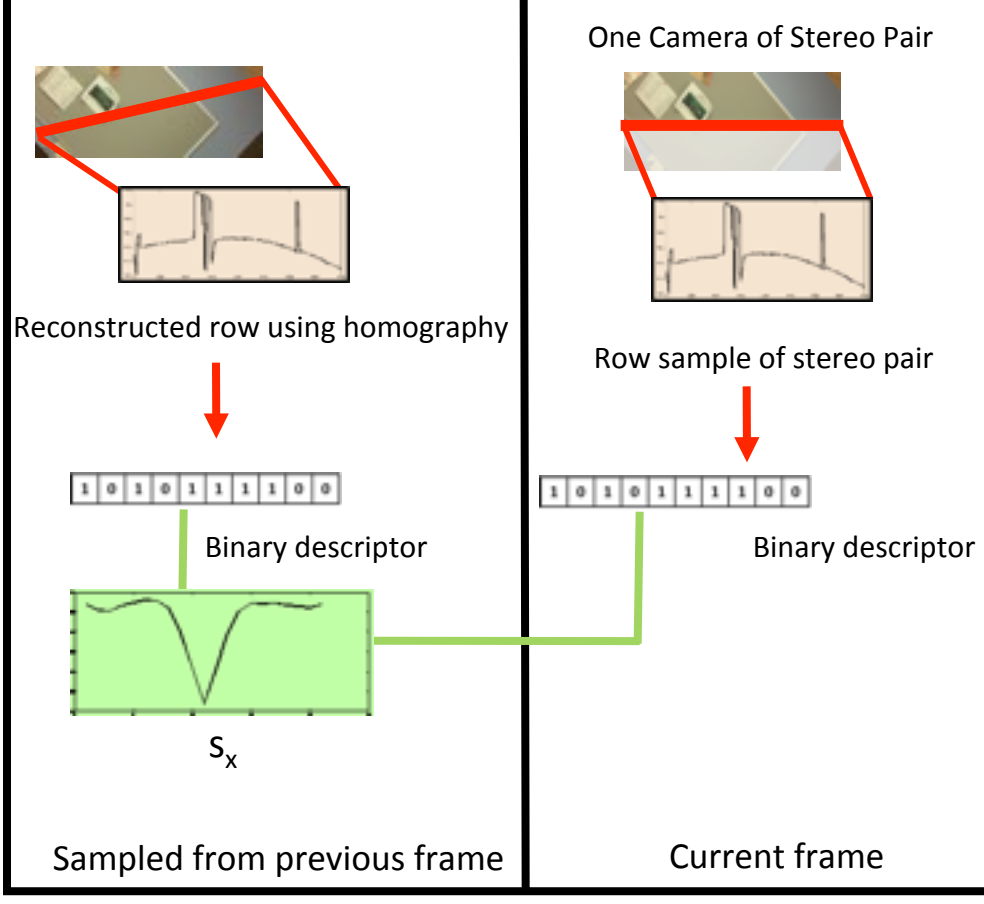

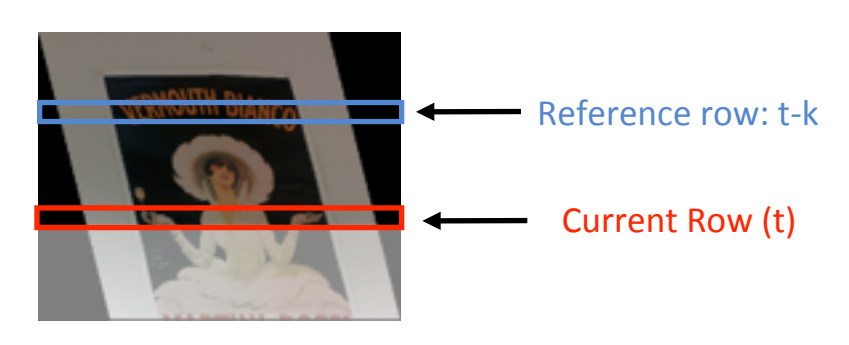

**Current frame** 

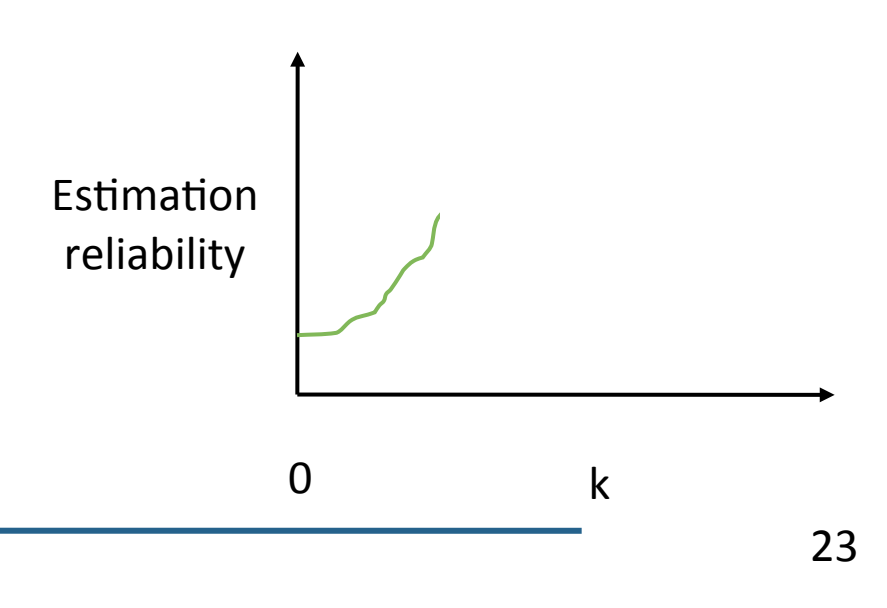

Cluster

Spatial Stereo

**Temporal** Stereo

Estimation Framework

Department of Computer Science

- Leave sufficient motion
	- Row-to-row motion
	- Interpolation & pixel measurement noise

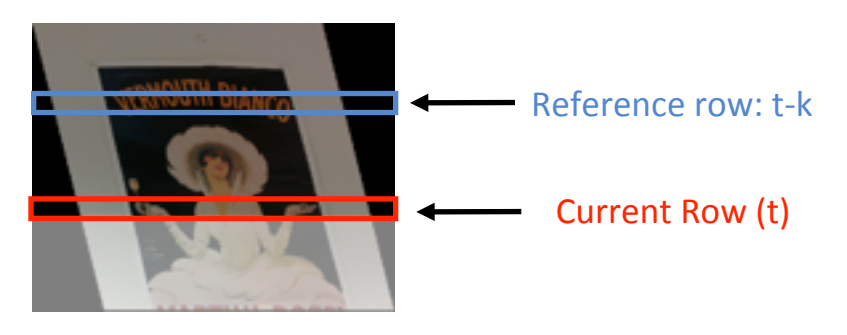

Current frame

Noisy measurements

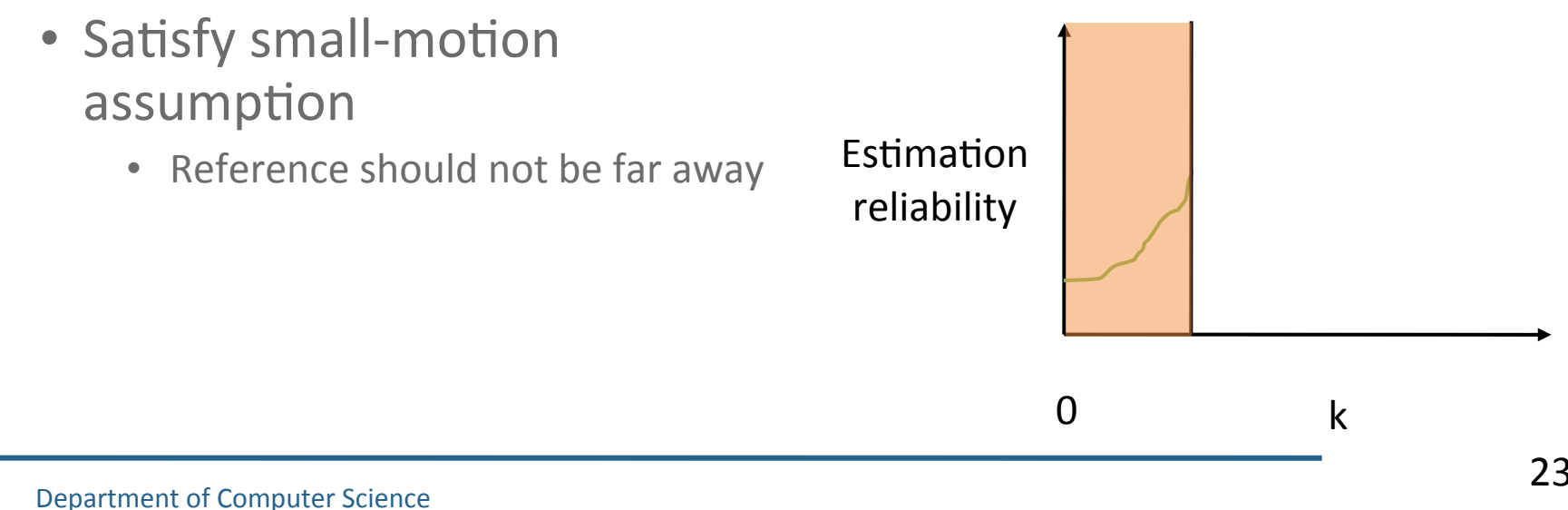

Cluster

Spatial Stereo

**Temporal** Stereo

**Estimation** Framework

- Leave sufficient motion
	- Row-to-row motion
	- Interpolation & pixel measurement noise

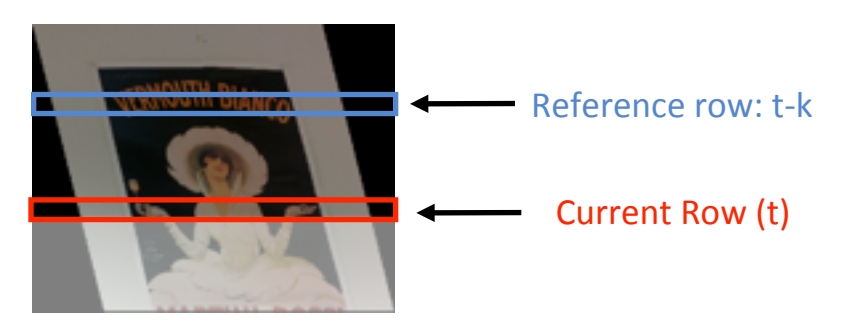

Current frame

Noisy measurements

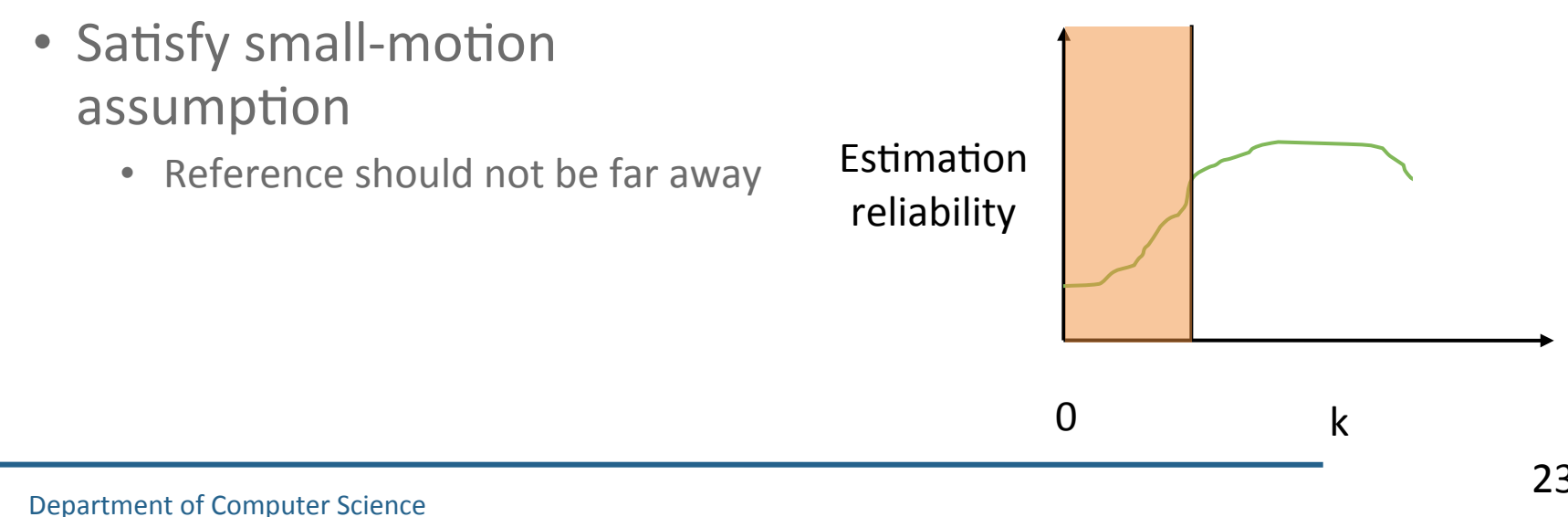

Cluster

Spatial Stereo

**Temporal** Stereo

**Estimation** Framework

- Leave sufficient motion
	- Row-to-row motion
	- Interpolation & pixel measurement noise

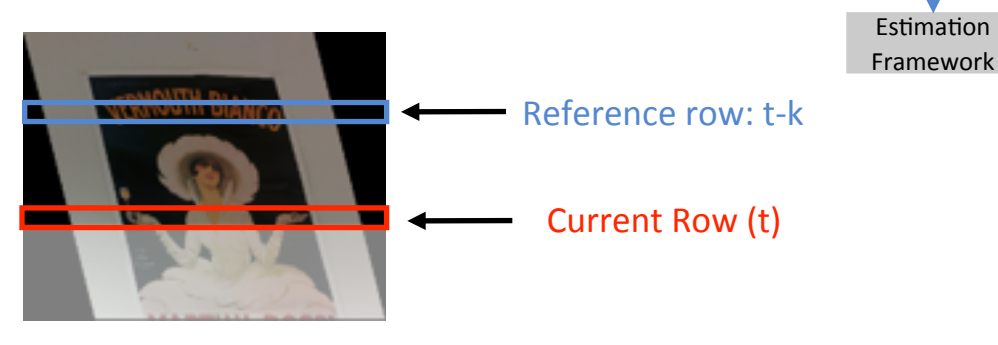

Cluster

Spatial Stereo

**Temporal** Stereo

Current frame

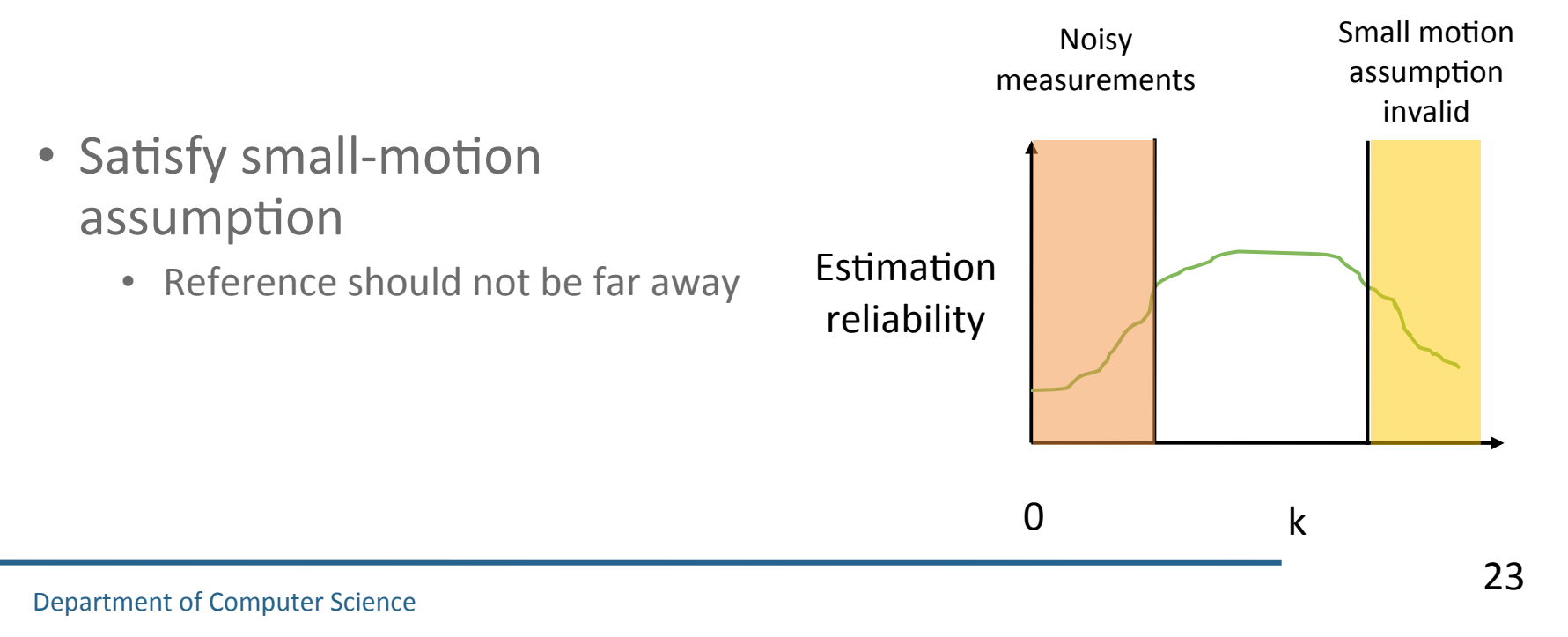

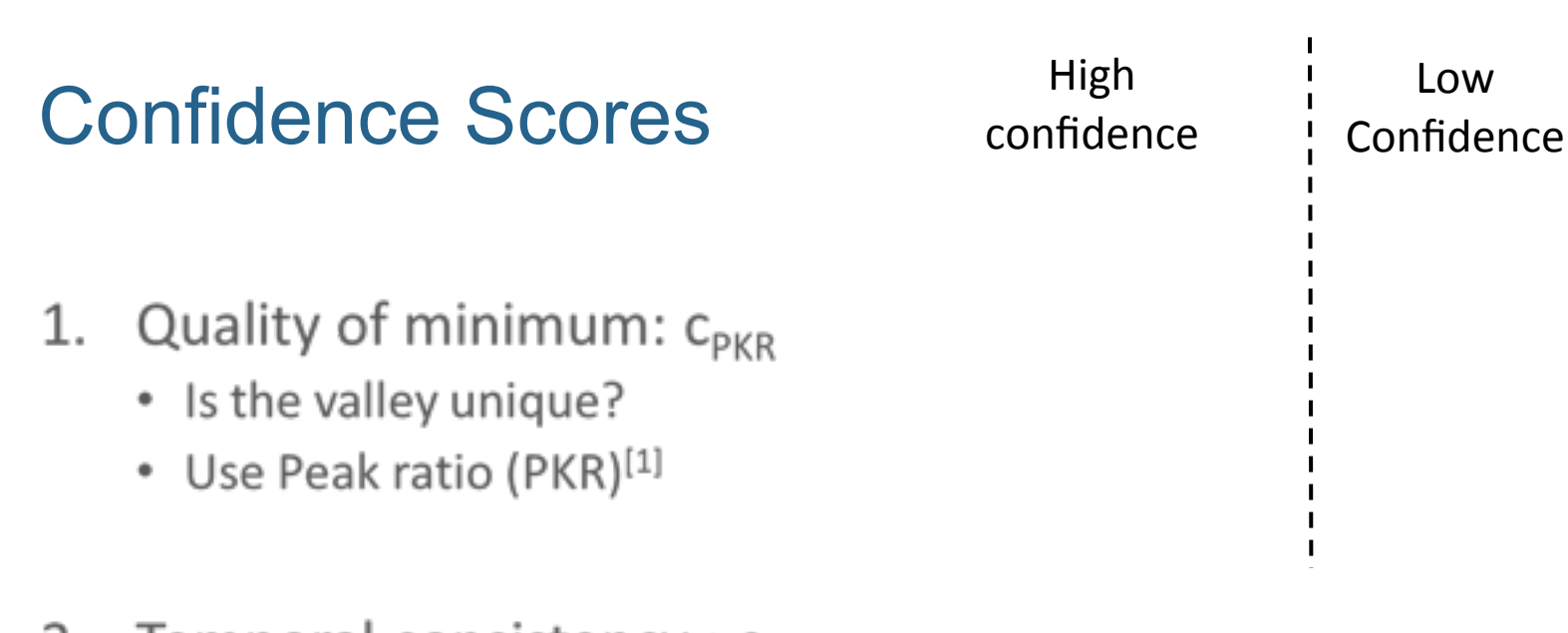

- 2. Temporal consistency :  $c_t$ 
	- Consistent shifts in time ٠
	- Penalize sudden changes

$$
3. \quad c_{i,t} = c_{PKR} \cdot c_t
$$

1.  $\alpha$  X. Hu and P. Mordohai. A quantitative evaluation of confidence measures for stereo vision, PAMI 2012 24

Cluster

Spatial Stereo

Temporal Stereo

**Estimation** Framework

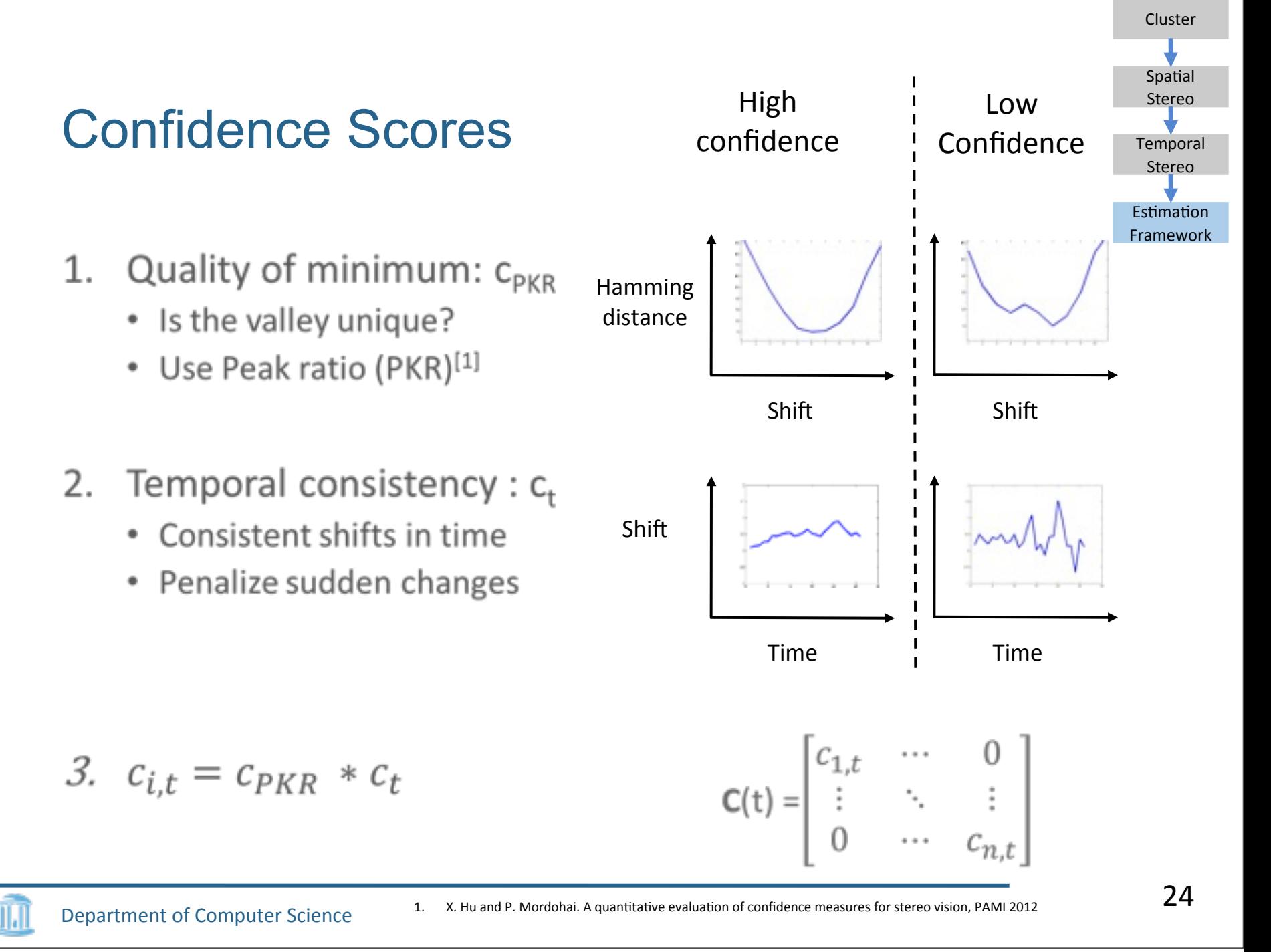

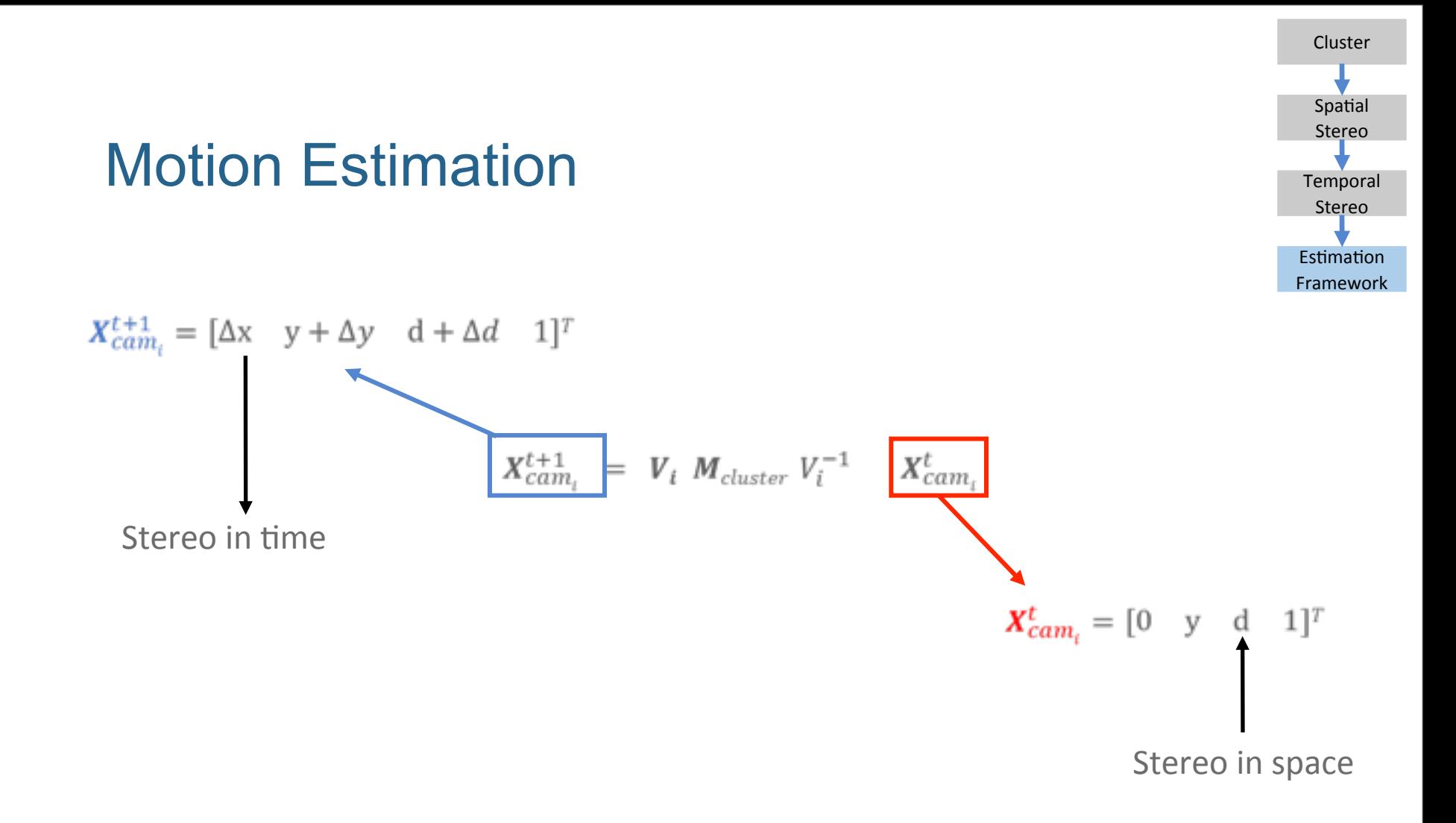

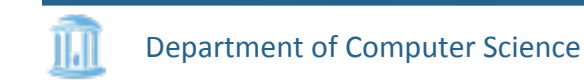

## Weighted Linear System

• 
$$
X_{cam_i}^{t+1} = V_i M_{cluster} V_i^{-1} X_{cam_i}^t
$$

- One equation from each camera
- Use more cameras for robustness  $\bullet$

$$
CA \qquad \begin{bmatrix} \delta T_x \\ \delta T_y \\ \delta T_z \\ \theta_x \\ \theta_y \\ \theta_z \end{bmatrix} = C \cdot B
$$

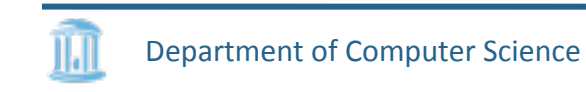

#### Cluster Spatial Stereo Temporal Stereo **Estimation** Framework

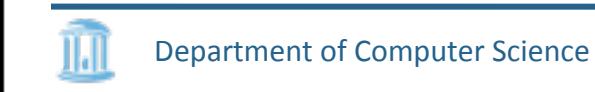

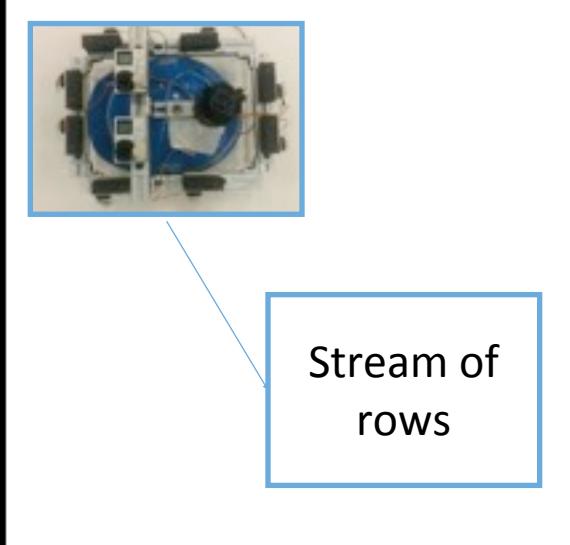

#### Input

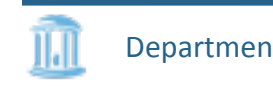

Department of Computer Science

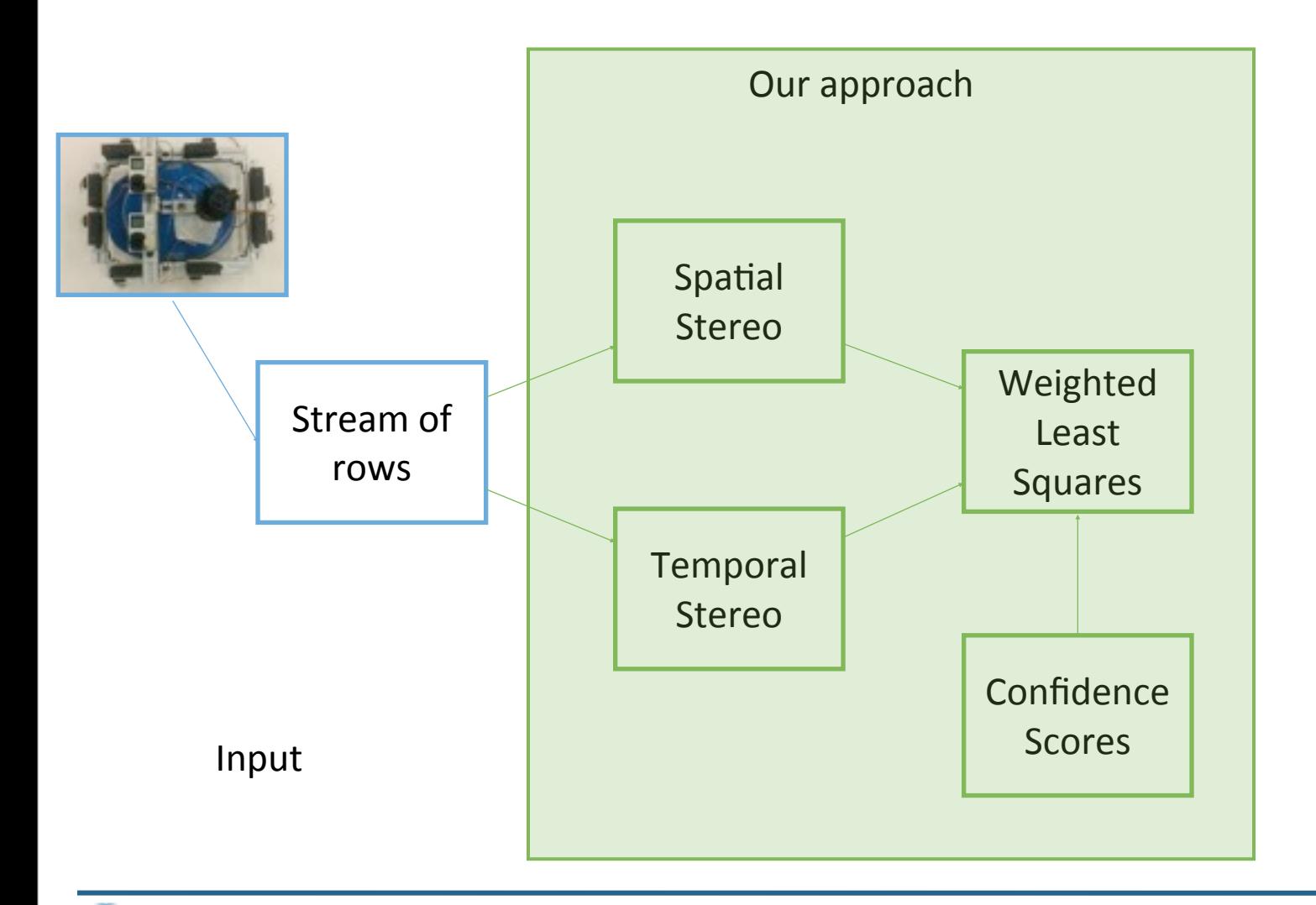

Department of Computer Science

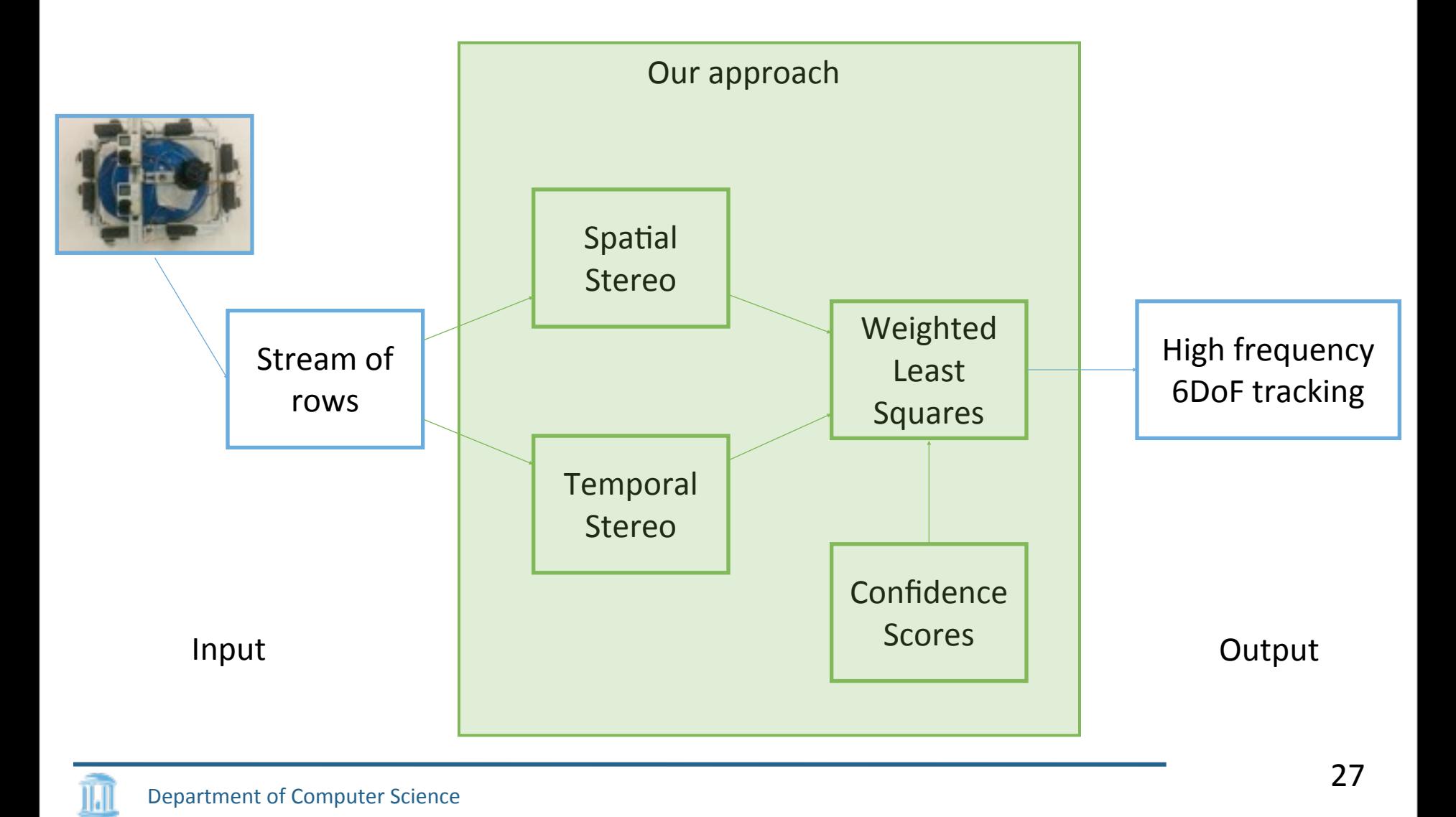

## **Simulator**

- Developed in OpenGL+Qt and Unity3D
	- Support for Hi-Ball tracker data
	- Motion Blur

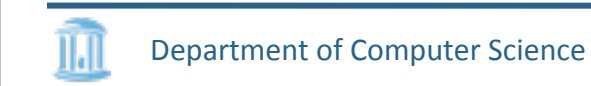

## **Simulator**

- Developed in OpenGL+Qt and Unity3D
	- Support for Hi-Ball tracker data
	- Motion Blur

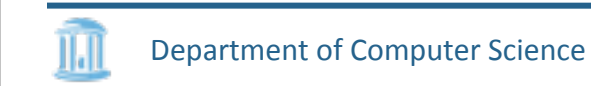

## **Experiments**

- Camera specs:
	- $640 \times 480$  pixels
	- FoV =  $60^\circ$
	- Stereo pairs =  $10$
	- 120 fps

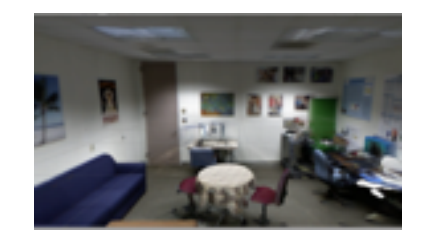

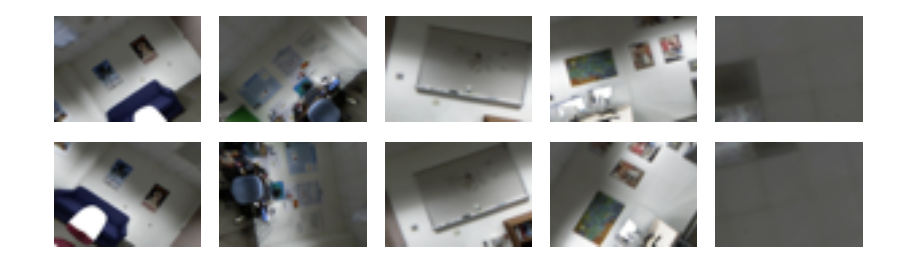

- Quantify errors in terms of display pixel errors
	- Display specs : HTC Vive
		- $\cdot$  120 $\degree$  FoV
		- $1080 \times 1200$  pixels per eye
		- Point 1m in front

#### Display Pixel Error

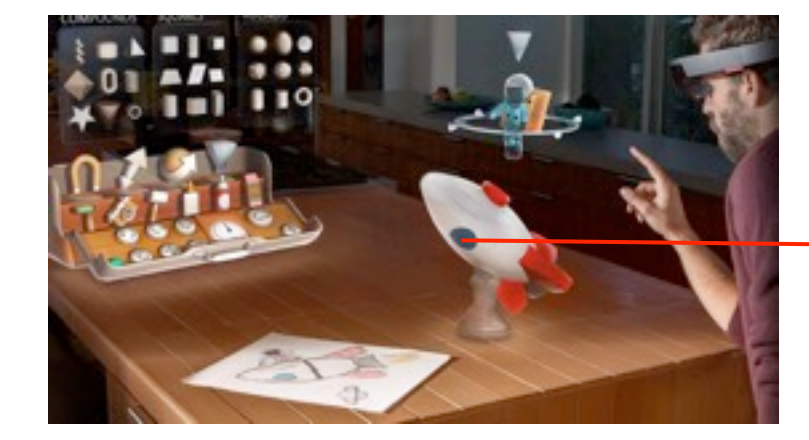

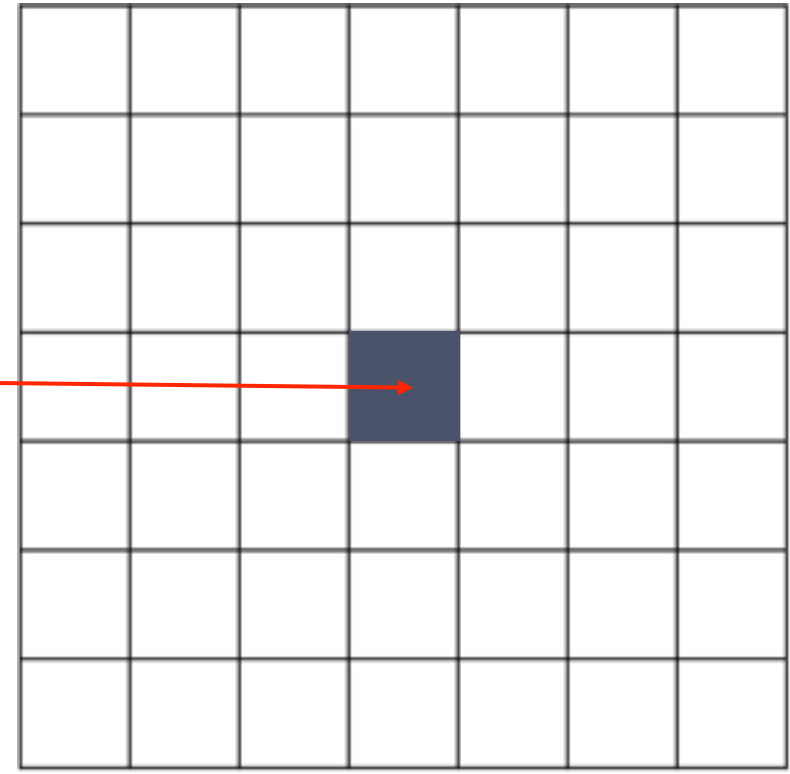

Pixels shown in HMD

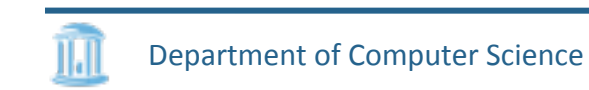

#### Display Pixel Error

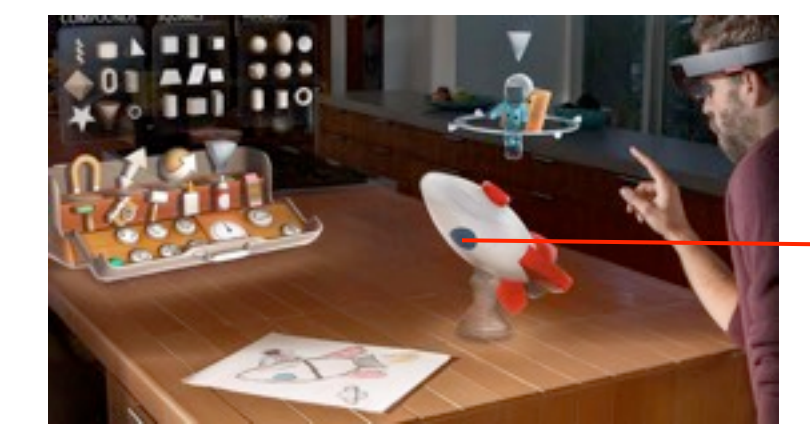

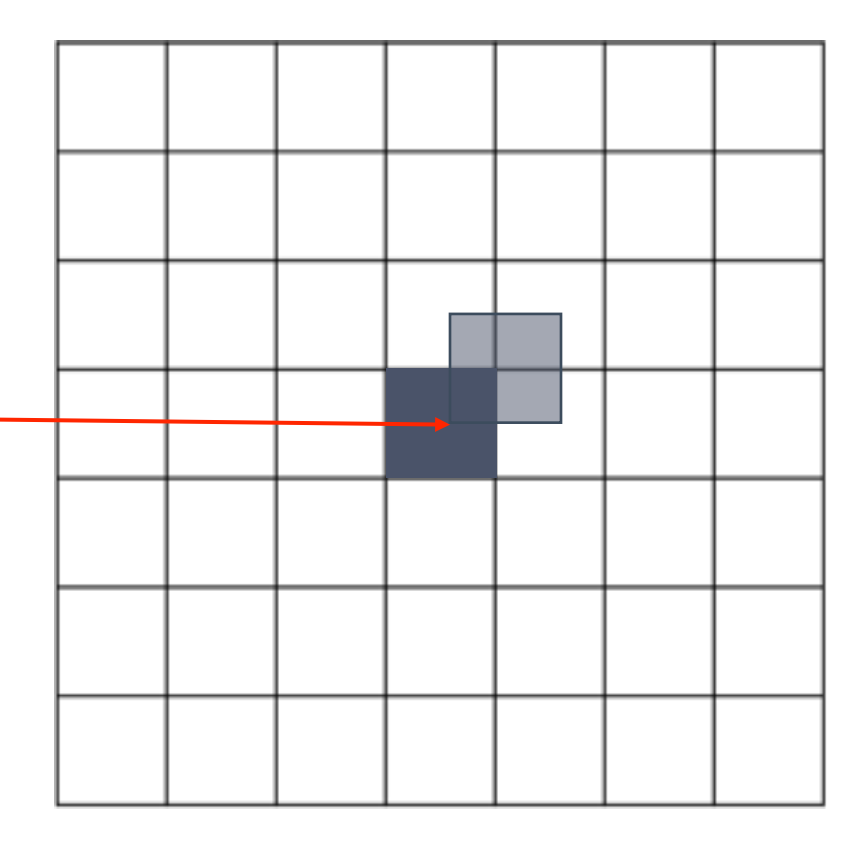

Pixels shown in HMD

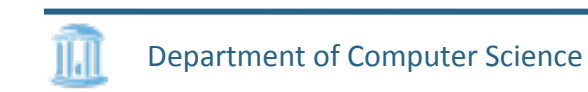

#### Experiments : Real motion<sup>1</sup> in Synthetic Room

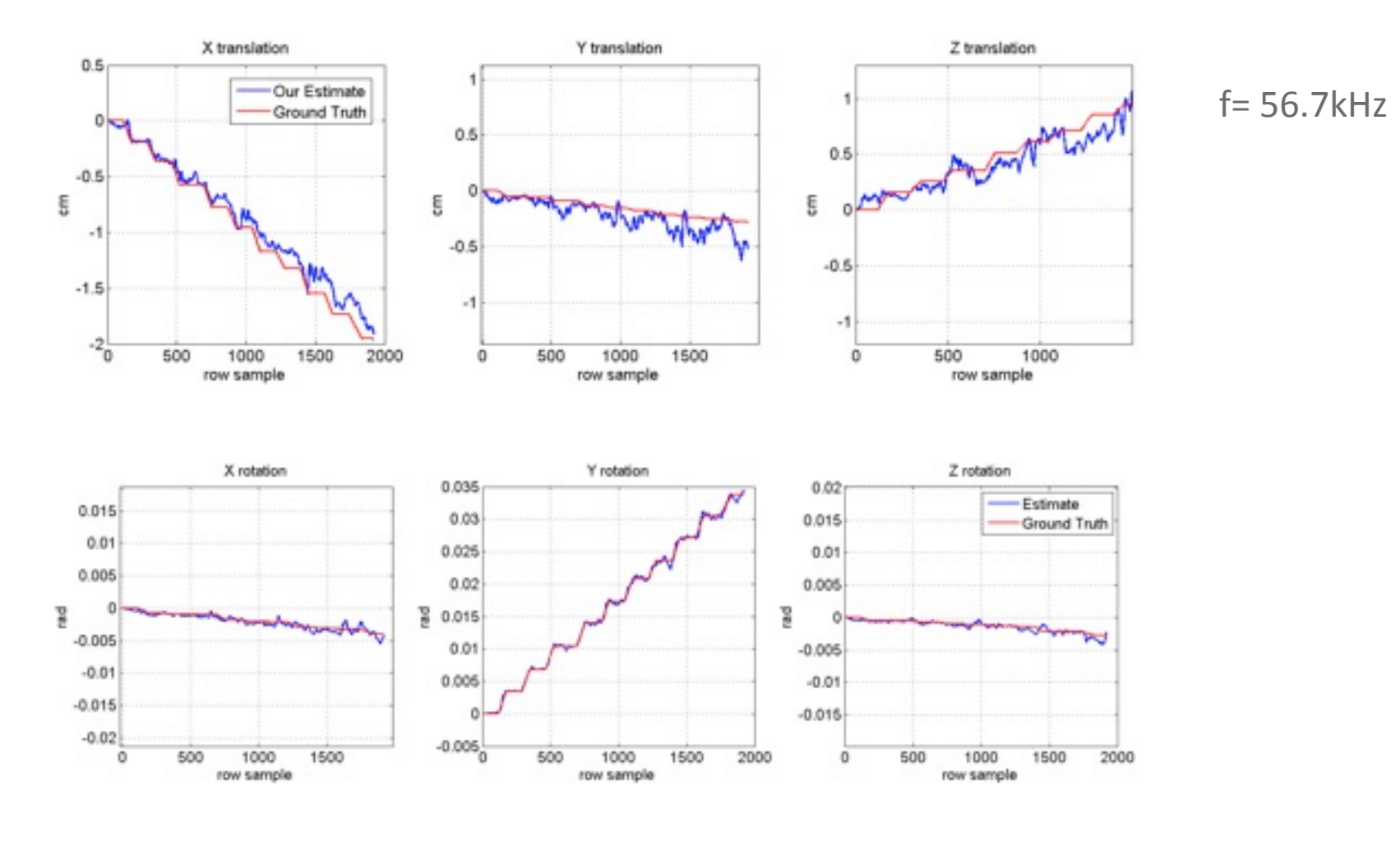

Department of Computer Science 1. Hi-Ball tracker data

#### Tuesday, September 20, 16

31

#### Experiments : Real motion<sup>1</sup> in Synthetic Room

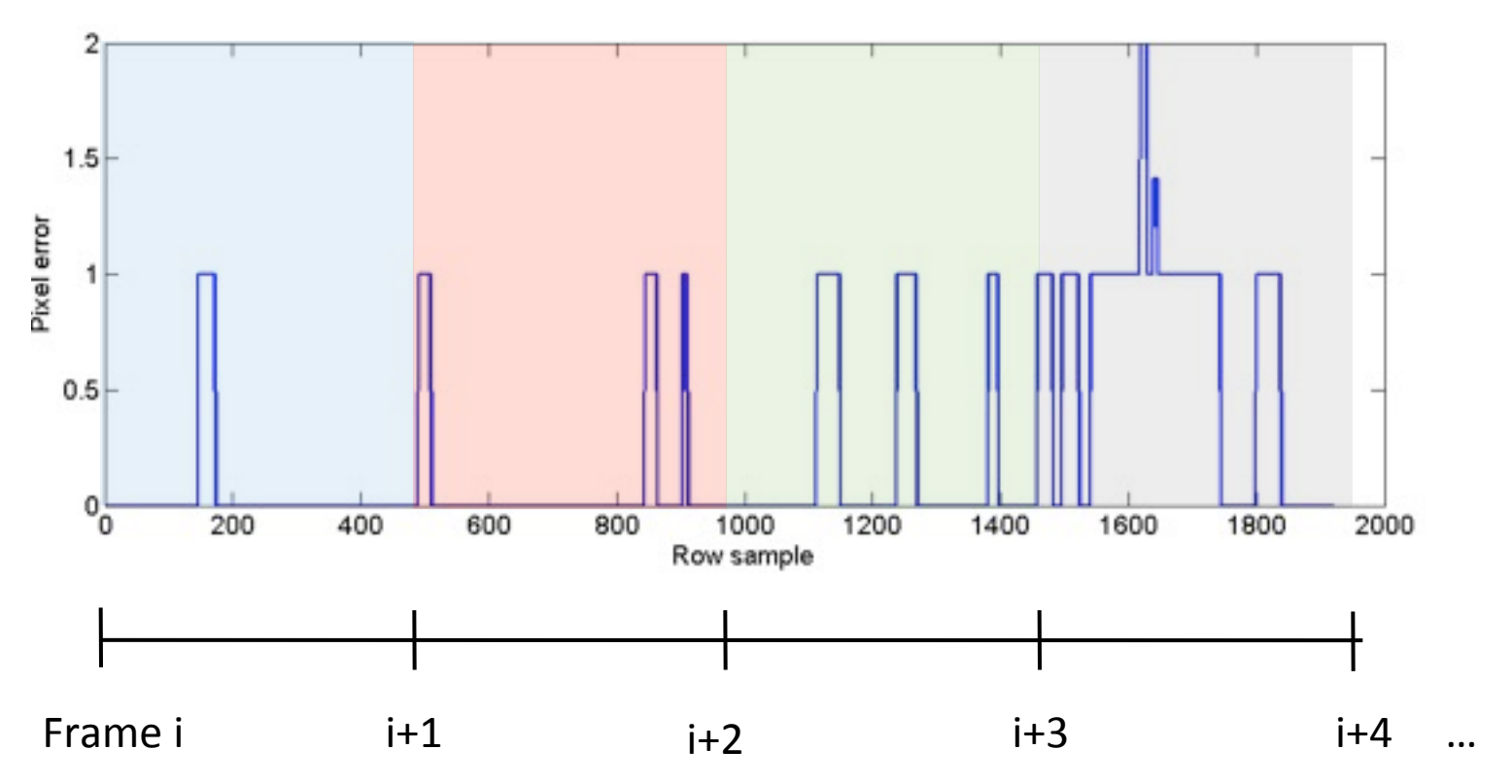

 $f = 56.7kHz$ 

Department of Computer Science 1. Hi-Ball tracker data

#### Experiments: Synthetic Large Motion

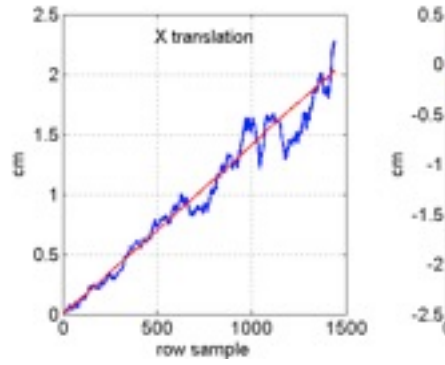

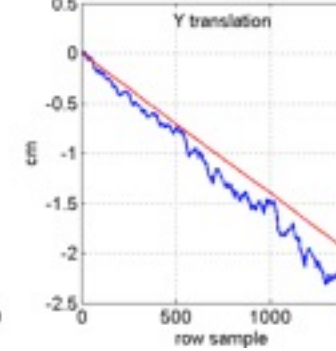

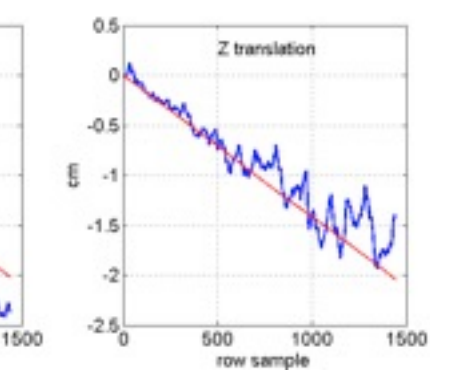

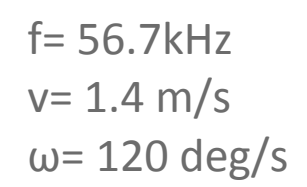

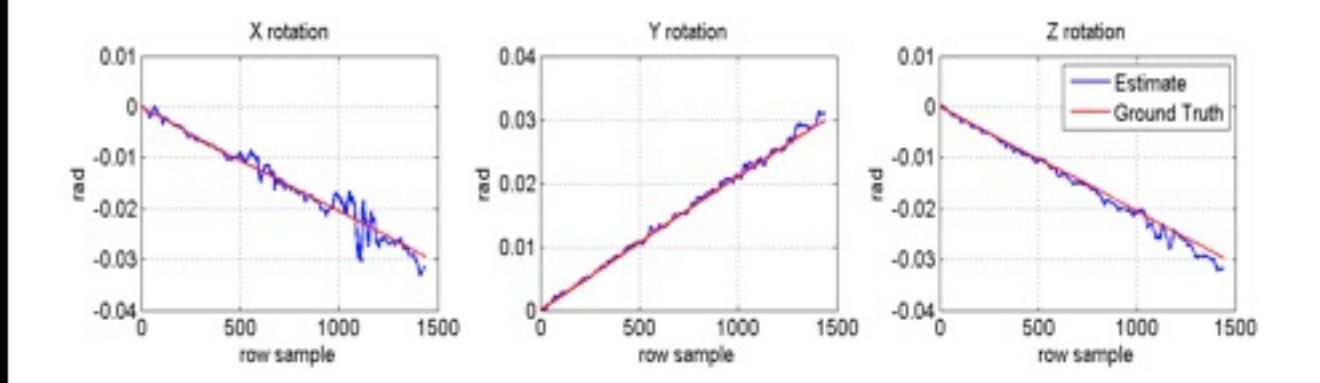

#### Experiments: Synthetic Large Motion

 $f = 56.7kHz$ 

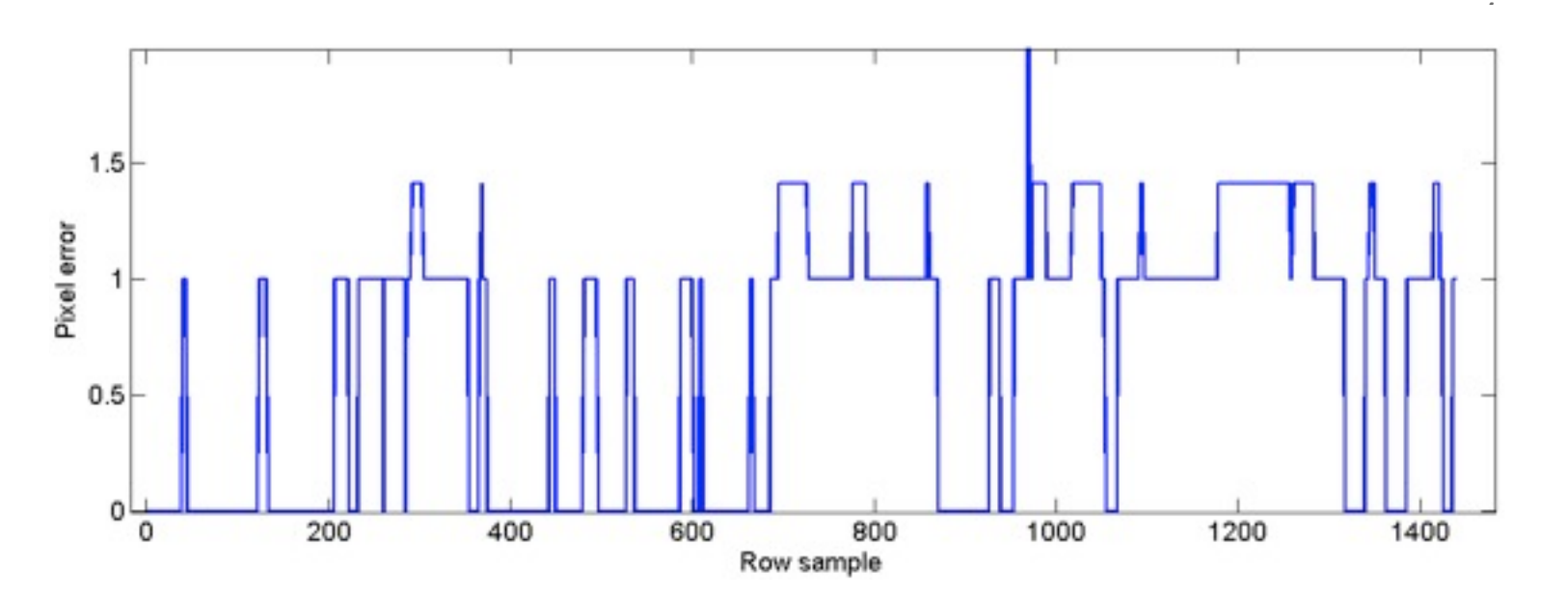

#### Experiments : Synthetic Extreme Motion

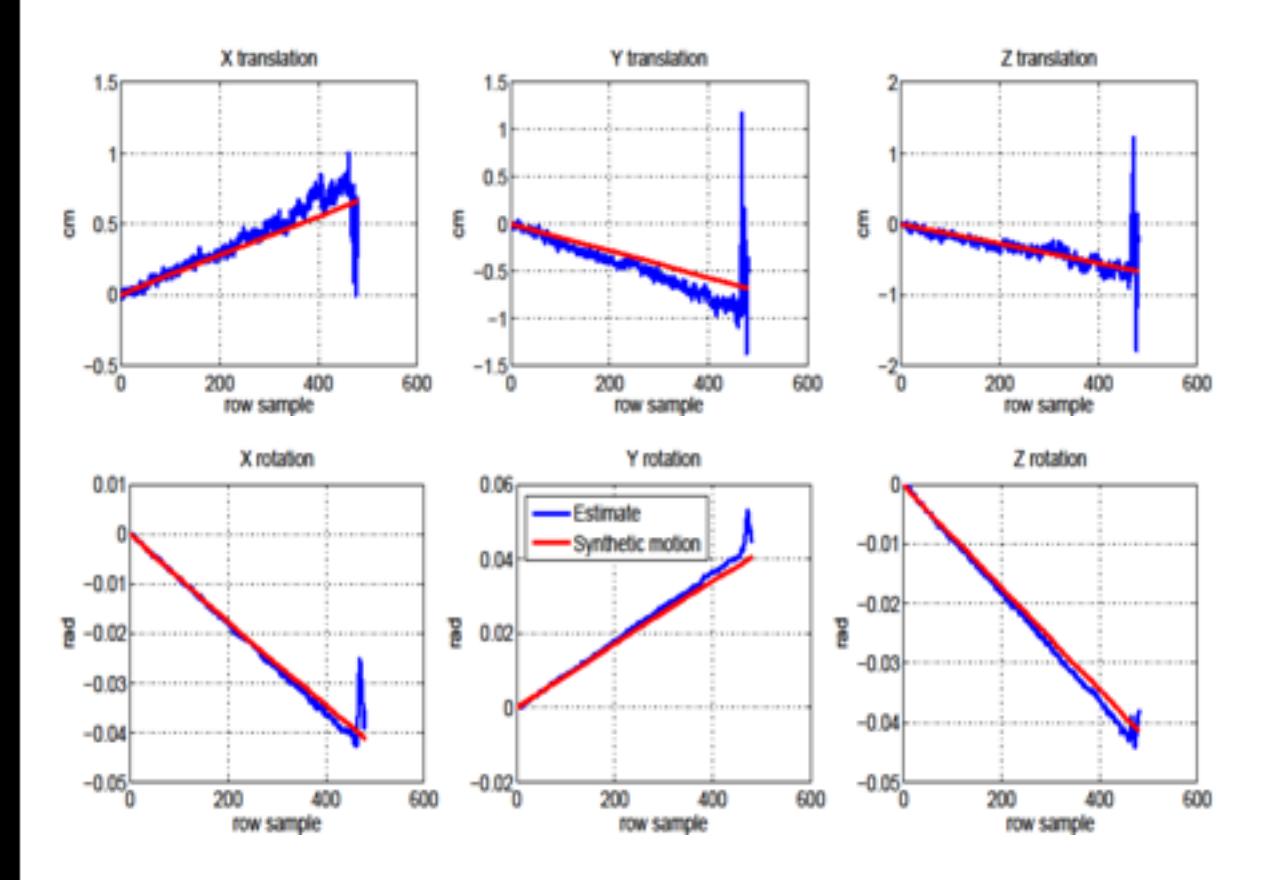

 $f = 56.7kHz$  $v= 1.4 m/s$  $ω=500$  deg/s

Department of Computer Science

#### Experiments : Synthetic Extreme Motion

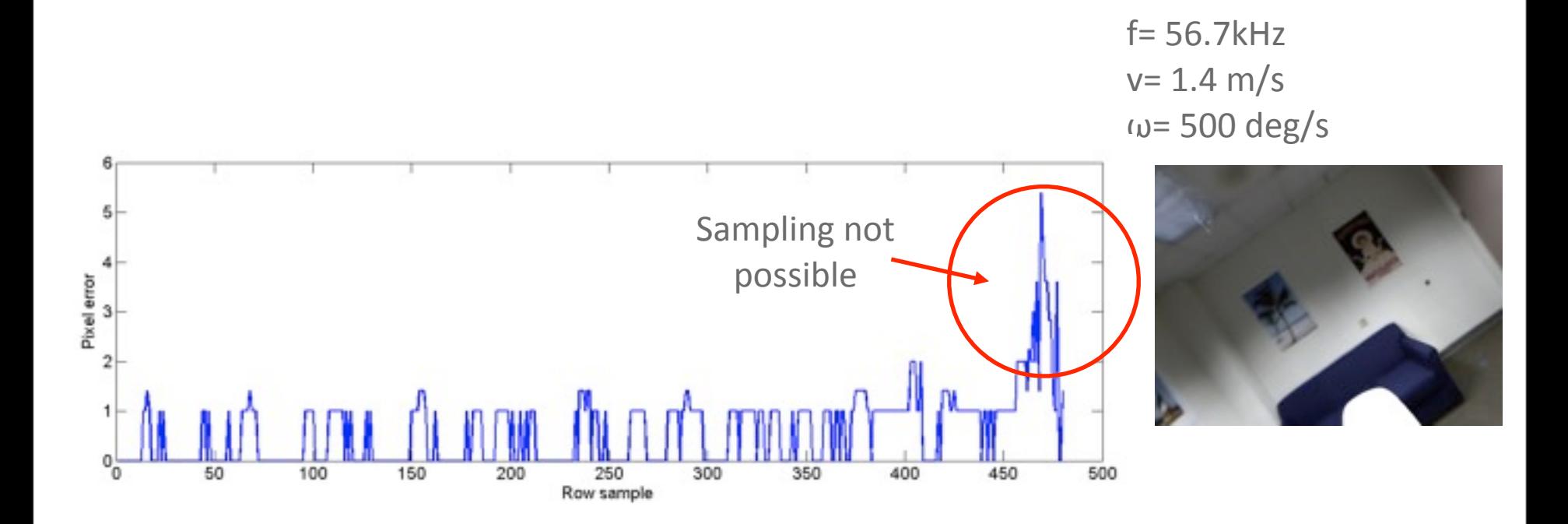

#### Results for Real Imagery

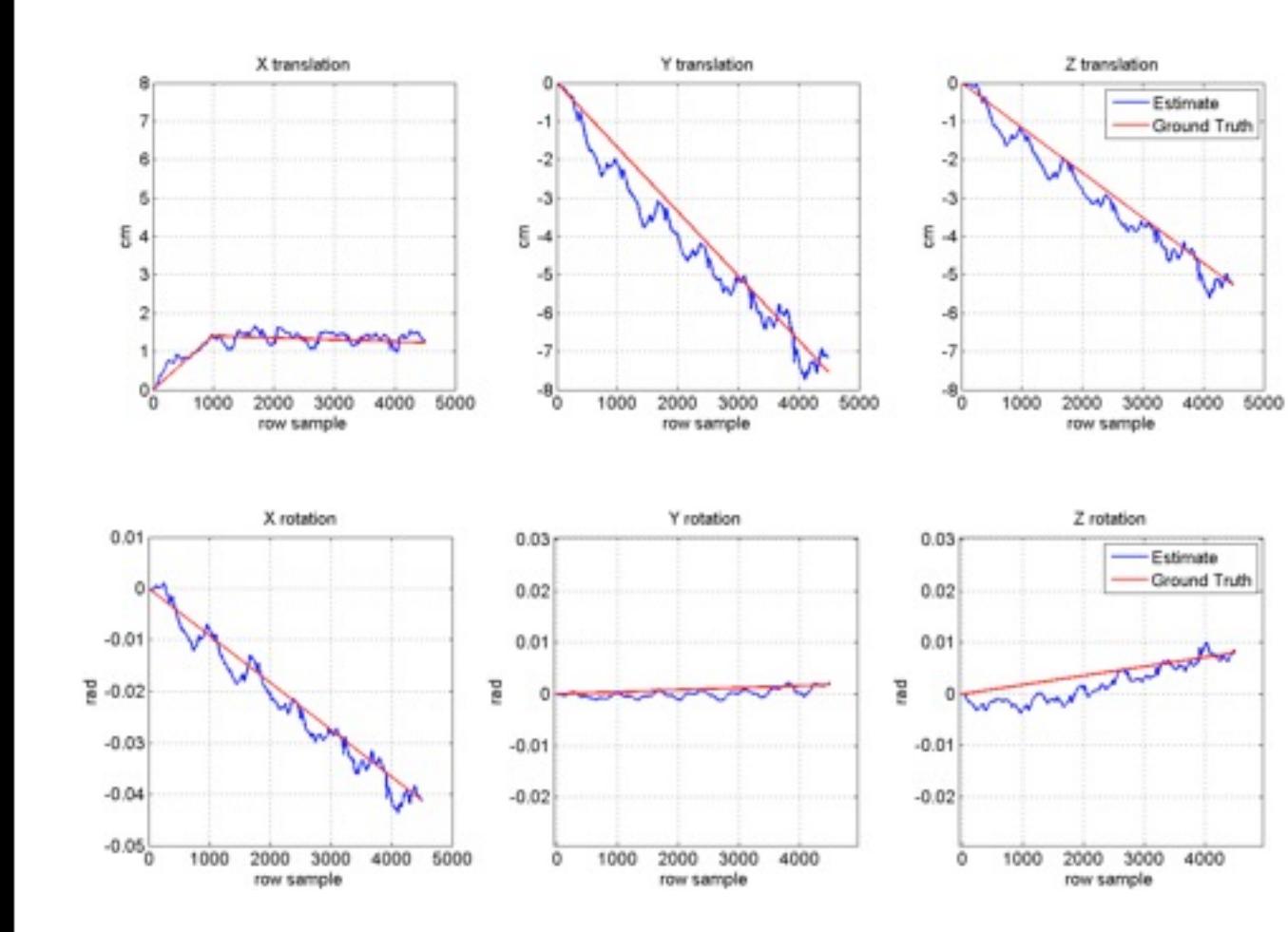

 $f = 80.4kHz$ 

Department of Computer Science

- High frequency visual tracker
	- Up to 80 kHz
	- Off-the-shelf cameras

**High Frequency** 

- High frequency visual tracker
	- Up to 80 kHz
	- Off-the-shelf cameras

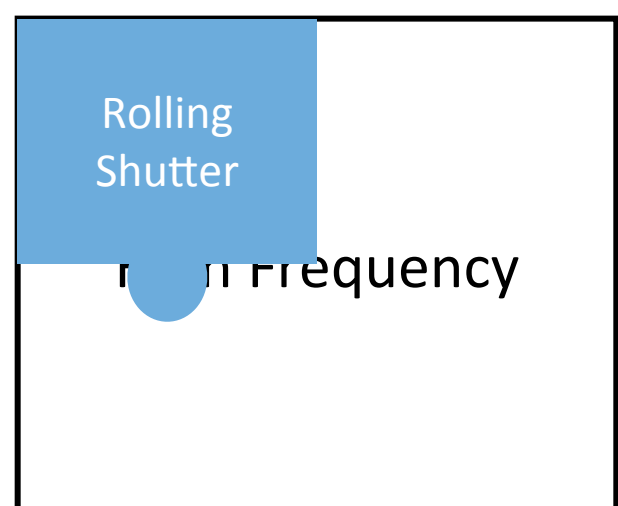

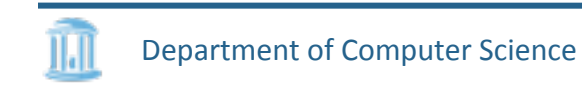

- High frequency visual tracker
	- Up to 80 kHz
	- Off-the-shelf cameras

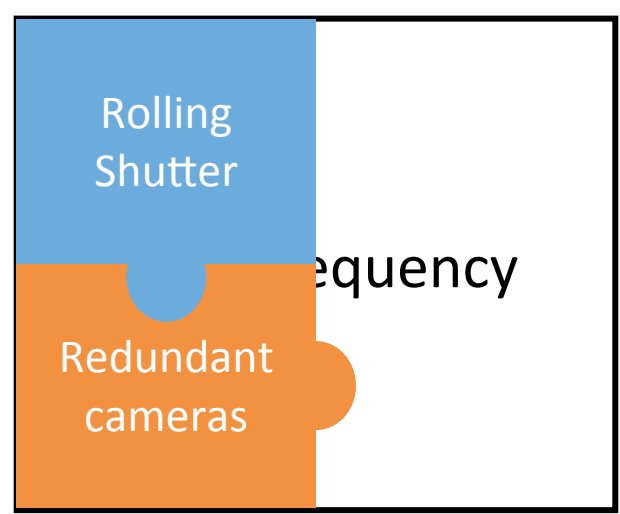

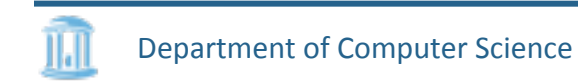

- High frequency visual tracker
	- Up to 80 kHz
	- Off-the-shelf cameras

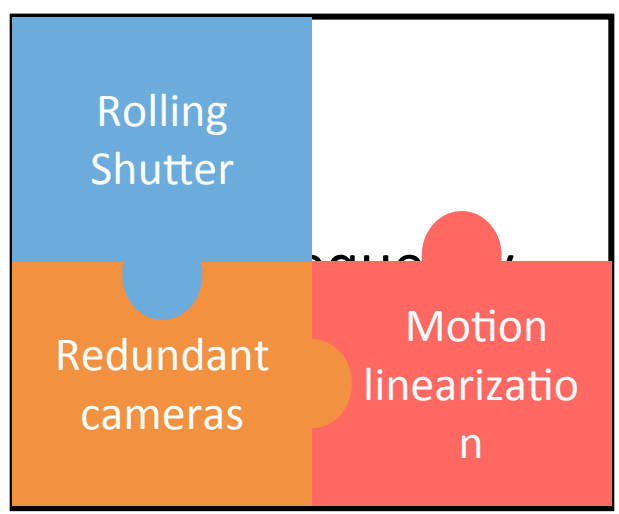

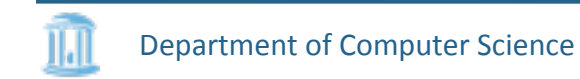

- High frequency visual tracker
	- Up to 80 kHz
	- Off-the-shelf cameras

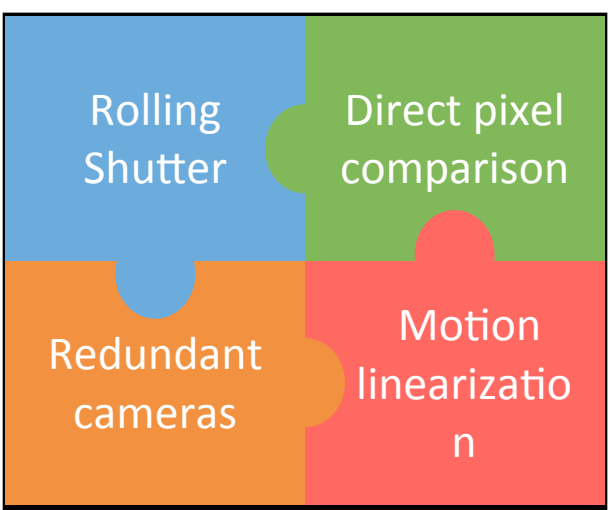

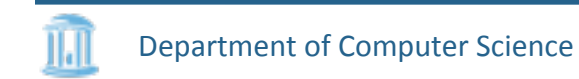

### Thank you!

Contact: akash@cs.unc.edu

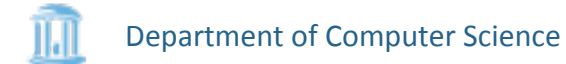

#### Camera tracking : The spectrum

Global Shutter **Colling Shutter as 1-D** 1-D sensor

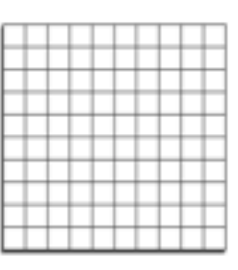

- + No distortion
- Drift correction
- High cost
- Low fps  $\approx$  200Hz
- Higher noise
- Distortion
- + Drift correction

sensor

- + Cheap
- + High fps, 56 kHz
- + Low noise
- + No distortion
- No drift correction
- + High Cost
	- + High fps, till 87 kHz
	- Higher noise

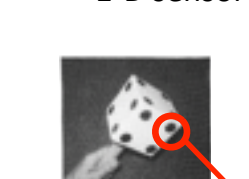

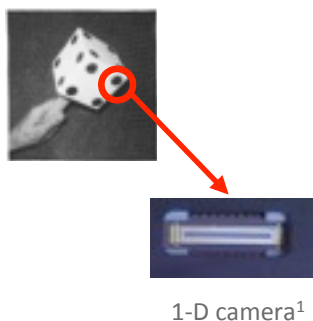

Department of Computer Science

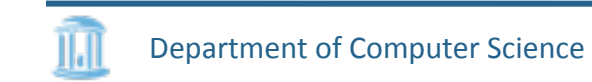